**REPUBLIQUE ALGERIENNE DEMOCRATIQUE ET POPULAIRE Ministère De L'enseignement Supérieur et de la Recherche Scientifique Université Mouloud MAMMERI, Tizi-Ouzou** 

> **Faculté de Génie Electrique et d'Informatique Département d'Electrotechnique**

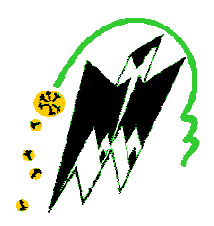

**Mémoire de fin d'étude En vue de l'obtention du diplôme de master académique en électrotechnique Option : Machine Electrique** 

# **Thème**

**Identification des paramètres d'un moteur asynchrone : Application au moteur du laboratoire** 

**Promoteur : Etudié par :** 

**Mr: B. AIT MENGUELETTE Mr: OULD AMROUCHE Arezki** 

 **Mr : BOUALAM Mohamed** 

**Promotion 2013** 

# *Remerciements*

*Nous tenons tout d'abord à exprimer notre profonde reconnaissance, nos remerciements à notre promoteur monsieur AIT MENGUELETTE qui a consacré à l'encadrement de notre mémoire un temps et une disponibilité d'esprit considérables.*

*Nous adressons également nos profonds remerciements à mademoiselle R, KACHNOURA pour son précieuse aide et sa disponibilité qui nous ont permis de mener à terme la partie simulation de notre travail.* 

*Nous sommes aussi reconnaissants envers tous les enseignants qui ont contribués dans toutes nos études. Ainsi, tous ceux qui ont aidés, prés ou de loin à réaliser ce modeste travail.* 

*Nos remerciements vont également aux membres du jury pour l'honneur qu'ils nous ont fait en acceptant de juger notre travail.* 

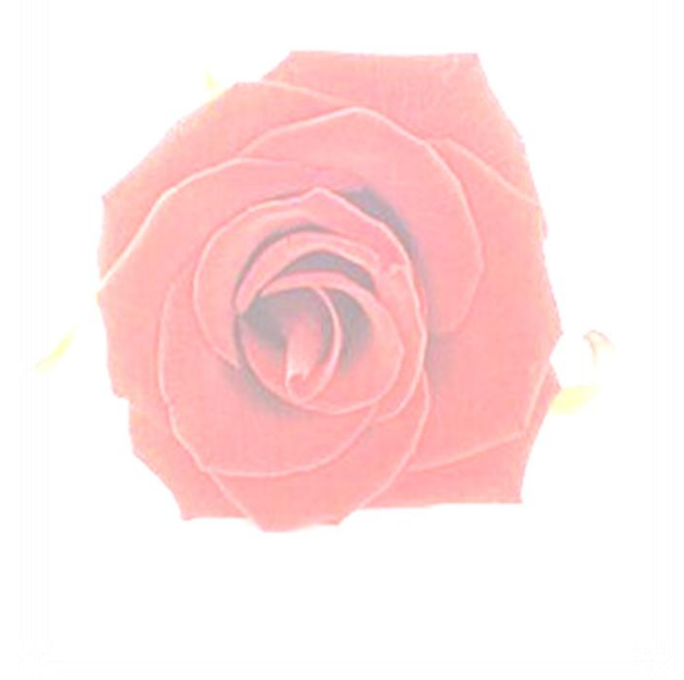

# *DEDICACES*

Je dédie ce modeste travail à :

Mes très chers parents, tout mon respect et affection en témoignage de leur soutien, sacrifices, patience ainsi que pour leurs conseils et leur précieuse aide morale et financière. Très chers parents, je ne vous remercierai jamais assez pour vous actes.

Mes très chers frère et sœurs.

.<br>Salah kalimatan dan danam dan kalimatan dan kalimatan dan dan kalimatan dan dan kalimatan dan dan kalimatan da

A mes chers oncles, tantes, cousins et cousines.

A tous mes ami(e)s en particulier khaled KARA .

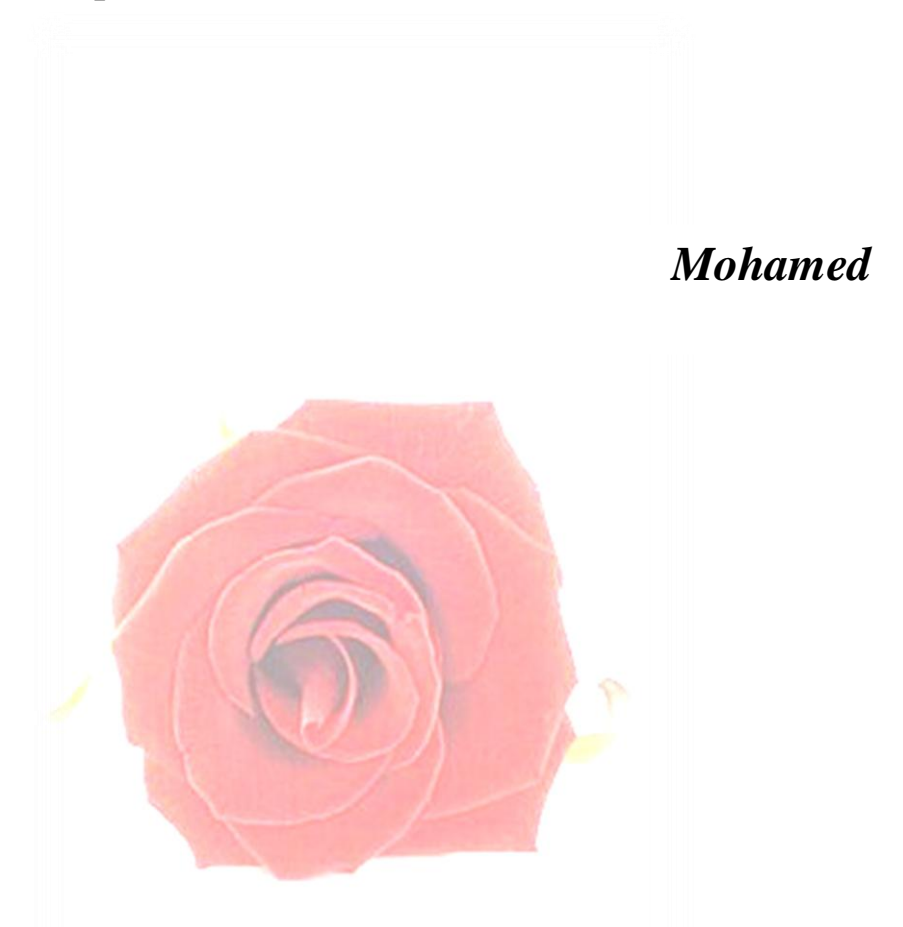

# *DEDICACES*

Je dédie ce modeste travail à :

Mes très chers parents, tout mon respect et affection en témoignage de leur soutien, sacrifices, patience ainsi que pour leurs conseils et leur précieuse aide morale et financière. Très chers parents, je ne vous remercierai jamais assez pour vous actes.

Mon très cher frère Mahrez , aucun mot n'est assez puissant pour te remercier pour tout ce tu as fais pour moi . Cher frère tu es mon exemple.

Ma très chère sœur Soraya et son époux Sofiane.

Mes très chers sœurs que j'aime tant : Tinhinane, Tidia , Fatima et Tiziri.

A la mémoire de ma grand mère Habbou Terkia .

A mes chers oncles , tantes, cousins et cousines.

A Dihia et sa famille.

A tous mes ami(e )s en particulier bali et samir

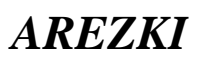

# **INTRODUCTION GENERALE**

## **Introduction**

## CHAPITRE I : GENERALITES SUR LES MOTEURS ASYNCHRONES

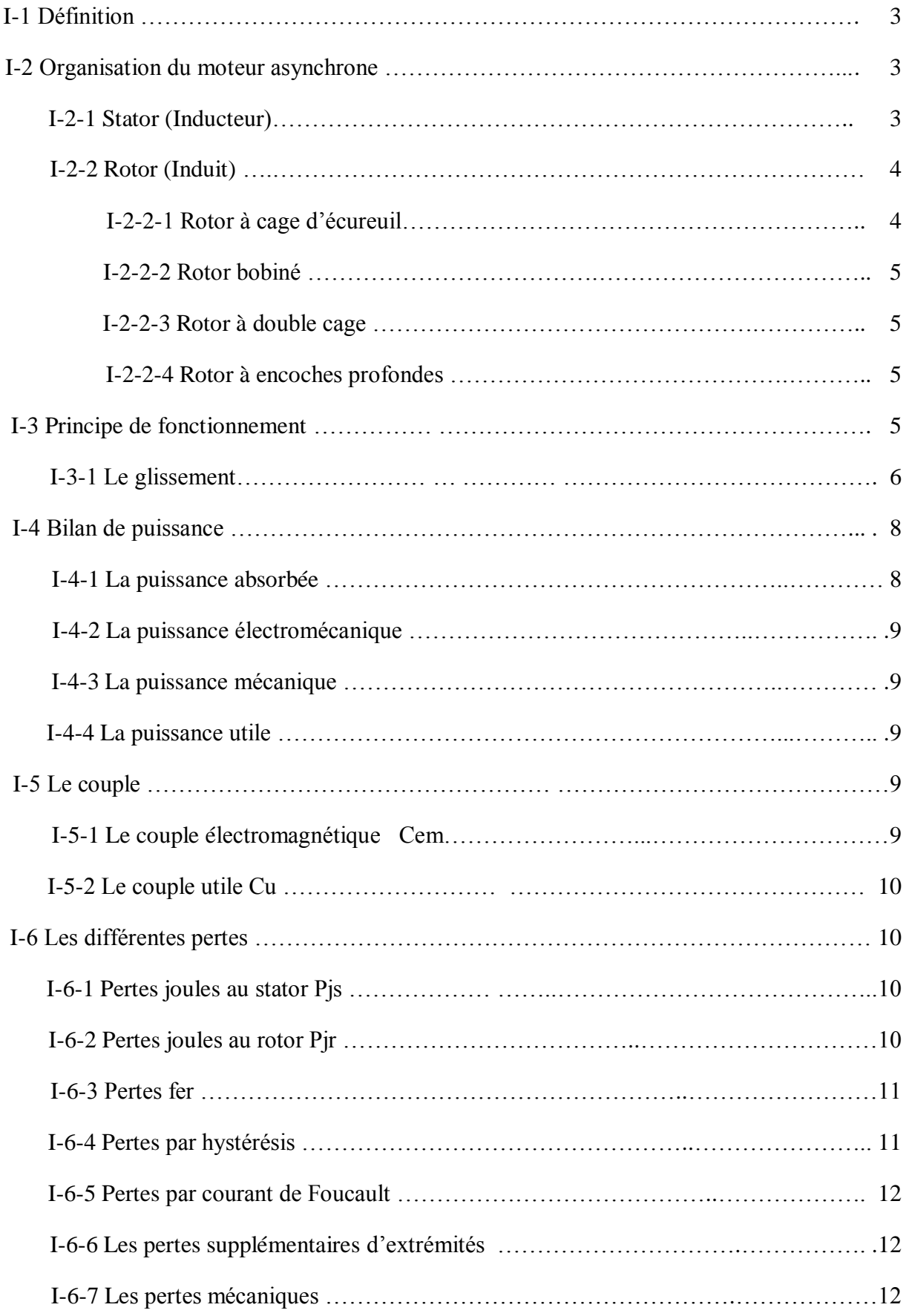

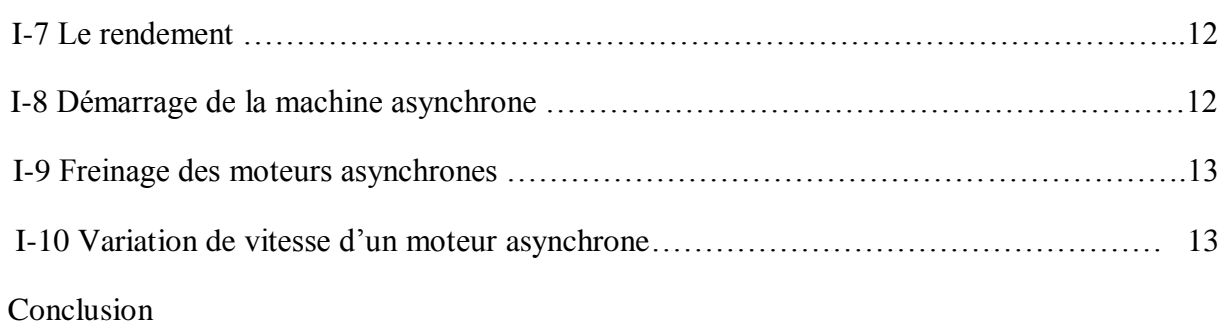

## **CHAPITRE II : MODELISATION DE LA MACHINE ASYNCHRONE**

## **Introduction**

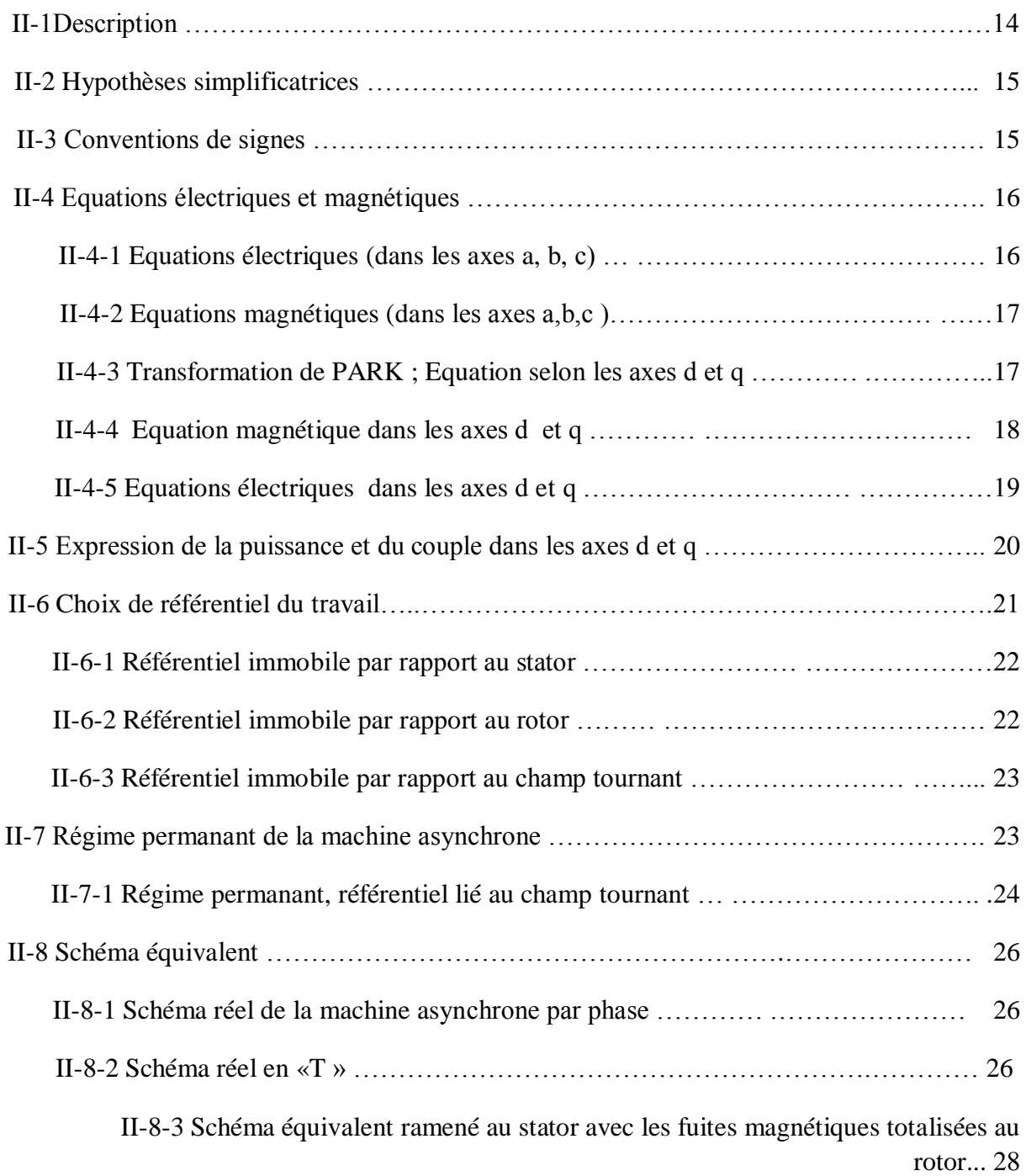

II-8-4 Schéma équivalent ramené au stator avec les fuites magnétiques totalisées au stator …….30

## **CHAPITRE III : MESURE DES PARAMETRES DU MOTEUR ASYNCHRONE**

## **Introduction**

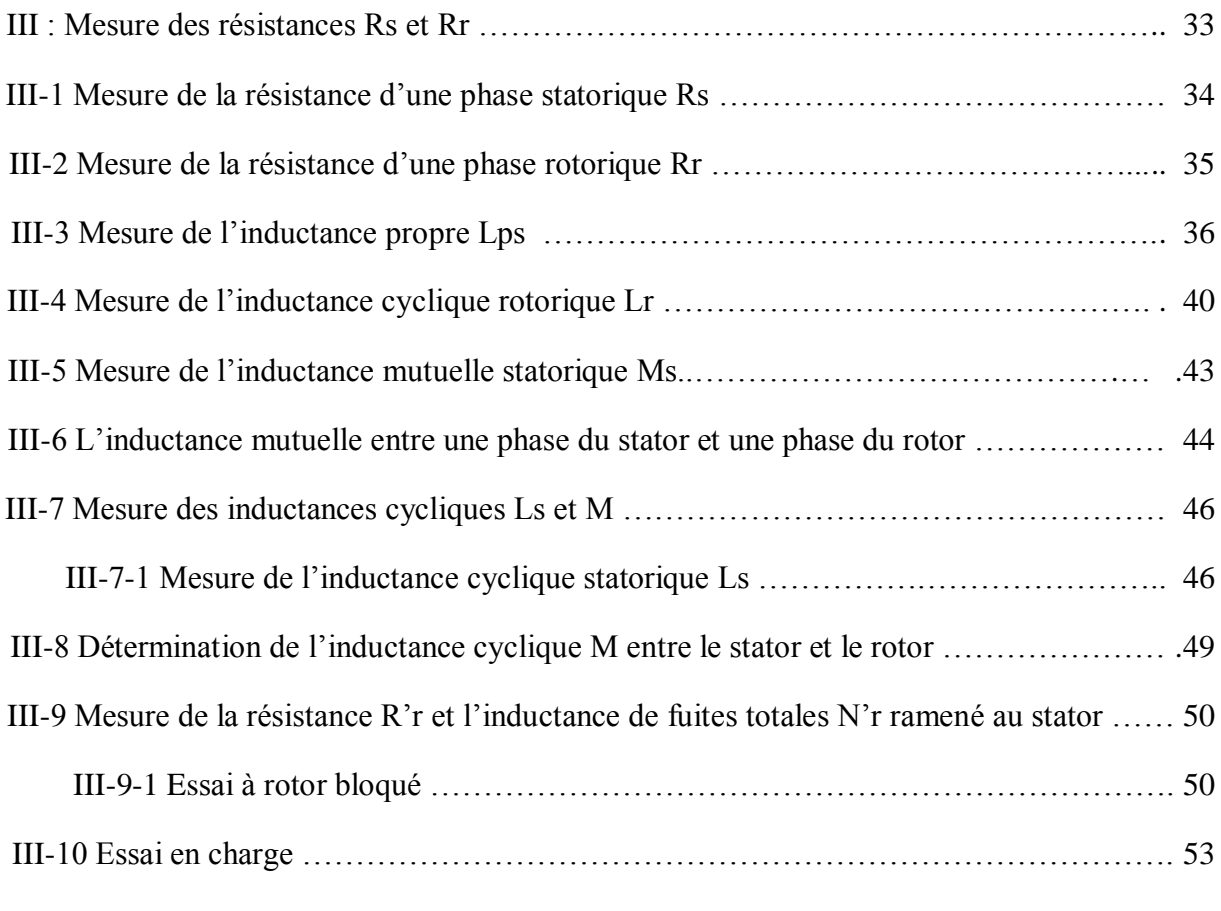

#### Conclusion

## **CHAPITRE IV : SIMULATION DU MOTEUR ASYNCHRONE**

## **Introduction**

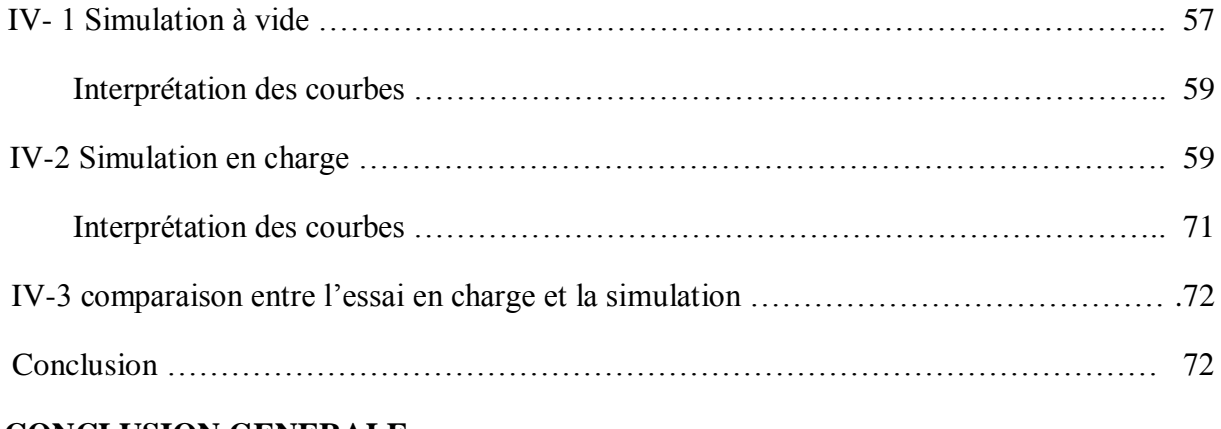

## **CONCLUSION GENERALE**

## **BIBIOGRAPHIE**

#### **INDEXE DES TABLEAUX**

Tableau III-1 : Résultat de l'identification de la résistance statorique dans la phase  $(U_1, U_2)$ 

Tableau III-2 : Résultat de l'identification de la résistance statorique dans la phase  $(V_1, V_2)$ 

Tableau III-3 : Résultat de l'identification de la résistance statorique dans la phase  $(W_1, W_2)$ 

Tableau III-4 : Résultat de l'identification de la résistance rotorique dans la phase  $(K, L)$ 

Tableau III-5 : Résultat de l'identification de la résistance rotorique dans la phase  $(K, M)$ 

Tableau III-6 : Résultat de l'identification de la résistance rotorique dans la phase  $(L, M)$ 

Tableau III-7: Résultat de l'identification de la résistance propre statorique

Tableau III-8 : Résultat de l'identification de la résistance propre statorique

Tableau III-9 : Résultat de l'identification de l'inductance cyclique rotorique

Tableau III-10 : Résultat de l'identification de l'inductance mutuelle statorique

Tableau III-11: Résultat de l'identification de l'inductance mutuelle entre le rotor et le stator

Tableau III-12 : Bilan des puissances.

Tableau III-13 : Résultats de calculs pour la mesure des inductances cycliques et mutuelle cyclique statorique

Tableau III-14 : Identification de l'inductance cyclique statorique

Tableau III-15 : Identification de la résistance R'r et l'inductance de fuite totales N'r ramenée au stator

Tableau III-16 : Valeurs des grandeurs mesurées à 50 HZ , U =440V

Tableau III-17 : Valeurs des grandeurs mesurées à 40 HZ , U =360V

Tableau III-18 : Valeurs des grandeurs mesurées à 30 HZ , U =240V

Tableau IV-1 : Résultats de la simulation

Tableau IV-2 : Résultats de l'essai en charge

# *INDEX DES FIGURES*

Figure I-1: Stator d'un moteur asynchrone.

Figure I-2: Rotor d'un moteur asynchrone.

Figure I-3 : Rotor à cage d'écureuil.

Figure I-4 : Rotor bobiné.

Figure I-5 : Bilan des puissances.

Figure II-1 : Représentation schématique d'une machine asynchrone triphasée.

Figure II-2: Schéma par phase en régime permanent.

Figure II-3 : Schéma équivalent en T par phase.

Figure II-4 : Schéma équivalent avec les fuites magnétiques totalisées au rotor et ramenée au stator.

Figure II-5 : Schéma équivalent avec les fuites magnétiques totalisées au stator et ramenée au rotor.

Figure III-1 : Mesure de la résistance statorique.

Figure III-2 : Mesure de la résistance rotorique.

Figure III-3 : Mesure de l'inductance statorique.

Figure III-4 : Schéma équivalent de la phase A.

Figure III-5 : Mesure de l'inductance rotorique.

- Figure III-6 : Mesure de l'inductance rotorique.
- Figure III-7 : Mesure de l'inductance mutuelle.

Figure III-8 : Mesure de l'inductance mutuelle entre le stator et le rotor.

Figure III-9 : Mesure de l'inductance cyclique statorique.

Figure III-10: Schéma équivalent par phase.

Figure III-11 : Schéma équivalent par phase.

Figure III-12 : Schéma de montage de l'essai en charge.

Figure IV-1 : Evolution de la vitesse mécanique lors de démarrage à vide.

Figure IV-2 : Evolution du couple électromagnétique lors de démarrage à vide.

- Figure IV-3 : Evolution des courants statoriques lors de démarrage à vide.
- Figure IV-4 : Evolution de la vitesse mécanique.
- Figure IV-5 : Evolution du couple électromagnétique.
- Figure IV-6 : Evolution du courant statorique.
- Figure IV-7 : Evolution de la vitesse mécanique.
- Figure IV-8 : Evolution du couple électromagnétique.
- Figure IV-9 : Evolution du courant statorique.
- Figure IV-10 : Evolution de la vitesse mécanique.
- Figure IV-11 : Evolution du couple électromagnétique.
- Figure IV-12 : Evolution du courant statorique.
- Figure IV-13 : Evolution de la vitesse mécanique.
- Figure IV-14 : Evolution du couple électromagnétique.
- Figure IV-15 : Evolution du courant statorique.
- Figure IV-16 : Evolution de la vitesse mécanique.
- Figure IV-17 : Evolution du couple électromagnétique.
- Figure IV-18 : Evolution du courant statorique.
- Figure IV-19 : Evolution de la vitesse mécanique.
- Figure IV-20 : Evolution du couple électromagnétique.
- Figure IV-21 : Evolution du courant statorique.

Plus de la moitié de l'énergie électrique produite dans les pays industrialisés est transformée en énergie mécanique par des moteurs électriques. Ces derniers font de plus en plus partie de notre vie quotidienne. Le moteur asynchrone fait l'objet d'un intérêt accru dans les domaines industriels et universitaires. Il est devenu le moteur le plus utilisé dans l'ensemble des applications industrielles du fait de sa facilité de mise en œuvre, de son faible encombrement, de son bon rendement, de son faible coût et de son excellente fiabilité; il détrône Progressivement la machine à courant continu et concurrence son homologue synchrone.

Le moteur asynchrone est un moteur à courant alternatif pour lequel la vitesse de rotation de l'arbre est différente de la vitesse de rotation du champ. C'est une machine qui transforme l'énergie électrique en énergie mécanique (fonctionnement en moteur) , où l'inverse elle transforme l'énergie mécanique en énergie électrique ( fonctionnement en générateur ) .

Le choix du thème s'intitule « Identification des paramètres d'un moteur asynchrone : Application au machine de laboratoire », nous sommes inspirés par l'importance de la fiabilité des caractéristiques figurant sur la plaque signalétique accompagnant chaque moteur.

Dans le cadre de notre mémoire nous nous sommes fixés de proposer une méthode d'approche pour vérifier le degré de corrélation entre les paramètres donnés par le constructeur et ceux restitués sur le banc d'essai.

Pour les besoins de notre analyse, nous avons opté pour la représentation du moteur asynchrone, objet de notre étude, selon la forme préconisé par le model mathématique dédié à l'analyse du comportement des moteurs asynchrones .ce model prévoit le schéma équivalent simplifié.

Pour permettre aux lecteurs de suivre le cheminement de notre raisonnement, nous avons structuré notre mémoire en quatre parties :

Dans le premier chapitre nous avons traité la description générale de la machine asynchrone, son principe de fonctionnement, son bilan de puissance, son couple et son rendement, d'une part et l'illustration des différents modes de démarrage, de freinage ainsi que les différentes techniques de variation de vitesse d'autre part.

Dans le deuxième chapitre nous avons eux recours à des mises en équations du moteur asynchrone sur la base des hypothèses simplificatrices et les conventions de signe, en montrant la transformation d'un système triphasé en système diphasé équivalent, conformément à la transformation du PARK dans le but d'aboutir à un model mathématique sensé permet d'identifier les paramètres d'un moteur asynchrone, objet de notre mémoire.

En général, Les schémas équivalents conçus à partir du model de PARK offrent la possibilité d'apprécier le comportement d'un moteur en régime permanent sinusoïdale.

Dans le troisième chapitre nous avons proposé quelques méthodes de mesure et d'identification des paramètres électriques du moteur sur la base des résultats obtenus à partir des essais opérés en continu, à vide, à rotor bloqué et en charge.

Dans le quatrième chapitre nous avons introduit dans un logiciel (MATLAB) les résultats obtenus à partir des essais évoqués à fin d'en systématiser la lecture des caractéristiques du moteur selon les conditions d'utilisation.

Tous les essais pour l'identification des paramètres sont faits sur un moteur asynchrone triphasé dont la plaque signalétique est :

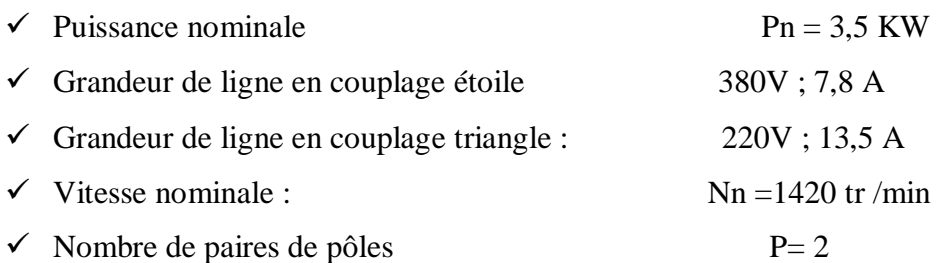

# **I- GENERALITES SUR LES MOTEURS ASYNCHRONES**

# **I-1 Définition**

Le moteur asynchrone est une machine tournante appelée aussi moteur à induction, il fonctionne avec du courant alternatif, sa particularité est de fonctionner avec un induit en court-circuit. Le mot asynchrone signifie que le rotor ne tourne pas à la même vitesse que le champ statorique.

On peut distinguer deux types de moteur asynchrone :

- $\checkmark$  Moteur asynchrone monophasé.
- $\checkmark$  Moteur asynchrone triphasé.

Dans notre modeste travail, on se focalise seulement au moteur asynchrone triphasé.

## **I-2 Organisation du moteur asynchrone**

L'organisation d'une machine asynchrone est constituée des principaux éléments suivants :

- $\checkmark$  le stator (partie fixe) constitué de disques en tôles magnétique portant les enroulements chargés de magnétiser l'entrefer.
- $\checkmark$  le rotor (partie tournante) constitué de disques en tôle magnétique empilés sur l'arbre de la machine portant un enroulement bobiné ou injecté.

## **I 2-1 Stator**

Les différents types des moteurs asynchrones ne se distinguent que par le rotor ; dans tous les cas le stator reste au moins dans son principe le même. Il est constitué d'un enroulement bobiné réparti dans les encoches du circuit magnétique statorique destiné à produire le champ tournant. Ce circuit magnétique est constitué d'un empilage de tôles dans lesquelles sont découpées des encoches parallèles à l'axe de la machine.

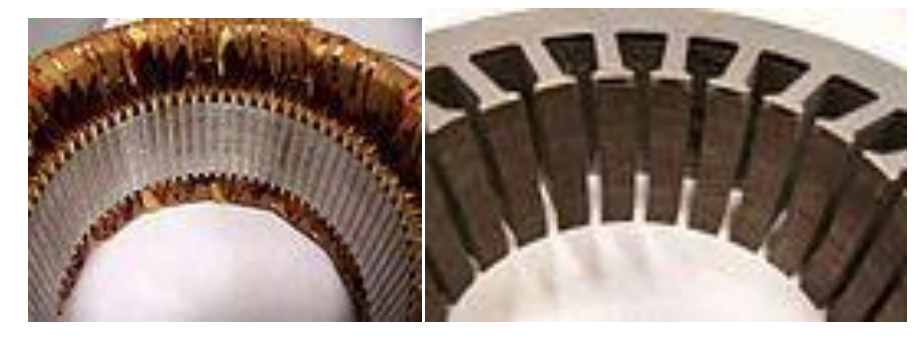

**Figure (I-1)**: Stator d'un Moteur Asynchrone .

# **I-2-2 Rotor**

 C'est la partie tournante du moteur, il comporte au périphérique extérieur des encoches destinés à recevoir les conducteurs qui sont en court-circuit, donc il n'est relié à aucune alimentation électrique et il tourne à une vitesse (N) inférieure à celle du champ tournant.

Selon la construction du rotor, on peut distinguer deux familles de moteurs asynchrones :

- Les moteurs à cage : dans ce cas le rotor forme une cage d'écureuil.
- Ees moteurs à bagues dont le rotor est bobiné.

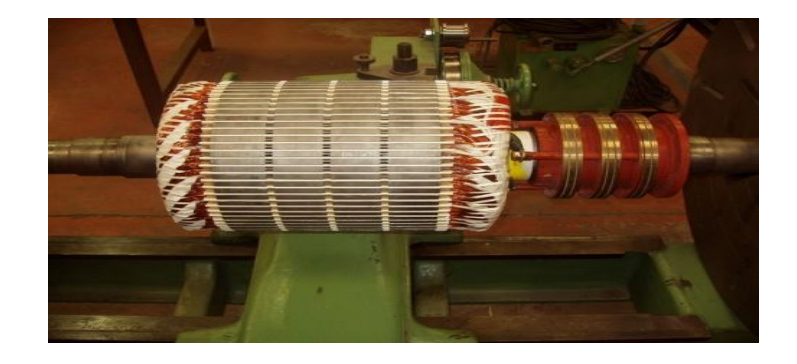

**Figure (I-2)**: Rotor d'un Moteur Asynchrone

# **I-2-2-1 Rotor à cage d'écureuil**

C'est le plus fréquent, il est constitué de tôles ferromagnétiques et des barres conductrices très souvent en aluminium ou en cuivre.

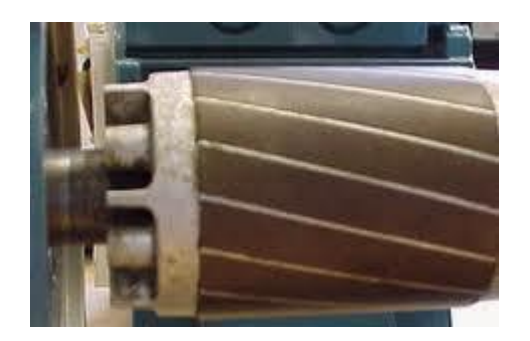

**Figure (I-3)**: Rotor à Cage d'écureuil.

# **I-2-2-2 Rotor bobiné**

Il est constitué de trois bobines, chaque bobine est relié à une bague, on trouve aussi des tôles qui sont munies d'encoches dans lesquelles sont placées des conducteurs d'un enroulement triphasé identique à ceux du stator.

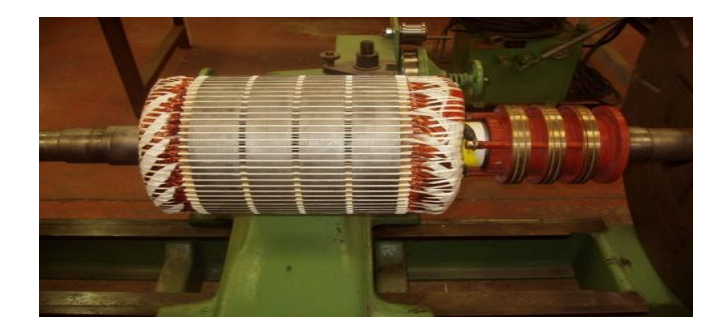

**Figure (I-4) :** Rotor Bobiné

# **I-2-2-3 Rotor à double cage:**

Il comporte deux cages coaxiales :

- une cage externe à une résistance élevée, elle est active au démarrage pour réduire l'appel du courant et d'augmenter le couple.
- une cage interne (en cuivre) est moins résistive, elle est active en régime nominal et cela pour réduire les pertes par effet joule au rotor.

# **I-2-2-4 Rotor à encoche profondes**

C'est un rotor à cage simple avec des barres très plates s'enfonçant dans le circuit magnétique.

# **I-3 Principe de fonctionnement**

Le principe des moteurs asynchrones réside dans l'utilisation d'un champ magnétique tournant produit par des tensions alternatives .On alimente les trois bobines statoriques qui sont déphasées de 120 degrés par une source alternative triphasée, ceci permet de créer un champ magnétique tournant, on peut le considérer comme un champ constant qui tourne à la pulsation de synchronisme :

$$
\Omega s = \frac{Ws}{p} \qquad [rd / s]
$$
 I-I

Le champ magnétique tourne à la vitesse de synchronisme  $\Omega$ s, le rotor tourne à la vitesse de rotation Ω

Avec :  $\Omega$  <  $\Omega$ s

La vitesse à laquelle tourne ce champ magnétique dans l'entrefer est dite : **vitesse de synchronisme,** elle est directement proportionnelle à la fréquence f du réseau et inversement proportionnelle au nombre de paires de pôles P .

$$
Ns = 60 \frac{f}{p} \qquad \qquad [tr/min]
$$
 I-2

Ce champ variable coupe les conducteurs rotorique ; et d'après la loi de **FARADAY :**

 $e = \frac{d}{d}$  $\boldsymbol{d}$  (tout conducteur soumis à une variation du flux est un siège d'une f.e.m) et donc une force électromotrice induite apparait, ce qui engendre des courants induits circulant dans les conducteurs rotoriques en court-circuit.

On a aussi la loi de **LENZ** qui s'exprime par :  $e = -\frac{d}{dx}$  $\frac{d\varphi}{dt}$ , cela signifie que la f.e.m créé dans les conducteurs rotoriques s'oppose à la cause qui lui a donné naissance, donc elle s'oppose à la variation du flux.

La rotation du rotor est engendrée par l'apparition des forces de **LAPLACE** qui sont un résultat de l'interaction entre le champ tournant et le courant induit :

$$
d\vec{f} = i.d\vec{L} \wedge \vec{B}
$$
 I-3

Le rotor n'arrivera jamais à tourner à la même vitesse que le champ statorique.

# **I-3-1 Le glissement :**

Le glissement est le paramètre qui mesure l'écart relatif entre la vitesse de rotation du moteur et la vitesse du champ tournant ; il est donné par :

$$
g = \frac{\Omega s - \Omega}{\Omega s} = \frac{Ns - N}{Ns} \qquad ; \qquad \text{avec} \quad \Omega = (1 - g) \Omega s \qquad I - 4
$$

A l'arrêt :  $g = 1$  car  $N=0$ 

Au synchronisme :  $g=0$  car  $N = Ns$ 

En fonctionnement normal, la fréquence des f.e.m et des courants rotoriques est très faible, elle est donnée en fonction du glissement :

$$
Fr = g. \text{ f } [Hz]
$$
 I-5

Avec :

F : fréquence du réseau en hertz.

Ws : pulsation électrique du champ tournant en [rad/s].

Ns : vitesse de synchronisme en (tr/min).

N : vitesse de rotation du rotor en [tr/min].

 $\Omega s\,$  : vitesse mécanique synchrone de rotation du champ tournant en [rad/s] .

 $\Omega$  : vitesse mécanique de rotation du rotor en [rad/s ].

P : nombre de paires de pôles.

# **I-4 Bilan de puissance**

L'étude d'un moteur asynchrone commence par l'établissement du bilan de la puissance et des pertes dans la machine.

Lors de la transformation d'énergie électrique en énergie mécanique, apparait une énergie électrique électromagnétique. D' où le bilan de puissances suivant :

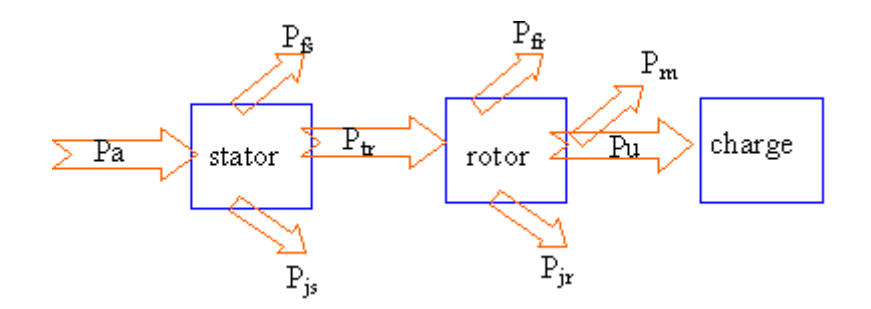

**Figure I-5** : Bilan des puissances.

# **I-4-1 la puissance absorbée :**

La puissance électrique Pa absorbée est donné par :

$$
P_a = \sqrt{3} \cdot U \cdot I \cdot \text{Cos}\varphi \qquad \qquad I-6
$$

Avec:

U : tension composée aux bornes du moteur [V].

I : courant de ligne [A].

 $Cos \varphi$ : facteur de puissance de moteur.

# **I-4-2 La puissance électromécanique**

Elle représente la puissance  $P_e$  transmise au rotor par le champ tournant.

$$
P_e = P_1 - P_{js} - P_{fer} \tag{W}
$$

 $P_{is}$ : Les pertes joules statorique [W]

# **I-4-3 La puissance mécanique**

La puissance mécanique développée par le rotor est donné par :

$$
P_{mec} = P_e - P_{jr} \qquad \qquad [w] \qquad \qquad 1-8
$$

 $P_{ir}$ : Les pertes joules rotorique [W]

# **I-4-4 La puissance utile**

C'est la puissance transmise à la charge, on peut la déterminer en connaissant les pertes mécaniques.

Elle est donné par :

 $P_u = P_{mec} - P_m$  [W] I-9  $P_{mec}$ : La puissance mécanique [W]  $P_m$ : Les pertes mécaniques [W]

# **I-5 Le couple**

Il est important de connaitre la valeur du couple développé sur l'arbre du moteur. On peut distinguer deux types :

# **I-5-1 Le couple électromagnétique**

Il est donné par cette équation :

$$
C_{em} = \frac{P_{tr}}{\Omega_S} = \frac{P_m}{\Omega} \qquad [N \, .m]
$$
 I-10

- $P_{tr}$ : Puissance transmise au rotor. [W]
- $P_m$ : Les pertes mécaniques [W]

# **I-5-2** Le couple utile  $C_u$

Le rotor tourne à la vitesse  $\Omega$  et transmis à la charge une puissance  $P_u$  et l'action de ces forces engendre le couple utile. Il est donné par :

$$
C_{u} = \frac{P_{u}}{\Omega} \qquad [N.m] \qquad I-11
$$

 $P_u$ : La puissance utile [w]

 $\Omega$ : vitesse mécanique de rotation du rotor en [rad/s].

# **I-6 Les différentes pertes**

La transformation de l'énergie électrique en énergie mécanique dans le moteur asynchrone est inévitablement liée aux pertes dans les différentes parties du moteur, on peut les citer :

# **I-6-1 Pertes joule au stator**

Elles représentent les pertes ohmiques dans l'enroulement statorique , donc c'est l'énergie dissipée sous forme de chaleur . Elles sont données par :

$$
P_{\rm js} = 3 R_{\rm s} I_1^2
$$
 [W] I-12

- $R_s$ : Résistance d'une phase statorique .  $[\Omega]$
- $I_s$ : Le courant traversant l'enroulement statorique  $\qquad$  [A]

# **I-6-2 Pertes joule au rotor**

Dans le cas d'un moteur asynchrone à rotor bobiné :

- $P_{ir} = 3 R_r I_r^2$ [W] I-13
- $R_r$ : Résistance d'une phase rotorique  $[\Omega]$
- $I_r$ : Le courant induit dans le rotor [A]

Et dans le cas d'un moteur asynchrone à cage d'écureuil :

$$
P_{jr} = M_2 \, R_2 \, . \, I_2^2
$$

 $M_2$ : Nombres de barres de rotor.

 $R_2$ : Résistance de la barre rotorique.

 $I_2$ : Courant de la barre.

# **I-6-3 Pertes fer :**

Elles se produisent dans tous les organes du moteur où le flux est variable. Et puisque la fréquence des courants rotoriques est faible et les pertes fer dépendent d'elle, donc en pratique ; on peut négliger ces pertes.

# **I-6-4 Pertes par hystérésis :**

L'hystérésis est le retard de l'effet sur la cause, elles sont dues au fait que les domaines du métal présentent une certaine constante de temps avant de s'orienter : il est donné par

$$
P_h = K_h \cdot \text{f. } B_{max}^2 \qquad \qquad \text{[W/Kg]} \tag{I-15}
$$

 $K_h$ : Coefficient des pertes par hystérésis, spécifique du matériau ;

f : la fréquence de réseau [Hz] ;

 $B_{max}$ : L'induction maximale dans l'entrefer [ T ];

## **I-6-5 Pertes par courant de Foucault :**

Ce sont les pertes engendrées par la circulation des courants induits (courant de Foucault) dans la masse du métal qui sont dues à la variation du champ magnétique, elles sont proportionnelles au carré de la fréquence et de l'amplitude de l'induction.

$$
P_f = K_f \tcdot f^2 \tcdot V \tcdot e^2 \tcdot B_{max}^2 \t\t [W/kg]
$$
 I-16

Avec

 $K_f$ : Coefficient caractéristique de la tôle.

e : L'épaisseur de la tôle magnétique. [mm]

I-14

V : Volume de la tôle magnétique.  $[Mm<sup>3</sup>]$ 

# **I-6-6 Les pertes supplémentaires d'extrémités :**

Les tôles d'extrémités est une partie de la culasse et sont baignées par les flux de fuite, ces flux produisent des pertes par courant de Foucault non négligeable.

# **I-6-7 Les Pertes mécaniques**

Elles sont proportionnelles à la vitesse de rotation, regroupent les pertes par frottement et par ventilation. On peut les déterminer à l'aide d'un essai à vide.

## **I-7 le rendement**

Le rendement du moteur asynchrone est donné par la relation suivante :

$$
\eta = \frac{Pu}{pa}
$$

## **I-8 Démarrage de la machine asynchrone :**

Lors de la mise sous tension d'un moteur, l'appel du courant sur le réseau est très élevé, il peut être de 6 à 10 fois le courant nominal, ce qui peut perturber le réseau et aussi endommager le moteur, pour résoudre ce problème ; plusieurs procédures de démarrage sont utilisés afin de limiter l'appel des courant à des valeurs tolérables :

- **Démarrage direct**
- $\triangleright$  Démarrage étoile triangle
- Démarrage par autotransformateur
- Démarrage par résistance statorique
- Démarrage par résistance rotorique

# **I-9 Freinage des moteurs asynchrones**

Dans un grand nombre d'applications, l'arrét du moteur est obtenu simplement par décélération naturelle. Le temps de décélération dépend alors uniquement de l'inertie et du couple résistant de la machine entrainée. Mais il est souvent nécessaire de réduire le temps de freinage. On peut les citer comme suit :

- > Arrêt libre.
- > Arrêt contrôlé
- $\triangleright$  freinage par un courant continu.
- $\triangleright$  Freinage hyper –synchrone.
- Freinage à contre –courant.

# **I-10 Variation de vitesse d'un moteur asynchrone**

La vitesse de rotation d'un moteur asynchrone est très proche de celle de synchronisme, elle est donnée en fonction de la fréquence, du nombre de paire de pôles et du glissement.

Donc, pour faire varier la vitesse d'un moteur asynchrone, il faut agir sur l'un de ces paramètres.

## **Conclusion :**

Du fait de son faible cout et de sa robustesse, la machine asynchrone à rotor bobiné offre d'indéniables avantages, en particulier dans le domaine de la traction et de la commande. Et afin d'avoir une meilleur étude sur les moteurs asynchrones, on doit les représenter sous forme de modèle mathématique pour déterminer leur comportement.

# **Introduction**

Ce chapitre est consacré principalement aux modèles de la machine asynchrone, à savoir le modèle de PARK, ainsi un modèle en régime permanent et schéma équivalent sont abordés à la fin du chapitre.

# **II –MODELISATION DE LA MACHINE ASYNCHRONE**

# **II-1 Description :**

La machine asynchrone dont nous allons étudier la mise en équation correspond à la structure de principe représentée dans la figure II.1 dans un plan perpendiculaire à l axe de rotation en hypothèse bipolaire.

Les armatures magnétiques du stator et de rotor sont toutes les deux cylindrique ; donc séparées par un entrefer constant et munies chacune d'un enroulement triphasé.

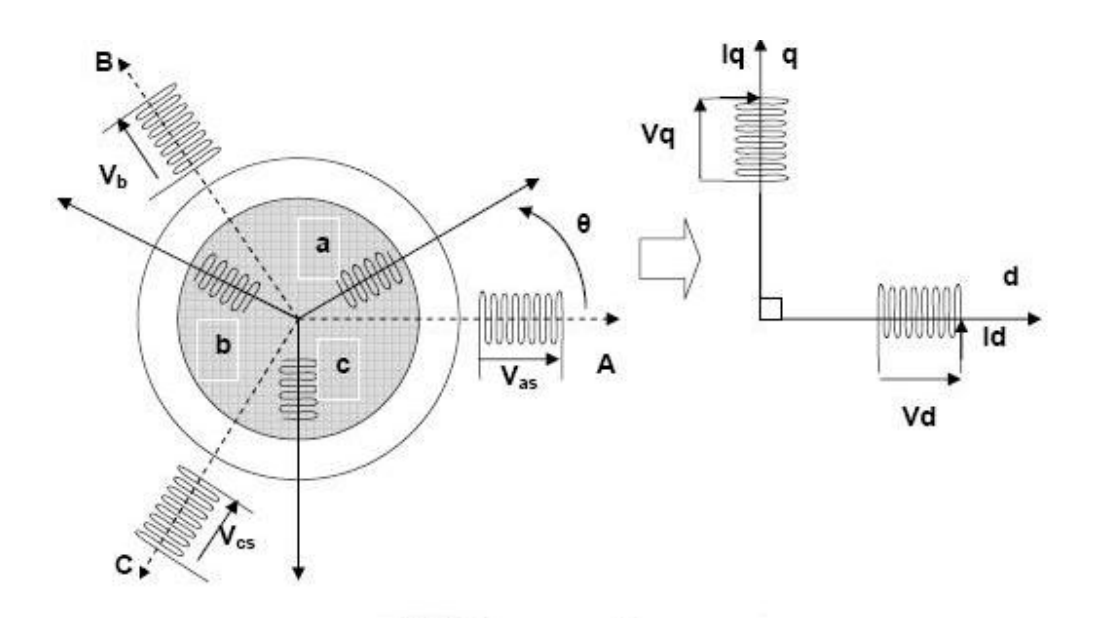

**Figure (II.1):** Représentation schématique d'une machine asynchrone triphasée.

On aura donc les définitions angulaires suivantes dans le sens trigonométrique

 $(Oas, Od) = \theta s$ 

(Obs,Od)=  $\theta$ s -  $\frac{2}{7}$ 3

 $(Ocs, Od) = \theta s - \frac{4}{3}$ 3  $(Oar, Od) = \theta r$  (II.1)  $(Obr, Od)= \theta r - \frac{2}{3}$ 3  $(Ocr, Od) = \theta r - \frac{4}{3}$ 3  $(Oas,Oar) = \theta s - \theta r = Y$  $(oq, od) = \frac{\pi}{2}$ 

Notons que  $\theta$  caractérise la position angulaire du rotor par rapport au stator. D'où la vitesse angulaire (en bipolaire) est donnée par :

$$
\omega_r = \frac{d\theta s}{dt} - \frac{d\theta r}{dt} = \frac{d\theta}{dt}
$$
 (II.2)

### **II-2 Hypothèses simplificatrices**

On suppose que le circuit magnétique est non saturé et parfaitement feuilleté au stator et au rotor à la fois, et que la densité de courant peut être considérée comme uniforme dans la section de conducteur élémentaire.

La répartition spatiale de la densité du flux (ou induction) magnétique à travers l'entrefer sera supposé parfaitement sinusoïdale.

## **II-3 Conventions de signes**

La machine asynchrone utilisée comme moteur, on adoptera alors les conventions de signe suivantes :

- Un courant positif crée à travers son propre enroulement un flux positif.
- $\triangleright$  Une f.e.m positive fait circuler un courant positif.
- $\triangleright$  le stator est considéré comme générateur, et le rotor comme récepteur.
- les angles et les vitesses de rotation sont comptés positivement dans le sens trigonometrique.

#### **II-4 Equations électriques et magnétiques**

### **II-4-1-Equations électriques (dans les axes a,b,c)**

Compte tenu de la convention de signe ci-dessus, les six enroulements de la **figure (II.1)** obéissent aux équations suivantes :

 $\checkmark$  Au stator :

$$
\begin{aligned} \nu_{as} &= + \frac{d\varphi_{as}}{dt} + R_s \, i_{as} \\ \nu_{bs} &= + \frac{d\varphi_{bs}}{dt} + R_s \, i_{bs} \\ \nu_{cs} &= + \frac{\varphi_{cs}}{dt} + R_s i_{cs} \end{aligned} \tag{II.3}
$$

Ecriture sous forme matricielle :

$$
\begin{bmatrix} v_{as} \\ v_{bs} \\ v_{cs} \end{bmatrix} = \frac{d}{dt} \begin{bmatrix} \varphi_{as} \\ \varphi_{bs} \\ \varphi_{cs} \end{bmatrix} + \begin{bmatrix} Rs & 0 & 0 \\ 0 & Rs & 0 \\ 0 & 0 & Rs \end{bmatrix} \cdot \begin{bmatrix} i_{as} \\ i_{bs} \\ i_{cs} \end{bmatrix}
$$
(II.4)

 $\checkmark$  Au rotor :

$$
v_{ar} = + \frac{d\varphi_{rs}}{dt} + R_r i_{ar}
$$
  
\n
$$
v_{br} = + \frac{d\varphi_{br}}{dt} + R_r i_{br}
$$
  
\n
$$
v_{cr} = + \frac{d\varphi_{cr}}{dt} + R_r i_{cr}
$$
  
\n(II.5)

Ecriture sous forme matricielle :

$$
\begin{bmatrix} v_{ar} \\ v_{br} \\ v_{cr} \end{bmatrix} = \frac{d}{dt} \begin{bmatrix} \varphi_{ar} \\ \varphi_{br} \\ \varphi_{cr} \end{bmatrix} + \begin{bmatrix} Rr & 0 & 0 \\ 0 & Rr & 0 \\ 0 & 0 & Rr \end{bmatrix} \cdot \begin{bmatrix} i_{ar} \\ i_{br} \\ i_{cr} \end{bmatrix}
$$
(II.6)

En appelant :

 $\varphi_k$ : Flux d'enroulement traversant l'enroulement k.

Rs : Résistance d'une phase statorique.

Rr : Résistance d une phase rotorique.

## **II-4-2 Equations magnétiques dans les axes (a,b,c)**

Les hypothèses que nous avons présentées dans l'introduction conduisent à des relations linéaires entre les courants et les flux à partir des notations suivantes.

- $L_{ps}$ : Inductance propre d'une phase du stator
- $M_s$ : Inductance mutuelle entre deux phases du stator
- $L_{pr}$ : Inductance propre d'une phase du rotor
- $M_r$ : Inductance mutuelle entre deux phases du rotor

 $M_{sr} = M_{rs}$ : Maximum de l'inductance mutuelle entre une phase du stator et une phase du rotor, il est obtenu lorsque les axes sont alignés.

$$
\begin{pmatrix}\n\varphi_{as} \\
\varphi_{bs} \\
\varphi_{cs} \\
\varphi_{ar} \\
\varphi_{br} \\
\varphi_{cr}\n\end{pmatrix} = \begin{bmatrix}\nL_{as} & M_{as} & M_{as} & M_{sr} \cos(\theta) \\
M_{as} & L_{as} & M_{as} & M_{sr} \cos(\theta - \frac{2\pi}{3}) \\
M_{as} & M_{as} & L_{as} & M_{sr} \cos(\theta - \frac{2\pi}{3}) \\
M_{sr} \cos(\theta) & M_{sr} \cos(\theta - \frac{4\pi}{3}) \\
M_{sr} \cos(\theta - \frac{4\pi}{3}) & M_{sr} \cos(\theta - \frac{4\pi}{3}) \\
M_{sr} \cos(\theta - \frac{4\pi}{3}) & M_{sr} \cos(\theta - \frac{4\pi}{3}) \\
M_{sr} \cos(\theta - \frac{4\pi}{3}) & M_{sr} \cos(\theta - \frac{2\pi}{3}) \\
M_{sr} \cos(\theta - \frac{2\pi}{3}) & M_{sr} \cos(\theta - \frac{2\pi}{3}) \\
M_{sr} \cos(\theta - \frac{2\pi}{3}) & M_{sr} \cos(\theta - \frac{2\pi}{3}) \\
M_{sr} \cos(\theta - \frac{2\pi}{3}) & M_{sr} \cos(\theta - \frac{2\pi}{3}) \\
M_{sr} \cos(\theta - \frac{2\pi}{3}) & M_{sr} \cos(\theta - \frac{2\pi}{3}) \\
M_{sr} \cos(\theta - \frac{2\pi}{3}) & M_{sr} \cos(\theta - \frac{2\pi}{3}) \\
M_{sr} \cos(\theta - \frac{2\pi}{3}) & M_{sr} \cos(\theta - \frac{2\pi}{3}) \\
M_{sr} \cos(\theta - \frac{2\pi}{3}) & M_{sr} \cos(\theta - \frac{2\pi}{3}) \\
M_{sr} \cos(\theta - \frac{2\pi}{3}) & M_{sr} \cos(\theta - \frac{2\pi}{3}) \\
M_{sr} \cos(\theta - \frac{2\pi}{3}) & M_{sr} \cos(\theta - \frac{2\pi}{3}) \\
M_{sr} \cos(\theta - \frac{2\pi}{3}) & M_{sr} \cos(\theta - \frac{2\pi}{3}) \\
M_{sr} \cos(\theta - \frac{2\pi}{3}) & M_{sr} \cos(\theta - \frac{2\pi}{3}) \\
M_{sr} \cos(\theta - \frac{2\pi}{3}) & M_{sr} \cos(\theta - \frac{2\pi}{3}) \\
M_{sr} \
$$

 $\theta$ : représente l'angle électrique entre la phase statorique  $O_{as}$  et l'axe de la phase rotorique  $O_{ar}$ 

## **II-4-3 Transformation de PARK ; Equation selon les axes d et q**

La transformation de PARK est une opération mathématique, elle consiste à appliquer aux courants, tensions et flux un changement de variable faisons intervenir l'angle entre l'axe des enroulements (a,b,c) et les axes(d , q) .

C'est l angle  $\theta_s$  qui doit intervenir pour les grandeurs du stator et l'angle  $\theta_r$  pour les grandeurs de rotor.

On aura :

$$
p(\theta s) = \frac{2}{3} \begin{pmatrix} \cos \theta & \cos \left(\theta - \frac{2\Pi}{3}\right) & \cos \left(\theta - \frac{4\Pi}{3}\right) \\ \sin \theta & \sin \left(\theta - \frac{2\Pi}{3}\right) & \sin \left(\theta - \frac{4\Pi}{3}\right) \\ \frac{1}{2} & \frac{1}{2} & \frac{1}{2} \end{pmatrix}
$$
(II.7)

L'inverse de PARK est donné par :

$$
p(\theta s)^{-1} = \frac{2}{3} \begin{pmatrix} \cos \theta & \sin \theta & 1 \\ \cos \left(\theta - \frac{2\Pi}{3}\right) & \sin \left(\theta - \frac{2\Pi}{3}\right) & 1 \\ \cos \left(\theta - \frac{4\Pi}{3}\right) & \sin \left(\theta - \frac{4\Pi}{3}\right) & 1 \end{pmatrix}
$$
(II.8)

La transformation de PARK pour les courants se présente comme suit :

 $(i_{ps}) = (i_{ds} \ i_{qs} \ i_{0s})^t$ : composantes de PARK (d, q, o) du courant au stator.

 $(i<sub>s</sub>) = (i<sub>as</sub> i<sub>bs</sub> i<sub>cs</sub>)<sup>t</sup>$ : composantes (a, b, c) du courant au stator.

Cette transformation est valable aussi pour les tensions et le flux.

Pour les grandeurs rotoriques, il suffit de remplacer l'indice (s) par l'indice (r).

$$
\begin{pmatrix} \text{Id} \\ \text{Iq} \\ \text{I0} \end{pmatrix} = \frac{2}{3} \begin{pmatrix} \cos\theta & \cos\left(\theta - \frac{2\Pi}{3}\right) & \cos\left(\theta - \frac{4\Pi}{3}\right) \\ \sin\theta & \sin\left(\theta - \frac{2\Pi}{3}\right) & \sin\left(\theta - \frac{4\Pi}{3}\right) \\ \frac{1}{2} & \frac{1}{2} & \frac{1}{2} \end{pmatrix} \times \begin{pmatrix} \text{Ia} \\ \text{Ib} \\ \text{Ic} \end{pmatrix}
$$
(II.9)

## **II-4-4 Equations magnétiques dans les axes d et q :**

$$
(\varphi s) = [L_s] (i_s) + [M_{sr}](i_r)
$$
  
\n
$$
p(\theta s)^{-1}. (\varphi s) = [L_s]. p(\theta s)^{-1}. (i_s) + [M_{sr}]. p(\theta r)^{-1}. (i_r)
$$
  
\nOn multiple à gauche par p(\theta s):  
\n
$$
(\varphi s) = p(\theta s). [L_s]. p(\theta s)^{-1}. (i_s) + p(\theta s). [M_{sr}]. p(\theta r)^{-1}. (i_r)
$$
  
\n
$$
(\varphi r) = [L_r](i_r) + [M_{sr}](i_s)
$$

$$
p(\theta r)^{-1}
$$
.  $(\varphi r)=[L_r]$ .  $p(\theta r)^{-1}$ .  $(i_r)$ +  $[M_{sr}]$ .  $p(\theta s)^{-1}$ .  $(i_s)$ 

On multiplie à gauche par  $p(\theta r)$ 

$$
(\varphi r)\texttt{=}p(\theta r).[L_r].\ p(\theta r)^{-1}.(i_r)\texttt{+}p(\theta r).[M_{sr}].\ p(\theta s)^{-1}.(i_s)
$$

En effectuant les quatres produits matriciels, on trouve :

$$
\begin{pmatrix} \varphi_{ds} \\ \varphi_{dr} \end{pmatrix} = \begin{pmatrix} L_s & M_{sr} \\ M_{sr} & L_r \end{pmatrix} \begin{pmatrix} i_{ds} \\ i_{dr} \end{pmatrix}
$$
\n(II.10)

On a aussi :

$$
\begin{pmatrix} \varphi_{qs} \\ \varphi_{qr} \end{pmatrix} = \begin{pmatrix} L_s & M_{sr} \\ M_{sr} & L_r \end{pmatrix} \begin{pmatrix} i_{qs} \\ i_{qr} \end{pmatrix}
$$
\n(II.11)

 $\varphi_{0s} = l_{0s} \cdot i_{0s}$ 

$$
\varphi_{0r} = l_{0r} \cdot i_{0r}
$$

Avec :

 $L_s = L_{ps} - M_s$ : inductance cyclique du stator.

 $L_r = L_{pr}$ -  $M_r$ : inductance cyclique du : rotor.

 $L_{0s} = L_{ps} + 2M_s$ : inductance homopolaire au stator.

 $L=L_{Pr}+2M_r$ : inductance homopolaire au rotor.

 $M = \frac{3}{2}$  $\frac{3}{2}$   $M_{sr}$ : inductance mutuelle cyclique entre stator et rotor.

# **II-4-5 Equations électriques dans les axes d et q :**

$$
(vs) = -\frac{d(\varphi s)}{dt} - [Rs](is)
$$
  
\n
$$
(p(\theta s)^{-1} \cdot vps) = \frac{d(p(\theta s)^{-1}\varphi ps)}{dt} - [Rs](p(\theta s)^{-1} \cdot ips)
$$
  
\n
$$
(p(\theta s)^{-1} \cdot vps) = -p(\theta s)^{-1} \frac{d(\varphi s)}{dt} - \frac{d(p(\theta s)^{-1})}{d\theta s} \cdot \frac{d\theta s}{dt} \cdot \varphi ps - [Rs](p(\theta s)^{-1} \cdot ips)
$$
  
\n
$$
(vps) = -\frac{d(\varphi s)}{dt} - \{p(\theta s) \frac{d(p(\theta s)^{-1})}{d\theta s}\} \cdot \frac{d\theta s}{dt} \cdot \varphi ps - [Rs](ips)
$$
  
\n
$$
(vr) = \frac{d(\varphi r)}{dt} + [Rr](ir)
$$
  
\n
$$
(p(\theta r)^{-1} \cdot vpr) = \frac{d(p(\theta r)^{-1}\varphi pr)}{dt} - [Rr(p(\theta r)^{-1} \cdot ipr)]
$$
  
\n
$$
(p(\theta r)^{-1} \cdot vpr) = -p(\theta r)^{-1} \frac{d(\varphi r)}{dt} - \frac{d(p(\theta r)^{-1})}{d\theta r} \cdot \frac{d\theta r}{dt} \cdot \varphi pr - [Rr](p(\theta r)^{-1} \cdot ipr)
$$
  
\n
$$
(vpr) = -\frac{d(\varphi r)}{dt} - \{p(\theta r) \frac{d(p(\theta r)^{-1})}{d\theta r}\} \cdot \frac{d\theta r}{dt} \cdot \varphi pr - [Rr](ipr)
$$

On effectue les produits matriciels (entre accolades) :

$$
\left[p(\theta_s)\right]^{-1} \cdot \frac{d}{dt} \left[p(\theta_s)\right] \cdot \left(\varphi_{sp}\right) = \omega_s \begin{pmatrix} -\varphi_{sq} \\ \varphi_{sd} \\ 0 \end{pmatrix}.
$$

D'où le résultat final :

$$
\left(V_{sp}\right) = \left[R_s\right] \cdot \left(I_{sp}\right) + \frac{d}{dt} \left(\varphi_{sp}\right) + \omega_s \begin{pmatrix} -\varphi_{sq} \\ \varphi_{sd} \\ 0 \end{pmatrix}
$$
\n
$$
v_{ds} = \frac{d\varphi ds}{dt} - \varphi_{qs} \omega_s + R_s \ i_{ds}
$$
\n
$$
v_{qs} = \frac{d\varphi qs}{dt} + \varphi_{ds} \omega_s + R_s \ i_{qs}
$$
\n
$$
v_{0s} = \frac{d\varphi os}{dt} \ \text{Rs } i_{0s}
$$
\n(II.12)

$$
\begin{aligned}\n v_{dr} &= \frac{d\varphi dr}{dt} - \varphi_{qr} \omega_r + R_r \ i_{dr} \\
 v_{qr} &= \frac{d\varphi qr}{dt} + \varphi_{dr} \omega_r + R_r \ i_{qr} \\
 v_{0r} &= \frac{d\varphi 0r}{dt} + R_r \ i_{0r}\n \end{aligned}\n \tag{II.13}
$$

## **II-5 Expressions de la puissance et du couple dans les axes d et q :**

$$
p_e = v_{as} i_{as} + v_{bs} i_{bs} + v_{cs} i_{cs} - v_{ar} i_{ar} + v_{br} i_{br} + v_{cr} i_{cr}
$$
\n
$$
p_e = (i_s)^t \cdot (v_s) - (i_r)^t \cdot (v_r)
$$
\n
$$
p_e = (p(\theta_s)^{-1} \cdot i_s)^t \cdot (p(\theta_s)^{-1} \cdot v_s) - (p(\theta_r)^{-1} \cdot i_r)^t \cdot (p(\theta_r)^{-1} \cdot v_r)
$$
\n
$$
p_e = (i_s)^t \left[ (p\theta s)^{-1^t} \cdot (p(\theta s)^{-1}) \right] \cdot (v_s) - (i_r)^t \cdot \left[ (p\theta r)^{-1^t} \cdot (p(\theta r)^{-1}) \right] \cdot (v_r)
$$
\n
$$
(p(\theta s)^{-1})^t \cdot p(\theta s)^{-1} = (p(\theta r)^{-1})^t \cdot p(\theta r)^{-1} = \frac{3}{2} \begin{pmatrix} 1 & 0 & 0 \\ 0 & 1 & 0 \\ 0 & 0 & 2 \end{pmatrix}
$$

$$
p_e = (ids\ ig \text{is } 0s). \begin{pmatrix} 1 & 0 & 0 \\ 0 & 1 & 0 \\ 0 & 0 & 2 \end{pmatrix}. \begin{pmatrix} vds \\ vqs \\ v0s \end{pmatrix} \text{-} (idr\ ig \text{is } 0r). \begin{pmatrix} 1 & 0 & 0 \\ 0 & 1 & 0 \\ 0 & 0 & 2 \end{pmatrix}. \begin{pmatrix} vdr \\ vqr \\ v0r \end{pmatrix}
$$

$$
p_e = \frac{3}{2} (v_{ds} i_{ds} + v_{qs} i_{qs} + 2v_{0s} i_{0s} - v_{dr} i_{dr} - v_{qr} i_{qr} - 2v_{0r} i_{0r}).
$$

On remplace  $(v_{ds}, v_{as}, v_{os}, v_{dr}, v_{ar}, v_{or})$  par leur expressions.

On aura :

$$
p_e = \frac{3}{2} \left[ \frac{d\varphi_{ds}}{dt} i_{ds} + \frac{d\varphi_{qs}}{dt} i_{qs} + 2 \frac{d\varphi_{0s}}{dt} i_{0s} + \frac{d\varphi_{dr}}{dt} i_{dr} + \frac{d\varphi_{qr}}{dt} i_{qr} + 2 \frac{d\varphi_{0s}}{dt} i_{0r} \right] + \frac{3}{2} \left[ \left( \varphi_{ds} i_{qs} - \varphi q s i ds \right) \right]
$$
  
\n
$$
\varphi q s i ds \qquad d\theta s dt + (\varphi dr iqr - \varphi q s i ds) d\theta r dt \qquad - 32Rs \qquad i ds 2 + iqs 2 + 2 \frac{1}{2} \left[ \varphi_{ds} i_{qs} - \varphi q s i ds \right]
$$

La puissance électrique est composée de trois termes :

- Le premier terme représente la variation de l énergie magnétique emmagasiné par unité de temps.
- Le deuxième terme correspond à la puissance électrique transformée en puissance mécanique
- Le troisième terme correspond aux pertes joule remarque en examinant le second terme et en sachant que :  $(\varphi ds. iqs - \varphi qs. ids) = -(\varphi dr. iqr - \varphi qr. idr)$

Celui-ci devient :

$$
\frac{3}{2}(\phi ds. igs - \phi qs. igs).(\frac{d\theta s}{dt} - \frac{d\theta r}{dt}) = \frac{3}{2}(\phi ds. igs - \phi qs. igs).(\frac{d\theta}{dt})
$$

$$
= \frac{3}{2}(\phi ds. igs - \phi qs. igs).(\omega
$$

 Le couple électromagnétique est égal au rapport du second terme sur la vitesse du rotation  $\omega$ .

$$
C_{em} = \frac{3}{2}(\varphi ds. iqs - \varphi qs. ids)
$$
 (II.14)

Dans le cas d'une machine à plusieurs pôles, le couple s'exprime par:

$$
C_{em} = \frac{3}{2} \cdot p_1.(\varphi ds. iqs - \varphi qs. ids)
$$
 (II.15)

Avec  $p_1$ : Le nombre de paire de pôles.

## **II-6 Choix de référentiel de travail :**

Le référentiel du travail est le système d'axes **od** et **oq** associé à la vitesse de rotation choisie pour lui.

En pratique, trois référentiels sont intéressant et le choix de référentiels se fait en fonction de l'application.

Avec :

 Parmi toutes les équations de la machine, seules les équations électriques sont affectées par le changement de référentiel.

## **II-6-1 Référentiel immobile par rapport au stator** :

$$
\frac{d\theta s}{dt} = 0
$$
\n(II.16)\n
$$
v_{ds} = \frac{d\varphi ds}{dt} + R_s \, i_{ds}
$$
\n(II.17)\n
$$
v_{qs} = \frac{d\varphi qs}{dt} + R_s \, i_{qs}
$$

$$
\nu_{dr} = \frac{d\varphi dr}{dt} + \varphi_{qr}\omega_r + R_r i_{dr}
$$
  

$$
\nu_{qr} = \frac{d\varphi qr}{dt} - \varphi_{dr}\omega_r + R_r i_{qr}
$$
 (II.18)

Ce référentiel est immobile par rapport au stator, il est préférable pour étudier les variations importante de la vitesse de rotation.

## **II-6-2 Référentiel immobile par rapport au rotor** :

$$
\omega_r = \omega_s \tag{II.19}
$$
\n
$$
\nu_{ds} = \frac{d\varphi ds}{dt} - \varphi_{qs} \omega_r + R_s \ i_{ds} \tag{II.20}
$$
\n
$$
\nu_{qs} = \frac{d\varphi qs}{dt} + \varphi_{ds} \omega_r + R_s \ i_{qs}
$$

$$
v_{dr} = \frac{d\varphi dr}{dt} + R_r \, i_{dr}
$$
  

$$
v_{qr} = \frac{d\varphi qr}{dt} + R_r \, i_{qr}
$$
 (II.21)

Ce référentiel est lié au rotor, donc il tourne à la même vitesse que le rotor. Un observateur placé sur ce référentiel verrait la vitesse de rotation constante. Ce référentiel est donc préférable pour l'étude des exemples ou la vitesse de rotation considérée comme constante.

## **II-6-3Référentiel immobile par rapport au champ tournant** :

$$
\frac{d\theta r}{dt} = g \cdot \omega_s \qquad , \qquad \frac{d\theta s}{dt} = \omega_s \tag{II.22}
$$

$$
v_{ds} = \frac{d\varphi ds}{dt} - \varphi_{qs} \omega_s + R_s \ i_{ds} \tag{II-23}
$$

$$
v_{qs} = \frac{d\varphi qs}{dt} + \varphi_{ds} \omega_s + R_s \ i_{qs}
$$

$$
v_{qr} = \frac{d\varphi qr}{dt} + \varphi_{dr} g \omega_s + R_r i_{dr}
$$
  
\n
$$
v_{dr} = \frac{d\varphi dr}{dt} + \varphi_{qr} g \omega_s + R_r i_{dr}
$$
\n(II-24)

Ce référentiel est lié au champ tournant, donc il tourne à la vitesse de synchronisme. Il est donc préférable pour l'étude des exemples ou la fréquence d'alimentation est constante. Elle est aussi utilisée dans l'alimentation des moteurs à fréquence variable lorsque l'on désire étudier sa fonction de transfert vis-à-vis des petites perturbations.

## **II-7 Régime permanent de la machine asynchrone**

En régime permanent les tensions, courant et flux de l'induit forment des systèmes triphasés équilibrés de pulsation $\omega_s$ , les grandeurs d'indices d et q sont constantes et les grandeurs d'indices « 0 » sont nulles.

Dans le cas d'une alimentation sinusoïdale équilibrée ou la tension  $V_{as}$  serait prise comme référence, les tensions statorique s'écrivent :

$$
V_{as} = V_s \cos (\omega_s t)
$$
  
\n
$$
V_{bs} = V_s \cos (\omega_s t - \frac{2\pi}{3})
$$
 (II-25)  
\n
$$
V_{cs} = V_s \cos (\omega_s t - \frac{4\pi}{3})
$$

Ou  $V_s$  étant la valeur maximale de la tension statorique.

Choisissons de fixer le repère d-q liée au champ tournant.

Notons :

 $\omega_s = \theta_s$ : la pulsation statorique.

 $\omega_r = \theta_r$ : la pulsation rotorique.

En appliquent la transformation de park dans le référentiel lié au champ tournant, on aura :

$$
V_{ds} = V_s \sqrt{\frac{3}{2}} \cos (\omega_s t - \theta_s)
$$
 (II-26)  

$$
V_{qs} = V_s \sqrt{\frac{3}{2}} \sin (\omega_s t - \theta_s)
$$

Ce qui donne :

$$
V_{ds} = V_s \sqrt{\frac{3}{2}} = \sqrt{3} V_{seff}
$$
  

$$
V_{qs} = 0
$$

## $V_{\text{seff}}$ : Valeur efficace de la tension

Les axes d, q peuvent être également repérés dans le plan complexe s'ils sont respectivement remplacés pas l'axe des réels et l axe des imaginaires, donc :

$$
\overline{V_s} = \sqrt{\frac{3}{2}} (V_{ds} + jV_{qs})
$$
 (II-27)

*Vs* : Amplitude complexe de la tension.

Cette relation (II-32), s'applique aussi au courant et flux.

En traitant les équations de park et en introduisant, la notation complexe et rappelant aussi que les dérivées des grandeurs d'axes d et q sont nulles en régime permanent, on aura :

$$
\overline{X} = \sqrt{\frac{3}{2}} (X_{ds} + jX_{qs})
$$
\n
$$
\overline{V}_s = \sqrt{\frac{3}{2}} (V_{ds} + jV_{qs}) = \sqrt{\frac{3}{2}} [R_s (I_{ds} + jI_{qs}) + \frac{d}{dt} (\varphi_{ds} + j\varphi_{qs}) - \omega_s (\varphi_{qs} - j\varphi_{ds})]
$$
\n
$$
\overline{V}_s = \sqrt{\frac{3}{2}} [R_s (I_{ds} + jI_{qs}) + \frac{d}{dt} (\varphi_{ds} + j\varphi_{qs}) - \omega_s (\varphi_{qs} - j\varphi_{ds})]
$$
\n
$$
\text{D'où :}
$$

$$
\overline{V_s} = R_s \overline{I_s} + \frac{d}{dt} \overline{\varphi_s} + j\omega_s \overline{\varphi_s}
$$
 (II-28)

Le modèle de la machine asynchrone en régime permanent sera obtenu en annulant, dans l'équation précédente (II-33), les dérivés par rapport au temps.

$$
\overline{V_s} = R_s \overline{I_s} + j\omega_s \overline{\varphi_s}
$$
 (II-29)

Et de même façon :

$$
\overline{V_r} = 0 = R_r \overline{I_r} + j\omega_r \overline{\varphi_r}
$$
  
avec :  

$$
\omega_r = g \omega_s
$$
  

$$
\overline{V_s} = R_s \overline{I_s} + j\omega_s \overline{\varphi_s}
$$
  

$$
0 = R_r \overline{I_r} + j g \omega_s \overline{\varphi_r}
$$
 (II-30)

On remplace les différents flux par leurs valeurs.

$$
\overline{\varphi_r} = L_r \overline{I_r} + M_{sr} \overline{I_s}
$$
\n
$$
\overline{\varphi_s} = L_s \overline{I_s} + M_{sr} \overline{I_r}
$$
\n
$$
\overline{V_s} = R_s \overline{I_s} + L_s \omega_s \overline{I_s} + j M_{sr} \omega_s \overline{I_r}
$$
\n(II-31)

$$
0=R_s\overline{I_r}+L_s\omega_s\overline{I_r}+jM_{sr}\omega_s\overline{I_s}
$$
 (II-32)

On aboutit au schéma de la figure suivante :

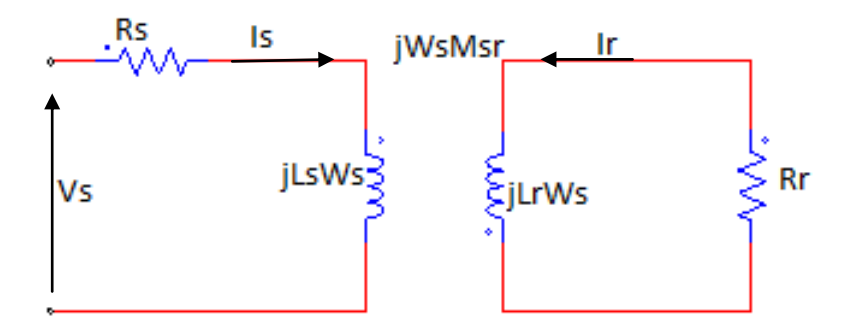

**Figure** (II.2) : Schéma par phase en régime permanent.

La modélisation fait état de plusieurs points essentiels. D'abord la simulation temporelle des régimes transitoires avec prise en compte des hypothèses simplificatrices et la représentation du modèle de la machine en régime permanent qui nous permet aussi de représenter la machine sous forme de schéma équivalent qu'on étudiera dans ce qui suit .

## **II-8 Schéma équivalent :**

Il est nécessaire de représenter la machine sous forme de schéma électrique équivalent de la structure telle qu'elle décrite dans les paragraphes précédents. Pour cela, on peut la représenter comme un transformateur dont le secondaire tourne. Afin de réaliser les différents schémas équivalents de la machines asynchrone à cage. Nous allons transformer toutes les grandeurs électriques en grandeurs complexes.

## **II-8 -1 Schéma réel de la machine asynchrone par phase :**

Le schéma réel de la machine asynchrone est celui de la figure (II-2), les circuits primaires et secondaires sont couplés grâce au flux d'induction mutuelle  $\varphi_m$  qui induit dans le circuit secondaire lors de la rotation du rotor une f.e.m, qui à son tour crée un courant  $I_r$  .

## **II-8-2 Schéma général en « T »**

Les équations électriques du stator et du rotor se traduisent sous forme d'un schéma classique en T.

On transforme le système d'équations **(**II-26) (II-48) de la manière suivante :

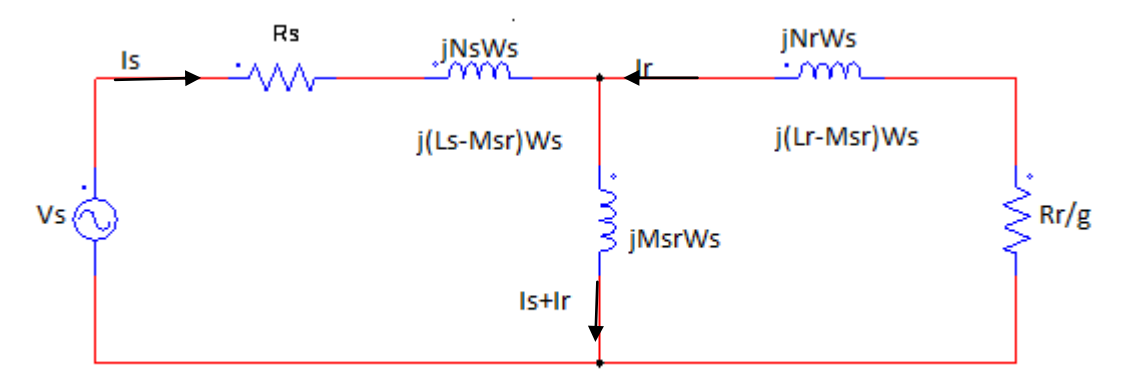

**Figure (II.3)** : Schéma équivalent en T par phase.
$$
V_s = R_s. I_s + jL_s. \omega_s. I_s + jM_{sr}. \omega_s. I_r + jM_{sr}. \omega_s. I_s - jM_{sr}. \omega_s. I_s
$$
  

$$
0 = \frac{R_r}{g}. I_r + jL_r. \omega_s. I_r + jM_{sr}. \omega_s. I_r + jM_{sr}. \omega_s. I_r - jM_{sr}. \omega_s. I_r
$$

$$
V_s = R_s I_s + j\omega_s I_s (L_s - M_{sr}) + jM_{sr} \omega_s (I_s + I_r)
$$
 (II-33)

$$
0 = \frac{R_r}{g} I_r + j\omega_s I_r (L_r - M_{sr}) + jM_{sr} \omega_s (I_s + I_r)
$$
 (II-34)

Ces équations se traduisent par un schéma électrique équivalent en T représenté

Par la figure ( II-3)

Avec :

 $N_s$ : Inductance cyclique de fuite du stator

 $N_r$ : Inductance cyclique de fuite du rotor

On précise que sur ce schéma, les grandeurs complexes telles que la tension, le flux et le courant sont à la vitesse de synchronisme. Cette représentation a l'inconvénient d'avoir cinq paramètres passifs à identifier. Or, plus le nombre de paramètre est élevé, plus il est difficile de les identifier. Il est donc intéressant de réduire le nombre de paramètres. Il est possible de totaliser les inductances au niveau du stator ou du rotor à partir de la transformation des équations trouvées dans le modèle de la machine en régime permanent.

### **II-8-3 Schéma équivalent ramené au stator avec les fuites magnétiques totalisé au rotor**

Nous avons les équation en régime permanent (II-33) et (II-34) sous forme complexe, elles sont traduites par le schéma équivalent par phase statorique dans lequel les inductances cyclique  $L_s$  et  $L_r$ sont couplées par l'inductance mutuelle  $M_{sr}$ .

$$
\overline{V}'_s = jL_s\omega_s\overline{I}_s + jM_{sr}\omega_s\overline{I}_r
$$
\n(II-35)

$$
\overline{V}^{\prime}{}_{r} = jM_{sr}\omega_{s}\overline{I}_{s} + jL_{r}\omega_{s}\overline{I}_{r}
$$
\n(II-36)

De l'équation (II-53), on tire  $I_s$ :

$$
\overline{I}_s = \frac{\overline{V}^{\prime}_s}{j L_s \omega_s} - \left(\frac{M_{sr}}{L_s}\right) \overline{I}_r
$$
\n(II-37)

Cette équation désigne  $I_s$  comme la différence entre le courant magnétisant  $I_m$  =  $V'$ <sub>s</sub>  $\frac{s}{jL_s\omega_s}$  et le courant rotorique  $\overline{I}$ <sup>'</sup><sub>r</sub> =  $\left(\frac{M}{I}\right)$  $\frac{u_{sr}}{L_s}$ )  $I_r$ 

En remplacent (II-37) Dans l'équation (II-36), on obtient :

$$
\overline{V}^{\prime}_{r} = \left(\frac{M_{sr}}{\mathrm{L}_{s}}\right) \overline{V}^{\prime}_{s} + jL_{r}\omega_{s}\left(1 - \frac{\mathrm{M}_{sr}^{2}}{\mathrm{L}_{s}\mathrm{L}_{r}}\right) \overline{I}_{r}
$$
\n(II-38)

On pose :

 $N_r = L_r \left(1 - \frac{M_{sr}^2}{I} \right)$  $\frac{m_{sr}}{L_s.L_r}$  =  $\sigma L_r$ : Inductance de fuites totalisées au rotor.  $\sigma = \left(1 - \frac{M_{\rm sr}^2}{I_{\rm cr}}\right)$ L : Coefficient de dispersion.

En introduisant  $\overline{I}_r = (\frac{L}{M})$  $\frac{L_S}{M_{\rm sr}}$ ) *I*', et (II-38) dans les équations (II-31) et (II-52) et apres calcul, on obtient :

$$
\overline{V}_{s} = R_{s} \overline{I}_{s} + jL_{s} \omega_{s} \overline{I}_{s} + jL_{s} \omega_{s} \overline{I}_{r}
$$
\n
$$
0 = \left(\frac{R_{r}}{g} \overline{I}_{r} + jL_{r} \omega_{s} \overline{I}_{r} + jM_{sr} \omega_{s} \overline{I}_{s}\right) \frac{L_{s}}{M_{sr}}
$$
\n
$$
\overline{V}_{s} = R_{s} \overline{I}_{s} + jL_{s} \omega_{s} (\overline{I}_{r} + \overline{I}_{s})
$$
\n
$$
0 = \frac{R_{r}}{g} \frac{L_{s}}{M_{sr}} \overline{I}_{r} + jL_{r} \omega_{s} \frac{L_{s}}{M_{sr}} \overline{I}_{r} + jM_{sr} \omega_{s} (\overline{I}_{s} + \overline{I}_{r} - \overline{I}_{r}^{*})
$$
\n
$$
\overline{V}_{s} = R_{s} \overline{I}_{s} + jL_{s} \omega_{s} (\overline{I}_{r} + \overline{I}_{s})
$$
\n
$$
0 = \frac{R_{r}}{g} \left(\frac{L_{s}}{M_{sr}}\right)^{2} \frac{M_{sr}}{L_{s}} \overline{I}_{r} + jL_{r} \omega_{s} \left(\frac{L_{s}}{M_{sr}}\right) \frac{M_{sr}}{L_{s}} \overline{I}_{r} - jL_{s} \omega_{s} \overline{I}_{r}^{*} + jL_{s} \omega_{s} (\overline{I}_{r}^{*} + \overline{I}_{s})
$$

$$
\overline{V}_s = R_s \overline{I}_s + jL_s \omega_s (\overline{\Gamma}_r + \overline{I}_s)
$$
 (II-39)

$$
0 = \frac{R_r}{g} \overline{\Gamma}_r + jN'_r \omega_s \overline{\Gamma}_r + jL_s \omega_s (\overline{\Gamma}_r + \overline{\Gamma}_s)
$$
 (II-40)

Avec :

 $R'_r = R_r \left(\frac{L}{M}\right)$  $\frac{L_S}{M_{ST}}\bigg)^2$  : Résistance d'une phase rotorique ramenée au stator.  $N'_r = N_r \left(\frac{L}{M}\right)$  $\frac{L_s}{M_{ST}}$  )<sup>2</sup> : Inductance de fuites totalisées au rotor et ramenée au stator. Les équations précédentes peuvent être traduise par un schéma équivalent, avec les fuites magnétiques totalisées au rotor et ramenée au stator.

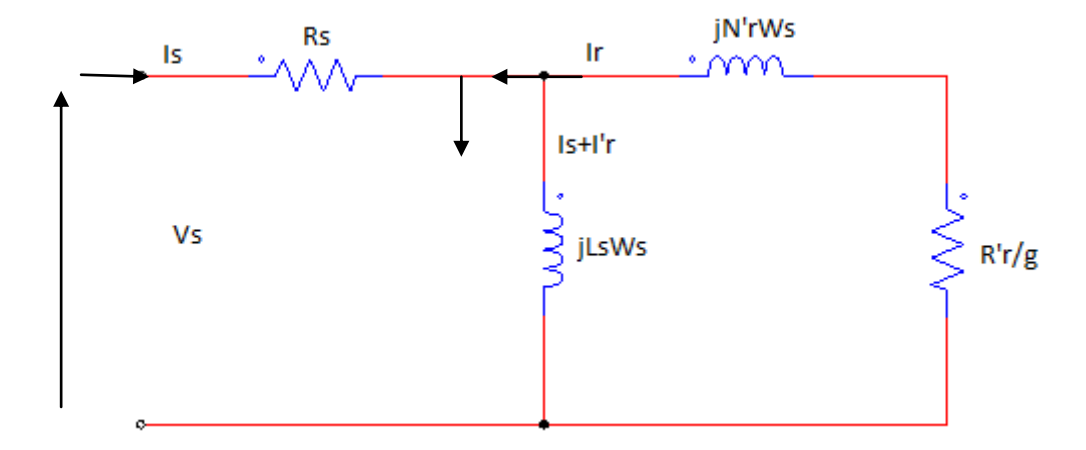

**Figure (II.3) :** Schéma équivalent avec les fuites magnétiques totalisées au rotor et ramenée au stator

# **II-8-4 Schéma équivalent ramené au stator avec les fuites magnétiques totalisées au stator :**

Apres avoir isolé  $I_r$  dans l'équation (II-36) :

$$
\overline{I}_r = \frac{\overline{V'}_r}{j L_r \omega_s} - \frac{M_{sr}}{L_r} \overline{I}_s
$$
\n(II-41)

On remplace (II-41) dans (II-35), puis dans (II-31) :

$$
\overline{V'}_s = j\omega_s L_s \overline{I}_s + j\omega_s M_{sr} (\frac{\overline{V'}_r}{j_{L_r\omega_s}} - \frac{M_{sr}}{L_r} \overline{I}_s )
$$
  

$$
\overline{V}_s = R_s \overline{I}_s + j\omega_s L_s \overline{I}_s + \frac{M_{sr}}{L_r} \overline{V'}_r - j\omega_s \frac{M_{sr}^2}{L_r} \overline{I}_s
$$
  

$$
\overline{V}_s = R_s \overline{I}_s + j\omega_s (L_s - \frac{M_{sr}^2}{L_r}) \overline{I}_s + \frac{M_{sr}}{L_r} \overline{V'}_r
$$

$$
\overline{V_s} = R_s \overline{I_s} + j \omega_s \sigma L_s \overline{I_s} + \frac{M_{sr}}{L_r} (j \omega_s M_{sr} \overline{I_s} + j \omega_s L_r \overline{I_r})
$$
  

$$
\overline{V_s} = R_s \overline{I_s} + j \omega_s \sigma L_s \overline{I_s} + j \omega_s \frac{M_{sr}^2}{L_r} \overline{I_s} + j \omega_s M_{sr} \overline{I_r}
$$
(II-42)

De l'équation (II-36) :

$$
\overline{I}_s = \frac{\overline{V}^{\prime}_s}{j_{L_s\omega_s}} - \left(\frac{M_{sr}}{L_s}\right) \overline{I}_r
$$
\n(II-43)

On pose :

$$
\overline{I}_{r}^{\mathbf{w}} = \frac{L_{r}}{M_{sr}} \overline{I}_{r} \qquad \qquad \Rightarrow \qquad \overline{I}_{r} = \frac{M_{sr}}{L_{r}} \overline{I}_{r}^{\mathbf{w}}
$$

On remplace  $I_r$  dans (II-42) :

$$
\overline{V_s} = R_s \overline{I_s} + j \omega_s \sigma L_s \overline{I_s} + j \omega_s \frac{M_{sr}^2}{L_r} \overline{I_s} + j \omega_s \frac{M_{sr}^2}{L_r} \overline{I_{r}^*},
$$
\n
$$
\overline{V_s} = R_s \overline{I_s} + j \omega_s \sigma L_s \overline{I_s} + j \omega_s L_s (1 - \sigma) \left( \overline{I_s} + \overline{I_{r}^*} \right)
$$
\n(II-44)

Dans l'équation (II-32), on remplace  $I_r$  et on multiplie par  $\frac{m_{ST}}{L_r}$ :

$$
0 = \frac{R_r}{g} \left(\frac{M_{sr}}{L_r}\right)^2 \overline{I_{r_r}} + j \omega_s \frac{M_{sr}^2}{L_r} \overline{I_{r_r}} + j \omega_s \frac{M_{sr}^2}{L_r} \overline{I_s}
$$
  
\n
$$
0 = \frac{R_r}{g} \left(\frac{M_{sr}}{L_r}\right)^2 \overline{I_{r_r}} + j \omega_s \frac{M_{sr}^2}{L_r} \left(\overline{I_{r_r}} + \overline{I_s}\right)
$$
  
\n
$$
0 = \frac{R_r}{g} \overline{I_{r_r}} + j \omega_s L_s (1 - \sigma) \left(\overline{I_{r_r}} + \overline{I_s}\right)
$$
  
\n(II-45)

Avec

$$
R''_r = \left(\frac{M_{sr}}{L_R}\right)^2 R_r
$$

 $L_s = (1 - \sigma)L_s$ : Inductance cyclique de magnétisation statorique :

D'après les équations (II-44) et (II-45), on abouti au schéma suivant :

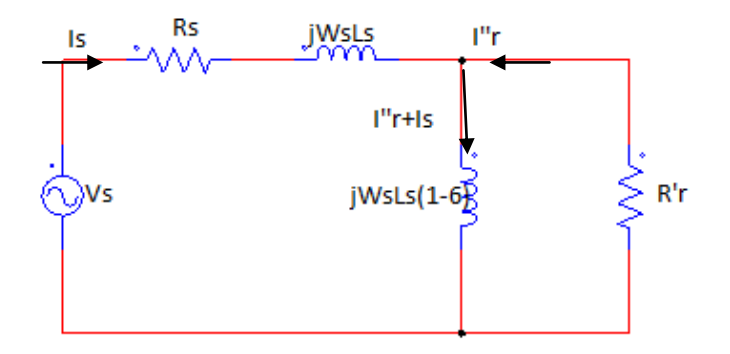

**Figure (II.4) : Schéma équivalent avec les fuites magnétiques totalisées au stator et ramenée au stator.**

# **Conclusion :**

La présentation de la machine sous forme de schémas équivalents est très importante dans l'identification des paramètres de la machine asynchrone, car elle permet de simplifier ces paramètres et ensuite les définir.

Et dans le chapitre suivant on verra les différentes méthodes de mesure d'identification des paramètres des moteurs asynchrones.

# **Introduction :**

Le modèle de la machine asynchrone est caractérisé par des paramètres électriques et mécaniques. A partir de l'équation des grandeurs électriques sur le moteur asynchrone, l'indentification de ces paramètres permet de construire un modèle fidèle au moteur étudié.

Pour simuler le comportement de la machine asynchrone, il faut connaitre la valeur des résistances, des inductances et inductances mutuelles statoriques et rotoriques.

# **MESURE DES PARAMETRES DU MOTEUR ASYNCHRONE**

Dans l'écriture des diverses équations de fonctionnement du moteur, on rencontre pour chaque phase les grandeurs électrique suivantes :

 $R_s$ : La résistance statorique.

 $R_r$ : La résistance rotorique.

 $L_{ps}$ : L'inductance propre d'une phase statorique.

 $L_{\nu r}$ : L'inductance propre d'une phase rotorique.

 $M_s$ : L'inductance mutuelle entre deux phases statorique.

 $M_r$ : L'inductance mutuelle entre deux phases rotorique.

 $M_{sr}$ : L'inductance mutuelles maximale entre une phase statorique et une phase rotorique.

 $L_s = L_{ps} - M_s$ : L'inductance cyclique statorique.

 $M = \frac{3}{2} M_{sr}$ : l'inductance mutuelles cyclique entre le stator et le rotor.

Dans le schéma équivalent, nous utiliserons les inductances cycliques de fuites totales statorique ou rotorique  $N_s$ et  $N_r$ .

# **III-1 Mesure des résistances**  $R_s$  **et**  $R_r$

Les résistances sont mesurées en courant continu par la méthode volt-ampérométrique. On pourra par suite faire une correction pour tenir compte de l'effet pelliculaire à la fréquence d'utilisation et de la température du bobinage si elle est connue ou estimé.

La figure III.1 représente le schéma classique du montage pour la mesure des résistances statoriques. La résistance à mesurer étant de faible valeur, le voltmètre est placé directement à ses bornes.

Il est bon de mesurer la résistance de chaque phase puis de calculer la valeur moyenne  $R_s$  de la résistance statorique.

# **III-1 Mesure de la résistance d'une phase statorique .**

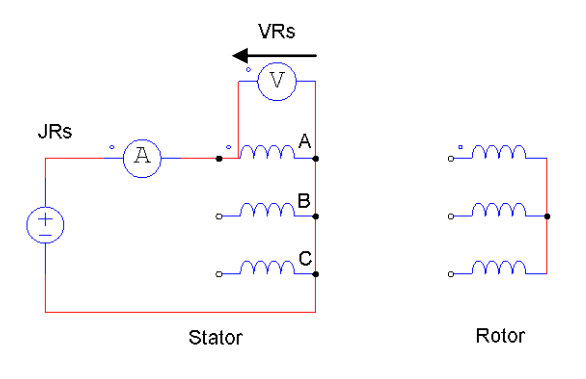

**Figure III.1** : Mesure de la résistance statorique

Les résultats des calculs sont donnés dans les tableaux suivants :

 $\checkmark$  Pour la phase  $(U_1, U_2)$ 

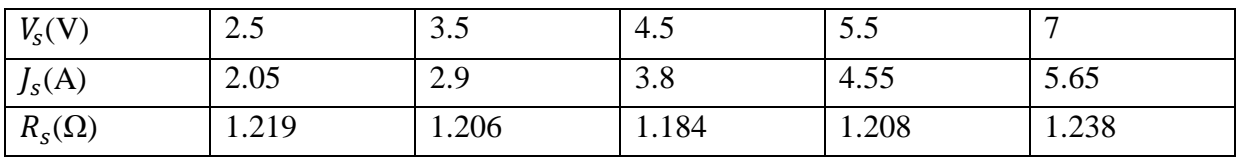

**Tableau III-1** Résultat de l'identification de la résistance statorique dans la phase  $(U_1, U_2)$ 

La résistance moyenne est :  $R_s(\Omega) = 1.211(\Omega)$ 

 $\checkmark$  Pour la phase  $(V_1, V_2)$ 

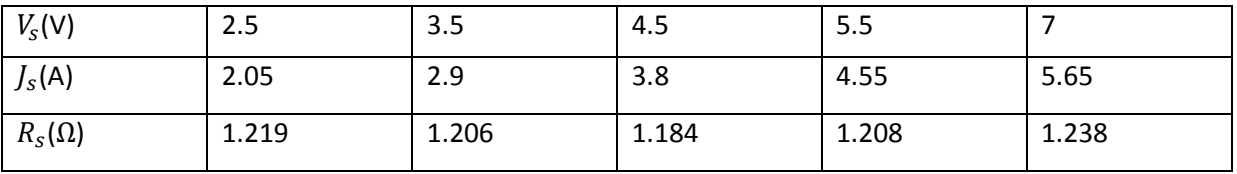

**Tableau III-2** Résultat de l'identification de la résistance statorique dans la phase  $(V_1, V_2)$ La résistance moyenne est :  $R_s(\Omega) = 1.227 (\Omega)$ 

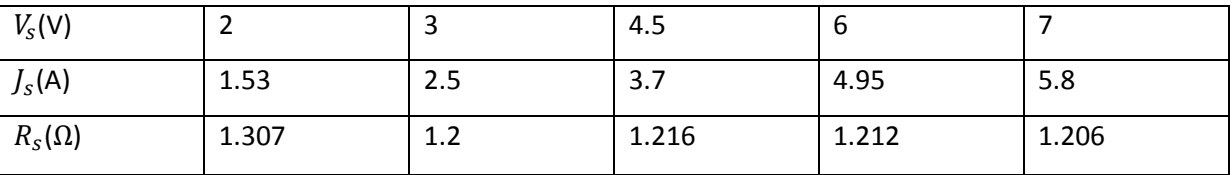

 $\checkmark$  Pour la Phase ( $W_1, W_2$ )

**Tableau III-3** Résultat de l'identification de la résistance statorique dans la phase  $(W_1, W_2)$ 

La résistance moyenne est  $R_s(\Omega) = 1.228(\Omega)$ 

 $R_{smoy}(\Omega) = 1.222(\Omega)$ 

# **III-2 Mesure de la résistance d'une phase rotorique .**

On a  $R'_r = 2. R_r$  le montage du rotor est en étoile et le neutre ni pas accessible alors la résistance mesuré est entre deux phase.

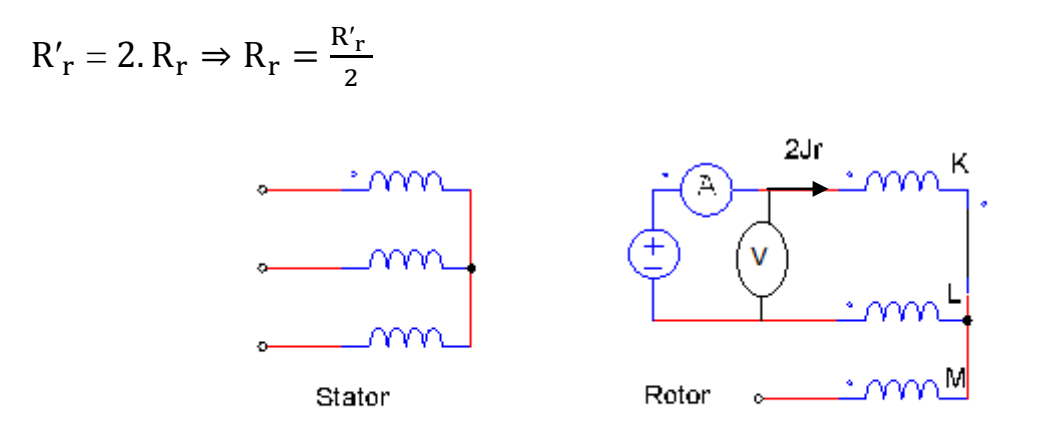

**Figure III-2** Mesure de la résistance rotorique.

- Les résultats des calculs sont donnés dans les tableaux suivants :
- $\checkmark$  Entre les deux phase (K,L)

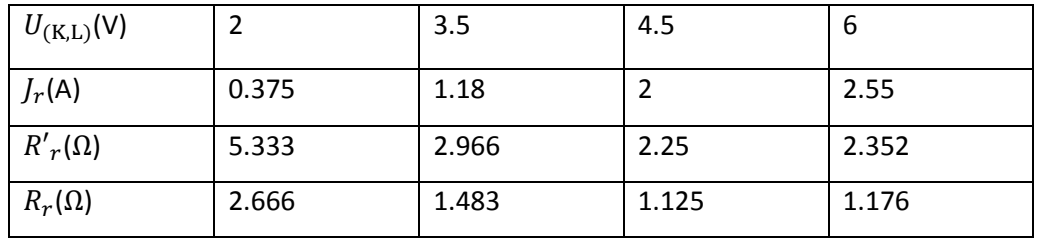

**Tableau III-4** Résultat de l'identification de la résistance rotorique dans les phases (K,L) La résistance moyenne est  $R_r(\Omega)$  = 1.612( $\Omega$ )

 $\checkmark$  Entre les deux phases (K, M)

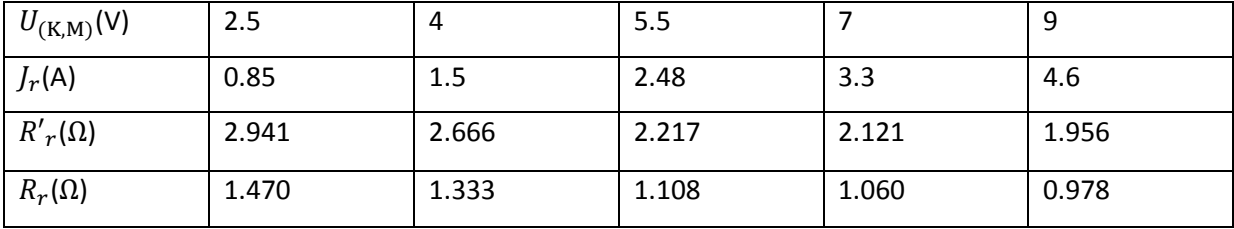

**Tableau III-5** Résultat de l'identification de la résistance rotorique dans les phases (K,M)

La résistance moyenne est  $R_r(\Omega) = 1.189(\Omega)$ 

 $\checkmark$  Entre les deux phases (L, M)

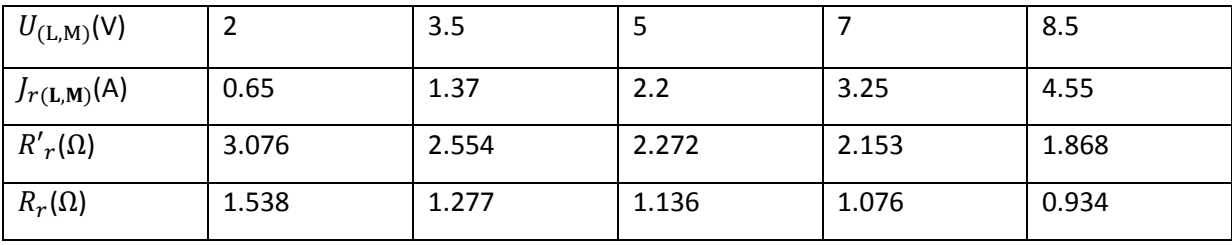

**Tableau III-6** Résultat de l'identification de la résistance rotorique dans les phases (L,M)

La résistance moyenne est  $R_r(\Omega)$ = 1.192( $\Omega$ )

 $R_{rmov}(\Omega) = 1.331 \; (\Omega)$ 

### **III-3 Mesure de l'inductance propre**

On appelle inductance propre statorique d'un enroulement l'inductance lorsque tous les autres enroulements ne sont pas alimentés.

Alimentons la phase A du stator à partir d'une tension à la fréquence de 50 HZ, réduite par rapport à la tension nominale pour ne pas saturer le circuit magnétique, suivant le schéma proposé sur la figure III-3

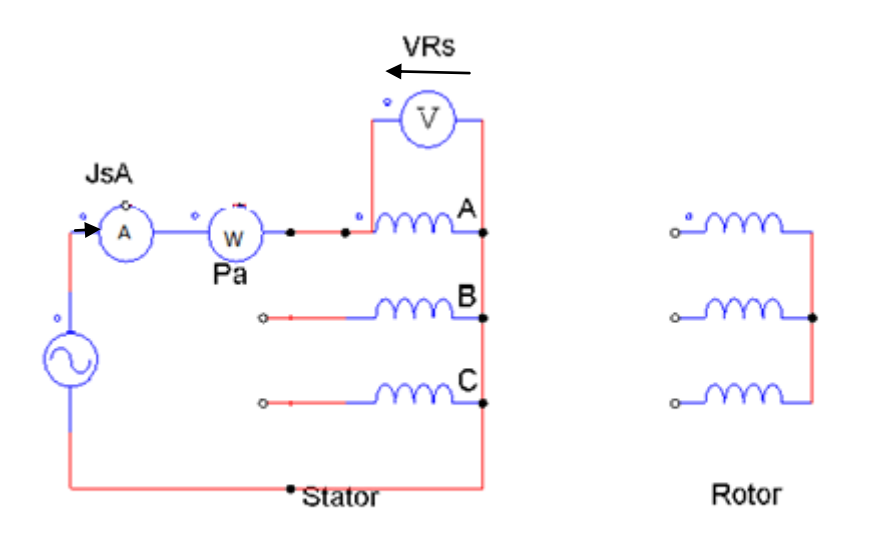

**Figure III.3 :** Mesure de l'inductance propre statorique.

On mesure le courant efficace  $J_{sA}(A)$ , la tension efficace  $V_a(V)$  à ses bornes et la puissance active  $P_a$ (watt) absorbée par la phase. Un bilan des puissances donne :

 $P_a$ : La puissance active [W]

 $S_{ph}$ : La puissance apparente consommé par la phase [VA]

 $Q_{ph}$ : La puissance réactive consommé par la phase [VAR]

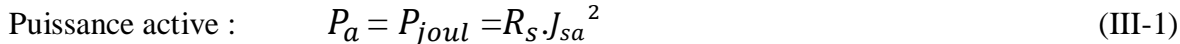

Puissance apparente :  $S=V_{sa} \cdot J_{sa}$  (III-2)

$$
P_a = P_{joul} = R_s \cdot J_{sa}^2
$$
  
 
$$
S = V_{sa} \cdot J_{sa}
$$
 (III-3)

Si on considère que les pertes fer sont représentées par la résistance placé en parallèle sur l'inductance propre du stator  $L_{ps}$ , il est possible d'avoir plus de précision sur la détermination de  $L_{ps}$ .

La figure (III-4) représente le schéma équivalent en présence des pertes fer. Les pertes fer correspondent à la puissance active perdue dans la résistance  $R_f$ .

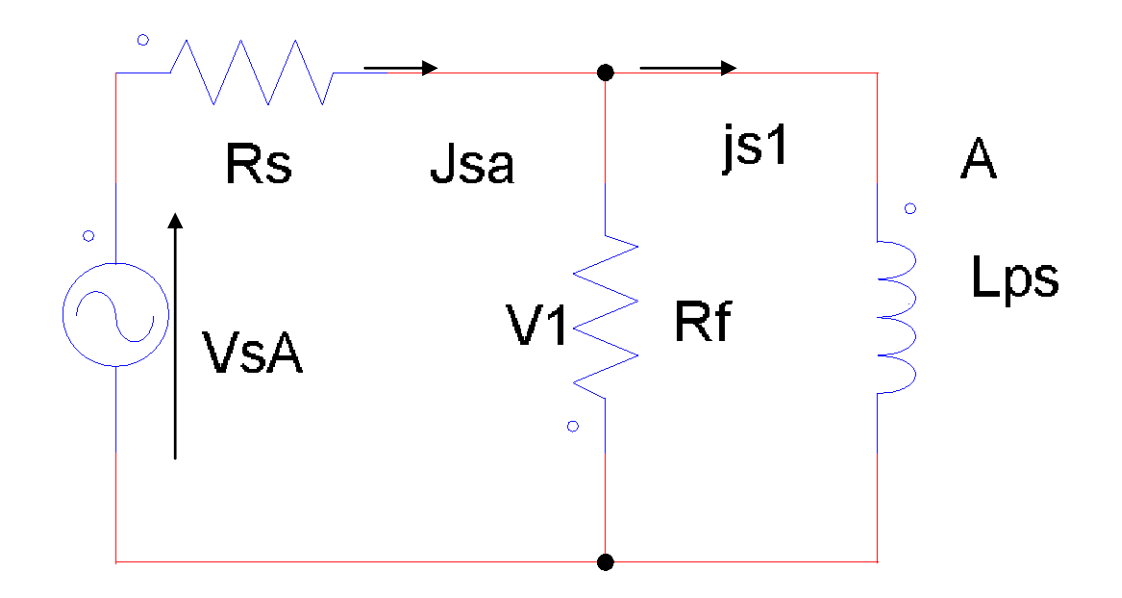

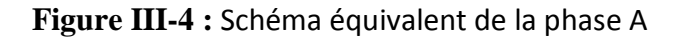

Un bilan détaillé des diverses puissances nous permet d'avoir un calcul plus précis de l'inductance  $L_{ps}$ .

La puissance  $P_a$  est celle dissipée dans la résistance  $R_s$  et  $R_f$  conformément au schéma retenu, la puissance  $P_a$  vaut :

$$
P_a = P_{joul} + P_{fer} \tag{III-4}
$$

Avec :

 $P_{fer} = P_a - R_s J_{sa}^2$ 

Cela nous permet de calculer la tension  $V_1$ 

Posons :  $X_{S} = L_{DS} \cdot \omega_{S}$  :

Avec

 $X<sub>S</sub>$ : La réactance statorique. [H]

La puissance consommée à droite de  $V_1$  vaut :

$$
P_1 = P_a - R_s J_{sa}^2 \tag{III-5}
$$

La puissance réactive consommée à droite de  $V_1$  est identique à celle consommée à l'entrée du circuit d'où :

$$
Q_1 = Q = \sqrt{V_{sa}^2 / I_{sa}^2 - P_a^2}
$$
 (III-6)

A l'entrée du circuit :

$$
S_1 = V_1 J_{sa} = \sqrt{P_1^2 + Q_1^2}
$$
 (III-7)

$$
J_{sa} = \frac{S_1}{V_1}
$$

Il ne reste plus qu'à déterminer la valeur de la réactance  $X_s$ 

L'énergie réactive consommée par la réactance vaut :

$$
Q_1 = X_s J_{s1}^2 = \frac{V_1^2}{X_s} \tag{III-8}
$$

$$
X_s = \frac{V_1^2}{Q_1} = L_{ps}\omega_s \implies L_{ps} = \frac{V_1^2}{\omega_s \cdot Q_1} \tag{III-9}
$$

 $\omega_s = 2 \cdot \pi$ .  $f = 2 \cdot 3$ , 14.50 = 314 rd/s

Les résultats des calculs sont donnés dans les tableaux suivants :

 $\checkmark$  Pour la Phase ( $U_1, U_2$ )

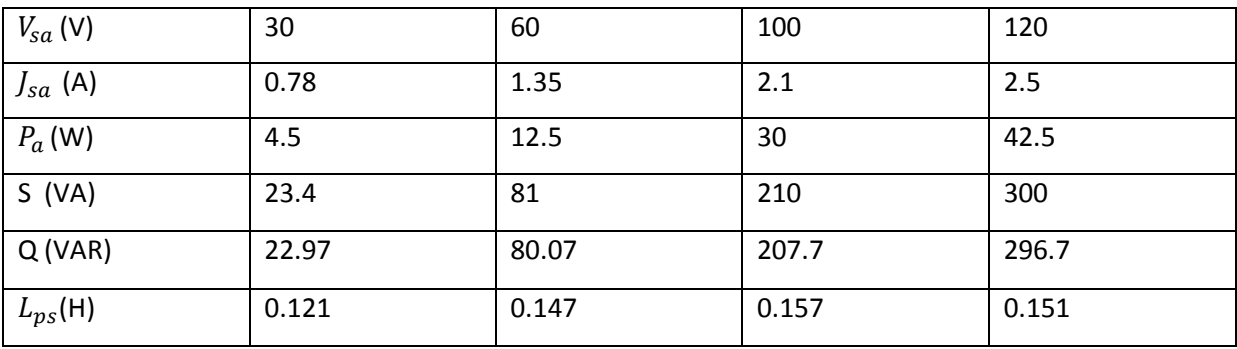

**Tableau III-7** Résultat de l'identification de l'inductance propre statorique.

L'inductance propre statorique moyenne est  $L_{ps} = 0.144$  (H)

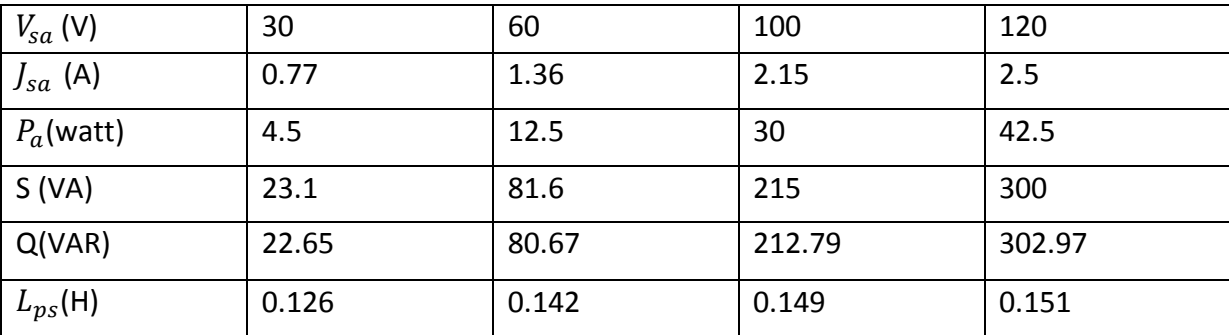

 $\checkmark$  Pour la Phase  $(W_1, W_2)$ 

**Tableau III-8** Résultat de l'identification de l'inductance propre statorique.

L'inductance propre statorique est  $L_{ns}$ =0.142 (H)

 $L_{psmoy}$ =0.143 (H)

# **III-4 Mesures de l inductance cyclique rotorique .**

L'inductance cyclique rotorique est l'inductance que présente cet enroulement lorsque les trois enroulements sont alimentés en tensions triphasés équilibrées.

On est dans le cas d'un moteur à rotor bobiné, le point neutre de bobinage rotorique n'est pas accessible.

La **figure III-5** représente le rotor alimenté entre deux phases par une tension sinusoïdale de faible valeur pour ne pas saturer le circuit magnétique. Le stator est ouvert.

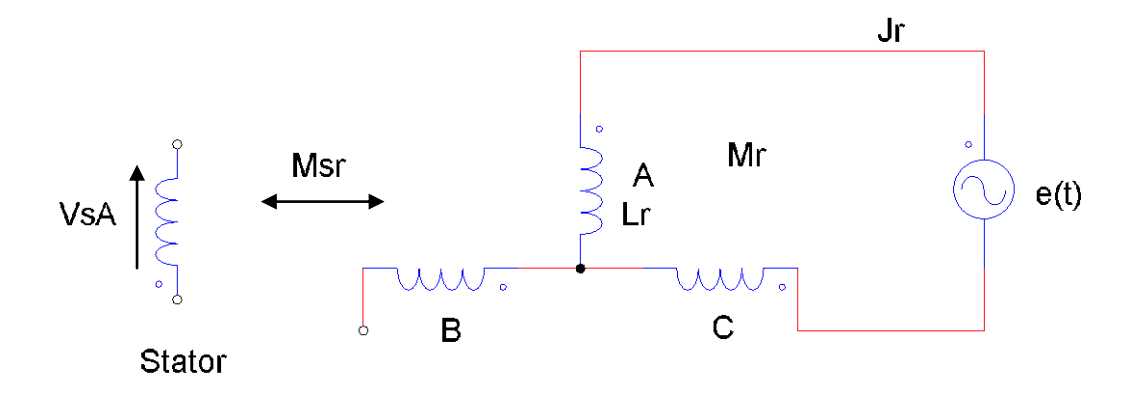

**Figure III-5** Mesure de l'inductance rotorique.

On néglige les pertes par effet joule ainsi que les pertes fer.

Exprimons les tensions complexes aux bornes des enroulements :

$$
\overline{V_{BNr}} = jM_r \omega_s. \ \overline{J_r} + jM_r \omega_s. (-\overline{J_r})
$$
\n
$$
\overline{V_{CNr}} = jM_r \omega_s. \ \overline{J_r} - jL_{pr} \omega_s. \ \overline{J_r}
$$
\n
$$
\overline{V_{NrC}} - jM_r \omega_s. \ \overline{J_r} jL_{pr} \omega_s. \ \overline{J_r} = L_{pr} \omega_s. J - j(-\frac{L_{pr}}{2}) \omega_s. \ \overline{J_r}
$$
\n
$$
\overline{U_{BC}} = \frac{3}{2} j. L_{pr} \omega_s. \ \overline{J_r}
$$

De la même manière, on calcule la tension entre les points A et C .

$$
\overline{V_{ANT}} = jM_r \omega_s. \overline{J_r} + jM_r \omega_s. (-\overline{J_r}) = \frac{3}{2}j. L_{pr.} \omega_s. \overline{J_r}
$$
  

$$
\overline{V_{CNr}} = jM_r \omega_s. \overline{J_r} + jL_{pr.} \omega_s. (-\overline{J_r})
$$
  

$$
\overline{U_{AC}} = 3. j. L_{pr.} \omega_s. \overline{J_r}
$$
  

$$
\overline{U_{AC}} = 2 \overline{U_{BC}}
$$

La puissance apparente vaut :  $S_a = U_r J_r$ .

La puissance active mesurée vaut :  $P_a = 2. R_r J_r^2 + \text{les pertes fer.}$ 

La puissance réactive :  $Q_a = \sqrt{S_a^2 - P_a^2}$ . Cette puissance réactive est consommée uniquement par les inductances.

Un schéma tenant compte des pertes de puissance active est donné sur la **figure III-6**

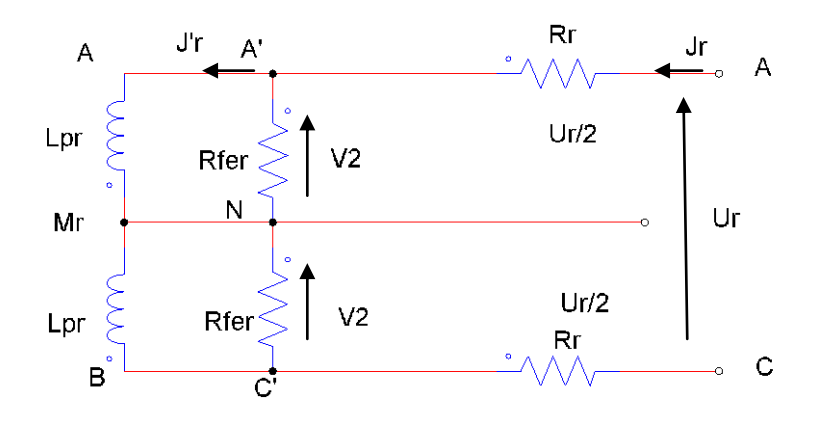

**Figure-III-6** : Mesure de l'inductance rotorique.

On effectue un bilan des puissances au niveau A'C' :

Exprimons la puissance 
$$
P'_a : P'_a = P_a - 2R_r J_r^2
$$
. (II-10)

La puissance réactive  $Q_a$  est inchangée.

La puissance apparente 
$$
S'_a = \sqrt{(P_a - 2R_rJ_r^2)^2 + Q_a^2}
$$
 (II-11)

$$
D'o\dot{u}: S'_a = V_2 \cdot J_r \Longrightarrow V_2 = \frac{S'_a}{J_r}
$$
 (II-12)

Il ne reste plus qu'a calculer le courant  $J'_r$ .

A gauche des résistances, le montage ne consomme que l'énergie réactive.

La puissance active  $P''_a$  Consommée vaut  $P''_a = 0$ 

La puissance réactive  $Q_a$  est inchangée et la puissance apparente est  $S^{\prime\prime}{}_{a} = Q_a = V_2 . J'_{r}$ 

On détermine les tensions et les courants du schéma équivalent proposé.

On calcule ensuite les inductances par phase. Il faut pour cela exprimer l'énergie réactive consommée par le montage.

On calcule les tensions aux bornes des bobines rotoriques.

$$
\overline{V_{A'N}} = jL_{pr}\omega_{s}.\overline{J'}_{r} + jM_{r}\omega_{s}.\overline{J'}_{r}
$$
\n
$$
\overline{V_{C'N}} = jL_{pr}\omega_{s}.\left(-\overline{J'}_{r}\right) + jM_{r}\omega_{s}.\overline{J'}_{r}
$$
\n
$$
\overline{V_{A'C'}} = 2jL_{pr}\omega_{s}.\left(L_{pr} - M_{r}\right)\overline{J'}_{r}
$$
\n(II-13)

Soit pour l'expression de l'énergie réactive consommée :

$$
Q_a = V_{A'C'} \cdot J'_r = 2 \omega_s \cdot (L_{pr} - M_r) J'_r{}^2 \Rightarrow L_{pr} - M_r
$$
  
\n
$$
L_r = L_{pr} - M_r
$$
\n(II-14)

$$
Q_a=2. L_r. \omega_s . J'_r^2 \Longrightarrow L_r = \frac{Q_a}{2. \omega_s . J'_r^2} \tag{II-15}
$$

Les résultats des calculs sont donnés dans les tableaux suivants :

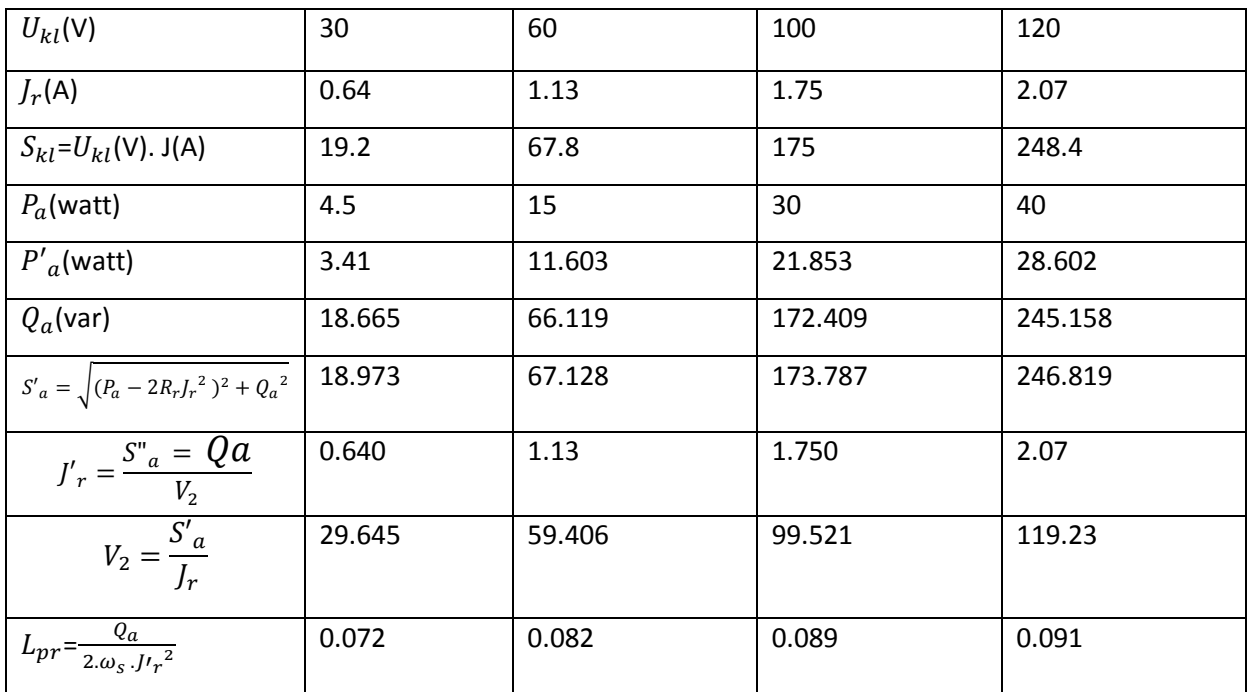

 $\checkmark$  Entre les phases K et L

**Tableau III-9** Résultat de l'identification de l'inductance cyclique rotorique.

L'inductance cyclique rotorique est  $L_{\text{rmsy}} = 0.0835 \text{ H}$ 

# **III-4 Mesure de l'inductance mutuelle statorique**

On modifie schéma de la **figure(III.3)** précédente en lui ajoutant un voltmètre aux bornes de la phase B et pour mesurer la tension induite par le flux crée par le courant de la phase A à travers la phase B.

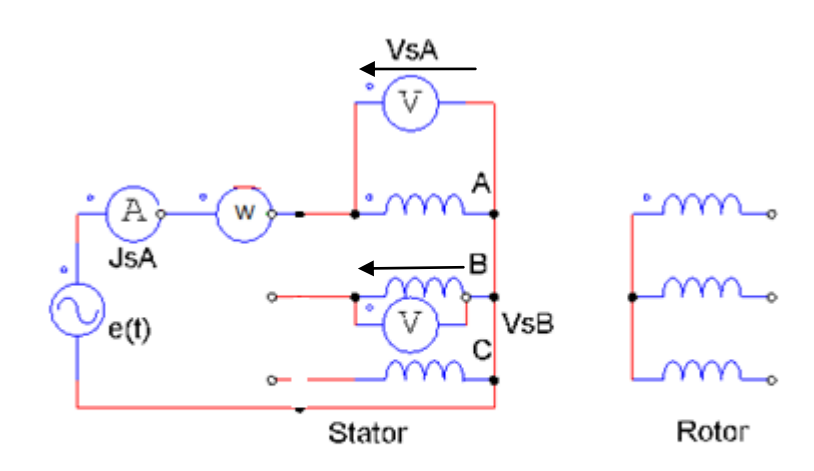

**Figure III.7**.Mesure de l'inductance mutuelle Ms

En conservant les notations précédentes, on tient compte tenu du décalage électrique d'un angle de décalage  $\theta = \frac{2}{3}$  $\frac{\pi}{3}$  rad entre la bobine A et B.

$$
\varphi_{sa} = L_{ps} \cdot J_{s1} \quad (\text{Flux à travers A})
$$
\n
$$
\varphi_{sb} = \varphi_{sa} \cdot \cos \frac{2\pi}{3} \quad (\text{flux à travers B})
$$
\n
$$
\overline{V_1} = j\omega_s \varphi_{sa} = j\omega_s L_{ps} \cdot \overline{J_{s1}}
$$
\n
$$
\overline{V_{sB}} = -\frac{1}{2} j\omega_s L_{ps} \cdot \overline{J_{s1}} \Rightarrow M_s = \frac{V_{sB}}{\omega_s J_{s1}}
$$
\n(II-17)

Les résultats des calculs sont donnés dans le tableau suivant :

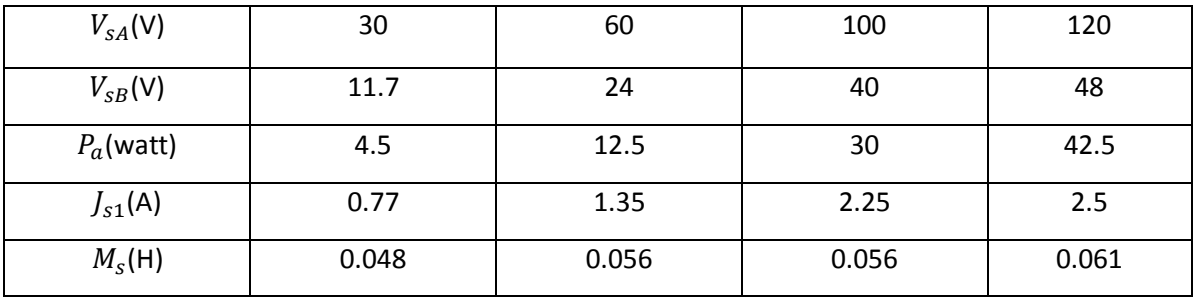

**Tableau III-10** Résultat de l'identification de l'inductance mutuelle statorique .

L'inductance mutuelle statorique est  $M_s$ =0.055 H

#### **III-5 L'inductance mutuelle entre une phase du stator et une phase du rotor**

Pour mesurer l'inductance mutuelle  $M_{sr}$  entre stator et rotor .On alimente une phase du stator puis on mesure la tension entre deux bagues du rotor.

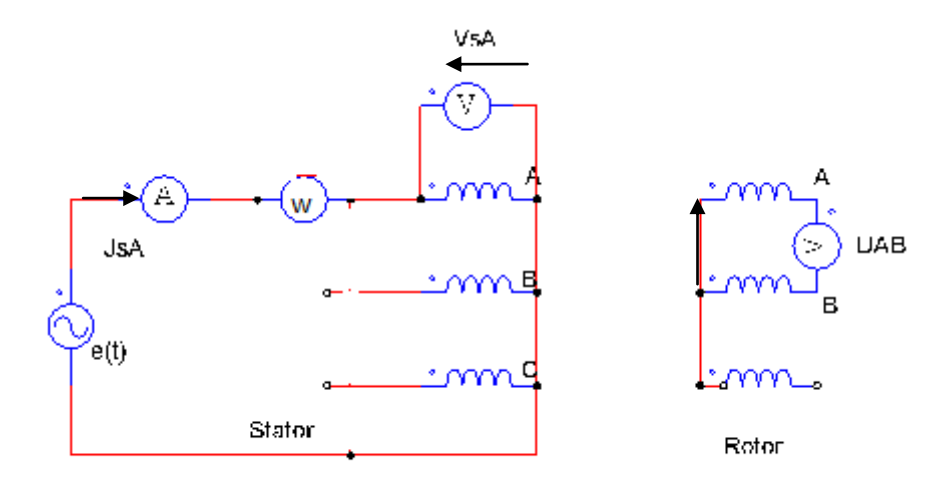

**Figure-III-8** Mesure de l inductance mutuelle entre le stator et le rotor.

Comme cela a été montré sur la figure (**III-4**), il est possible de calculer la tension du schéma équivalent par phase à partir d'un bilan de puissance.

La force électromotrice induite passe par un maximum pour une certaine position  $\theta_r$  max du rotor.

Aux borne de l inductance propre de la phase statorique, on peut écrire les relations suivantes.

$$
\overline{V_{s1}} = j.L_{ps}.\omega_s \ \overline{J_{s1}} = j..\omega_s.\ \overline{\Phi_s} \quad \text{avec } \overline{\Phi_s} = L_{ps} \overline{J_{s1}}
$$
\n
$$
\overline{V_{ANr}} = j.M_{sr}.\omega_s \ \overline{J_{s1}} \ \cos \theta_r = j.M_{sr}.\omega_s.\overline{\Phi_s} \frac{1}{L_{ps}} \cos \theta_r \qquad (II-18)
$$
\n
$$
\overline{V_{NrB}} = -j.M_{sr}.\omega_s \cos (\theta_r - \frac{2\pi}{3}) = j.M_{sr}.\omega_s.\ \overline{\Phi_s} \frac{1}{L_{ps}} \cos (\theta_r - \frac{2\pi}{3})
$$
\n
$$
\overline{U_{AB}} = \frac{M_{sr}}{L_{ps}} \omega_s \overline{\Phi_s} \ \cos (\theta_r - \cos (\theta_r - \frac{2\pi}{3})
$$

 $U_{AB}$  Sera maximale lorsque la différence des deux termes en cosinus sera maximale.

$$
\cos\theta_r - \cos\left(\theta_r - \frac{2\pi}{3}\right) = -\sqrt{3}\sin\left(\theta_r - \frac{\pi}{3}\right)
$$

Cette expression est maximale pour :

$$
\sin\left(\theta_r - \frac{\pi}{3}\right) = 1 \Rightarrow \theta_{r1max} = -\frac{\pi}{6} \Rightarrow \theta_{r1max} = \frac{5\pi}{6}
$$

D'où pour la tension maximale entre phases :

$$
U_{AB} \max = \frac{M_{sr}}{L_{ps}} \omega_s \Phi_s \sqrt{3}
$$
\n
$$
V_{s1} = \omega_s \Phi_s \tag{II-19}
$$

En faisant le rapport de la tension, on trouve pour la valeur de l'inductance mutuelle cherchée

$$
M_{sr} = \frac{L_{pS} U_{ab} max}{\sqrt{3} N_{s1}}
$$
 (II-20)

Avec :

 $L_{pr} = 0.143 H$ 

Les résultats des calculs sont donnés dans le tableau suivant :

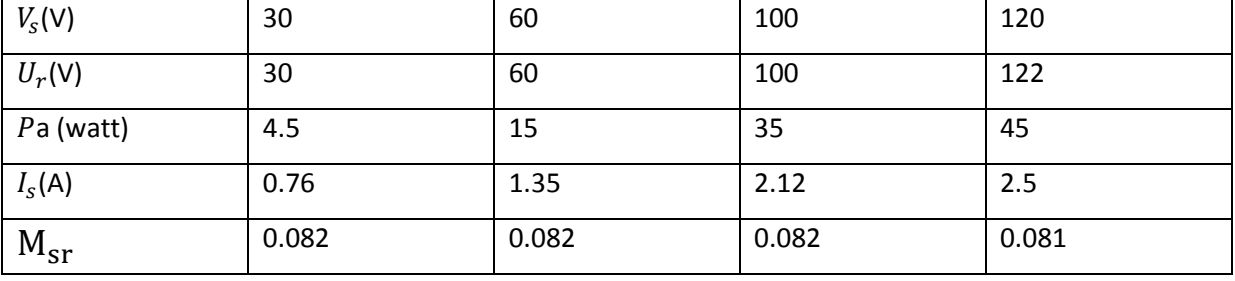

**Tableau III-11** Résultat de l'identification de l'inductance mutuelle entre le stator et le rotor. L'inductance mutuelle entre le stator et le rotor est  $M_{sr}$ =0.081 H

#### **III-6 Mesure des inductances cycliques**

#### **III-6-1 Mesure de l inductance cyclique statorique**

On a donné la relation qui existe entre les diverses inductances.

$$
L_s = L_{ps} - M_s \tag{II-21}
$$

Avec :

 $M_s: L'$ inductance mutuelle statorique.

 $L_{ps}$ : L'inductance propre statorique.

$$
\mathrm{M} = \frac{3}{2} M_{sr} \tag{II-22}
$$

 $L_s$  et M sont déterminées à partir des inductances  $L_{ps}$ ,  $M_{sr}$ ,  $M_s$ , cependant il est possible à l'aide des mesures effectuées en triphasé de déterminer directement leur valeurs .

Ce procédé a l'avantage de limiter les erreurs effectuées sur les mesures et ce qui est important, c'est que toutes les phases statoriques sont alimentées simultanément par un système de tension triphasé équilibré.

La figure III-9 indique le montage à réaliser, le stator du moteur est alimenté par un système de tension triphasé de valeur réduite et le rotor est ouvert.

Pour mesurer la puissance active absorbée par le moteur, on peut employer la méthode des deux wattmètres qui permet une mesure des puissances actives et réactives ainsi que la détermination rapide du facteur de puissance  $\cos \varphi$  car le montage est équilibré.

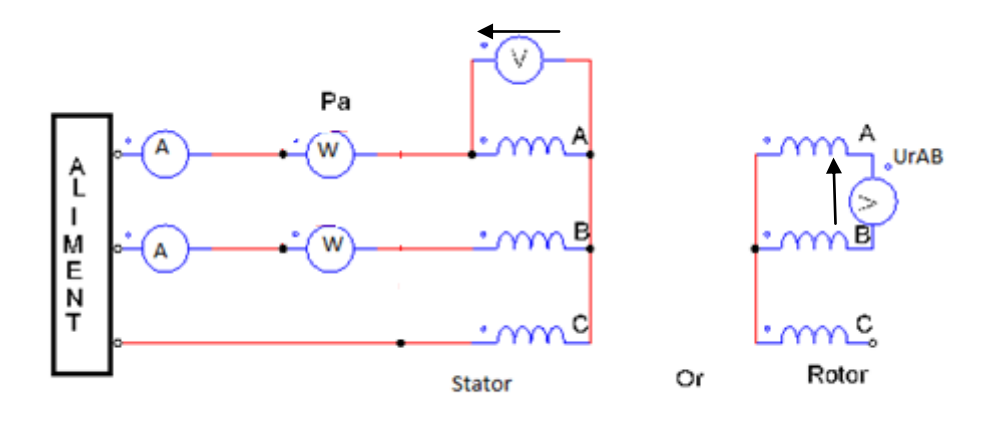

### **Figure III-9** Mesure de l inductance cyclique statorique

Le stator de la machine d'induction étant alimenté par un système triphasé équilibré en tensions, on donne un schéma monophasé équivalent par phase représenté ci-dessous.

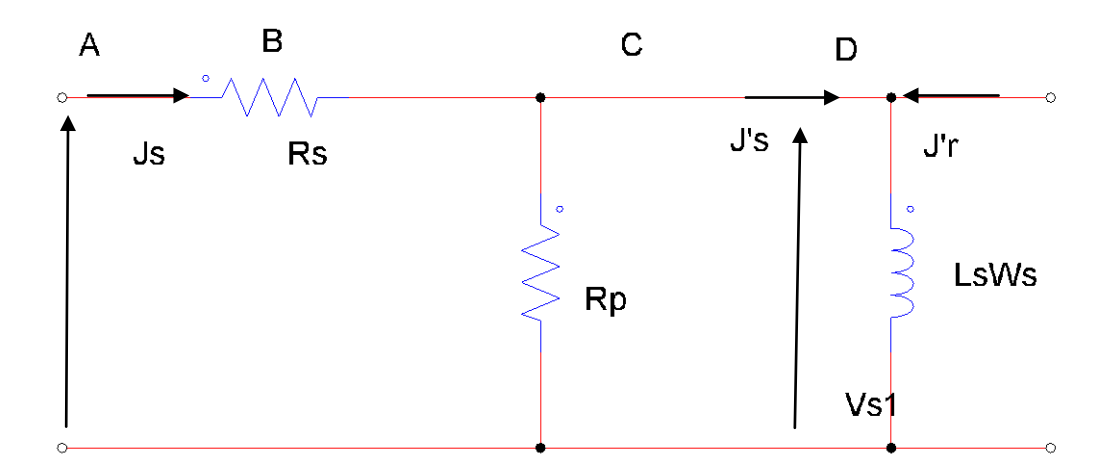

**Figure III-10** : Schéma équivalent par phase .

Un bilan des différentes puissances au niveau A, B,C,D permets en allant de proche en proche , le calcul de la tension au borne de l'inductance ainsi que le courant qui la traverse.

Le bilan des puissances est résumé dans le tableau ci- dessous

|                                | Entrée (A)                                          | Bornes (B,C) $R_p$                                          | bornes de $L_s$ (D)                                                          |
|--------------------------------|-----------------------------------------------------|-------------------------------------------------------------|------------------------------------------------------------------------------|
| Puissance active(W)            | $P_a$ mesurée<br>$P_a = 3V_s/s\cos\varphi_s$        | $P'_{a} = P_{a} - 3.R_{s}I_{s}^{2}$                         | $P''_a = 0$                                                                  |
| Puissance<br>réactive<br>(VAR) | $Q = 3VsJs sin\varphis$<br>$Q = \sqrt{S^2 - P_a^2}$ | $Q$ est inchangée                                           | Q inchangée c'est celle<br>consommée par $L_s$<br>$Q = 3.L_s\omega_s{I_s}^2$ |
| Puissance<br>apparente<br>(VA) | $S=3Vs$                                             | $s' = \sqrt{P_a^2 + Q^2}$                                   | $S''=Q$                                                                      |
| Calculs                        | calculer $Q$                                        | Calcul de la tension $V_{s1}$<br>$V_{s1} = \frac{S'}{3L_s}$ | Calcul du courant $J'_{s}$<br>$J'_{s} = \frac{S^{n}}{3V_{s1}}$               |

### **Tableau III-12** : bilan des puissances

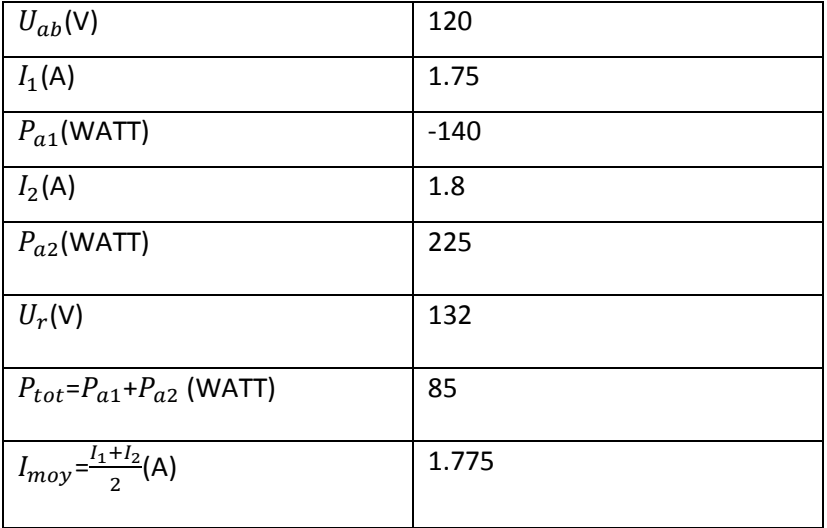

Les résultats des calculs sont donnés ci-dessous :

# **Tableau III-13** : résultats de calcul pour la mesure des l'inductance cyclique et mutuelle cyclique statorique

Un bilan de différentes puissances aux niveaux de : A,B,C et D permet le calcul de la tension aux bornes de l'inductance ainsi que le courant qui la traverse .

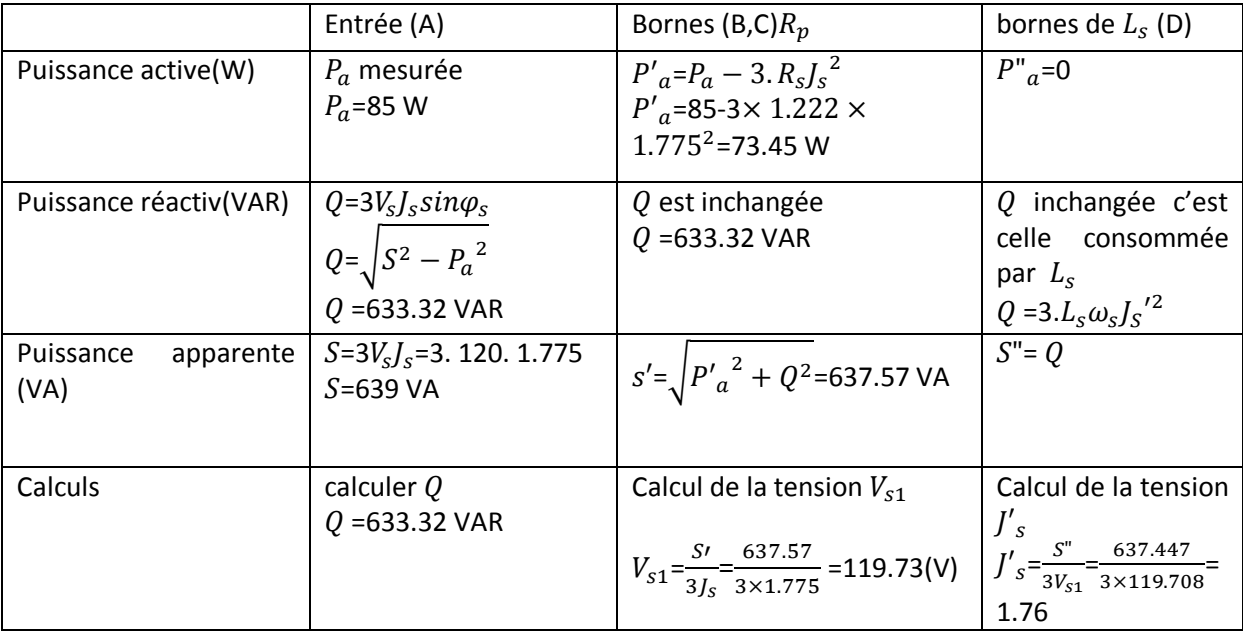

Le bilan des puissances est résumé dans le tableau ci-dessous :

#### **Tableau III-14** : Identification de l'inductance cyclique statorique

De ces calculs, on déduit la valeur de l'inductance statorique cyclique  $L_s$ 

$$
L_{S} = \frac{Q}{3\omega_{S}J'_{S}^{2}}
$$
\n
$$
L_{S} = \frac{633.32}{3\times314\times1.76^{2}} = 0.217 \text{ H}
$$
\n
$$
L_{S} = 0.217 \text{ H}
$$
\n
$$
(II-23)
$$
\n
$$
L_{S} = 0.217 \text{ H}
$$

#### **III-7 Détermination de l'inductance mutuelle cyclique M entre le stator et rotor**

Détermination de l'inductance mutuelle cyclique M entre le stator et le rotor. Le schéma équivalent par phase dont les équations sont compte tenu de l'ouverture de rotor

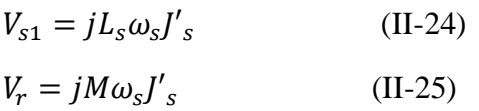

Soit l'inductance mutuelle rotorique M :

$$
M = L_s \frac{U_{rAB}}{\sqrt{3} \times V_{s1}} \Rightarrow
$$
  
M=0.217  $\frac{132}{\sqrt{3} \times 119.73} = 0.138$  H  
M=0.138 H

# **III-7** Mesure de la résistance rotorique ramenée au stator  $R_{r}$  et l'inductance de fuites **totales**  **ramenée au stator**

#### **III-7-1 Essai a rotor bloqué :**

On utilise le schéma équivalent par phase employé pour un régime permanent donné par la figure III-10. Le moteur sera alimenté par un système triphasé équilibré en tensions de valeur réduite pour que les courants n'atteignent pas des valeurs trop élevées, on doit bloquer le rotor pour avoir un glissement égal à l'unité.

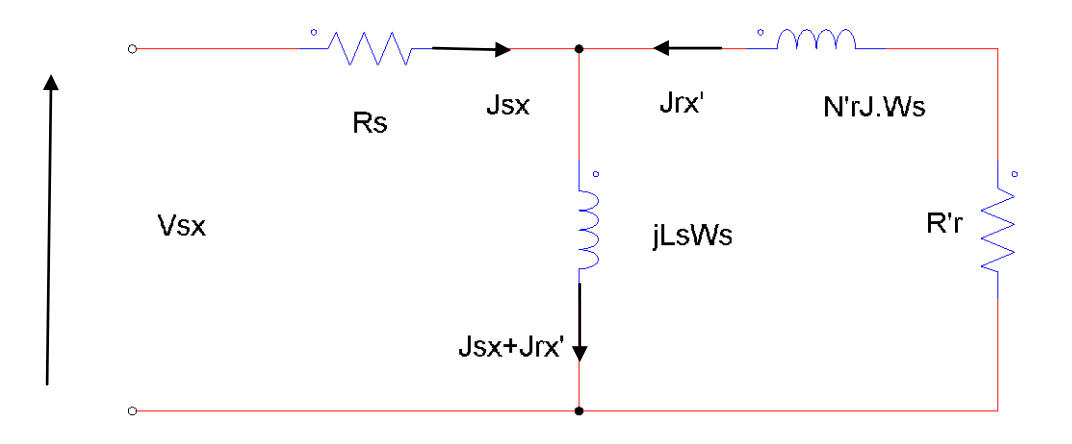

**Figure III-11.** Schéma équivalent par phase

La résistance  $R_s$ , l'inductance cyclique mutuelle M et l'inductance magnétisante  $L_s$  sont connues. On mesure en triphasé la puissance absorbée  $P_a$ , le courant  $J_s$  et la tension  $V_s$ .

Les pertes proportionnelles au carré de la tension aux bornes de l'inductance  $L<sub>s</sub>$  seront donc de manière relative négligeable. Le courant dans l'inductance  $L<sub>s</sub>$  sera négligé devant le courant  $J_s$ . On effectue un bilan des diverses puissances :

La puissance active : 
$$
P_a = 3V_s J_s cos \varphi_s
$$
 (III-25)

Elle sera mesurée par la méthode des deux wattmètres.

La puissance active mesurée est celle dissipée dans les résistances, elle vaut :

$$
P_a \cong 3 \times \left(R_s + R_{r'}\right) J_s^2 \tag{III-26}
$$

D'où le calcul de la résistance  $R_{r'}$  est :

$$
R_{r'} = \frac{P_a - 3 \times R_S J_s^2}{3 \times J_s^2} \tag{III-27}
$$

La puissance apparente S a pour expression :

$$
S = 3 \times V_s \times J_s \tag{III-28}
$$

Par calcul, on déduit l'expression de la puissance réactive :

$$
Q = \sqrt{S^2 - P_a^2} \cong 3N'_r \omega_s J_s^2 \tag{III-29}
$$

D'où :

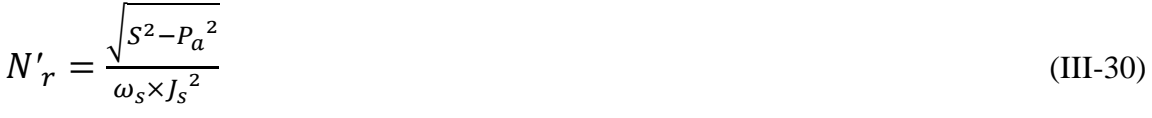

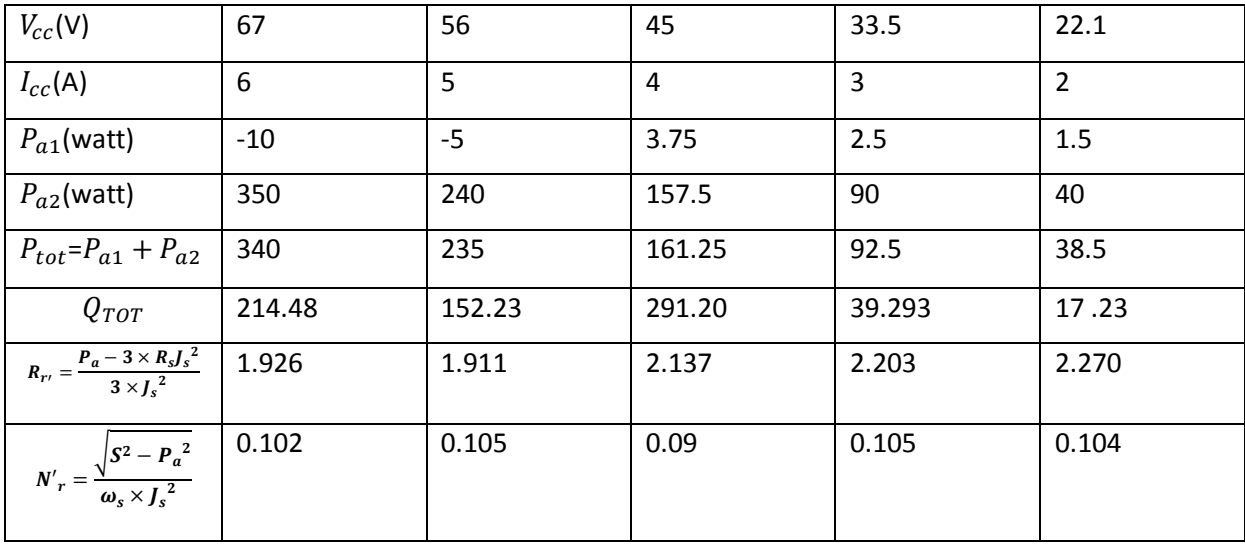

Les résultats des calculs sont donnés dans le tableau suivant :

**Tableau III-15** : Identification de la résistance R'r et l'inductance de fuite totale N'r ramenée au stator.

La résistance moyenne est :  $R'_{rmoy} = 2.089 \Omega$ 

L'inductance de fuites totales est :  $N'_{rmoy} = 0.101H$ 

Le coefficient de dispersion de BONDEL  $\sigma$  sera calculé à partir de l'expression de sa définition :

$$
\sigma = 1 - \frac{M^2}{L_S L_r} \tag{III-30}
$$

L'inductance cyclique rotorique est :  $L_r = 0.091$ 

L'inductance cyclique mutuelle est M =0.138 H

L'inductance cyclique statorique est  $L_s$ =0.217 H

$$
\sigma = 1 - \frac{0.138^{\,2}}{0.217 \times 0.091} = 0.035
$$

De la même manière on calcule  $N_s$ .

L'inductance cyclique de fuites totales ramenée au stator est :

 $N'_s = \sigma \times L_s$ (III-31)

### $N'_s = 0.035 \times 0.217 = 0.007$  H

### **III-8 Essai en charge**

Les résultats suivants ont été obtenus avec un produit industriel (variateur de vitesse, moteur asynchrone et un électro-frein). Le moteur utilisé est un moteur asynchrone à rotor bobiné de la puissance de 3.5 KW couplé en étoile, pour le charger à sa charge nominale, il entraîne un électro-frein qui permet de lui opposer un couple résistant.

L'entrée du variateur est alimentée directement par une table d'alimentation  $220V/380V \sim$ , tandis que la sortie alimente le stator du moteur par l'intermédiaire du variateur de vitesse, on a placé de part et d'autre du variateur des appareils de mesure (des voltmètres et des ampèremètres). La vitesse de l'arbre est mesurée grâce à un tachymètre.

La figure III-12 **:** Représente le schéma du montage de l'essai en charge.

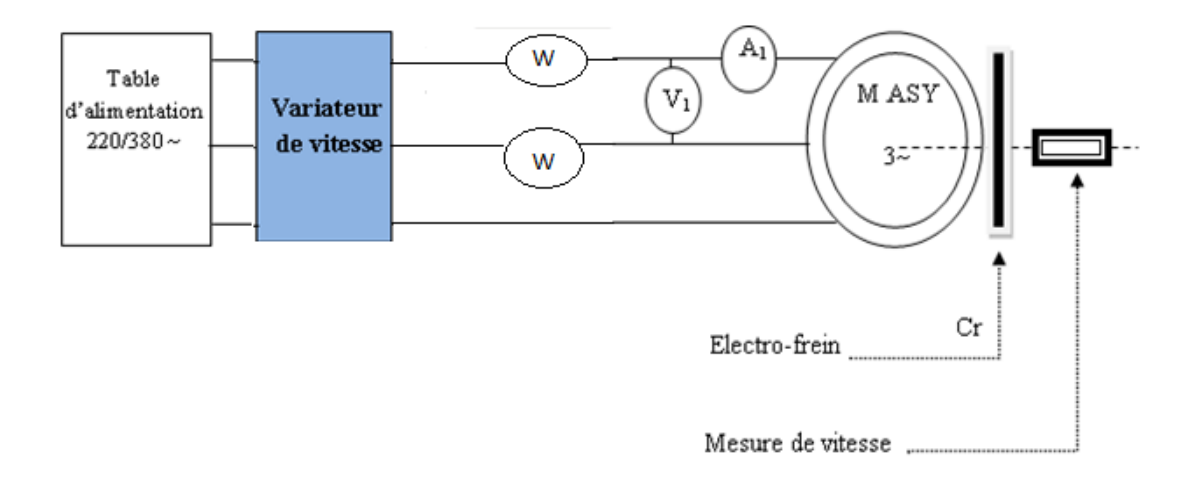

**Figure III-12** : schéma du montage de l'essai en charge.

Les valeurs relevées dans les différents essais sont représentées dans les tableaux suivants :

Avec :

 $Cem=Cr+fN(N.m)$  f =0.0066 : coefficient des frottements

 $Pm = Cem$ . N (W)

 $\checkmark$  Essai 1

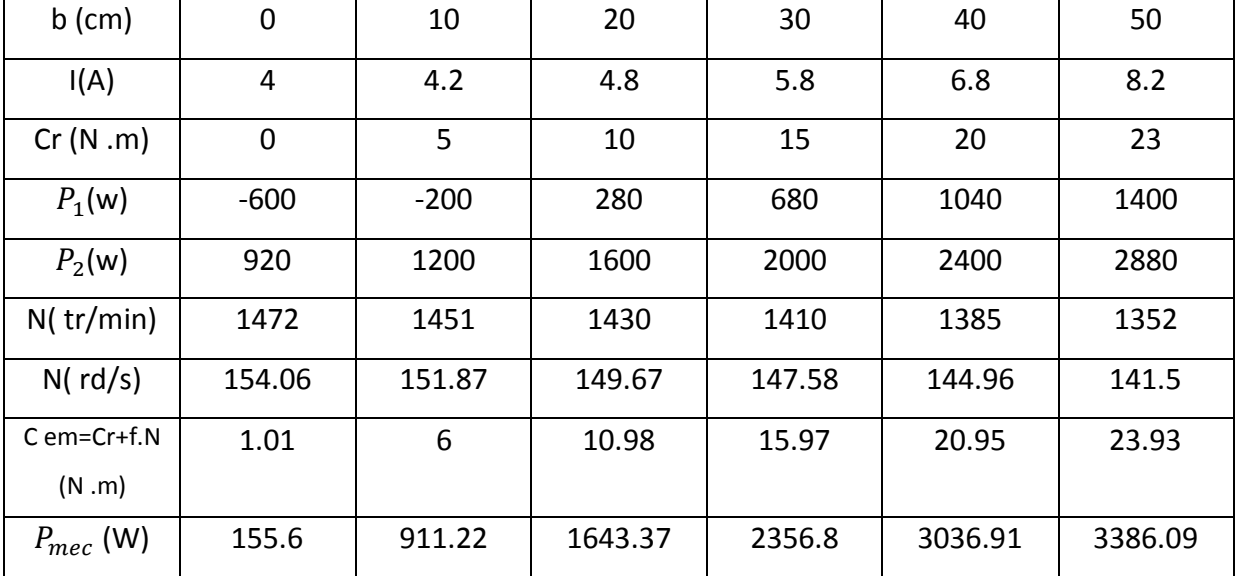

Fréquence =  $50$  HZ ; U=  $440$  V;

**Tableaux (III-16)** : Valeurs des grandeurs mesurées à 50HZ, U= 440 V

 $\checkmark$  Essai 2

Fréquence =  $40$  HZ ; U=  $360$  V

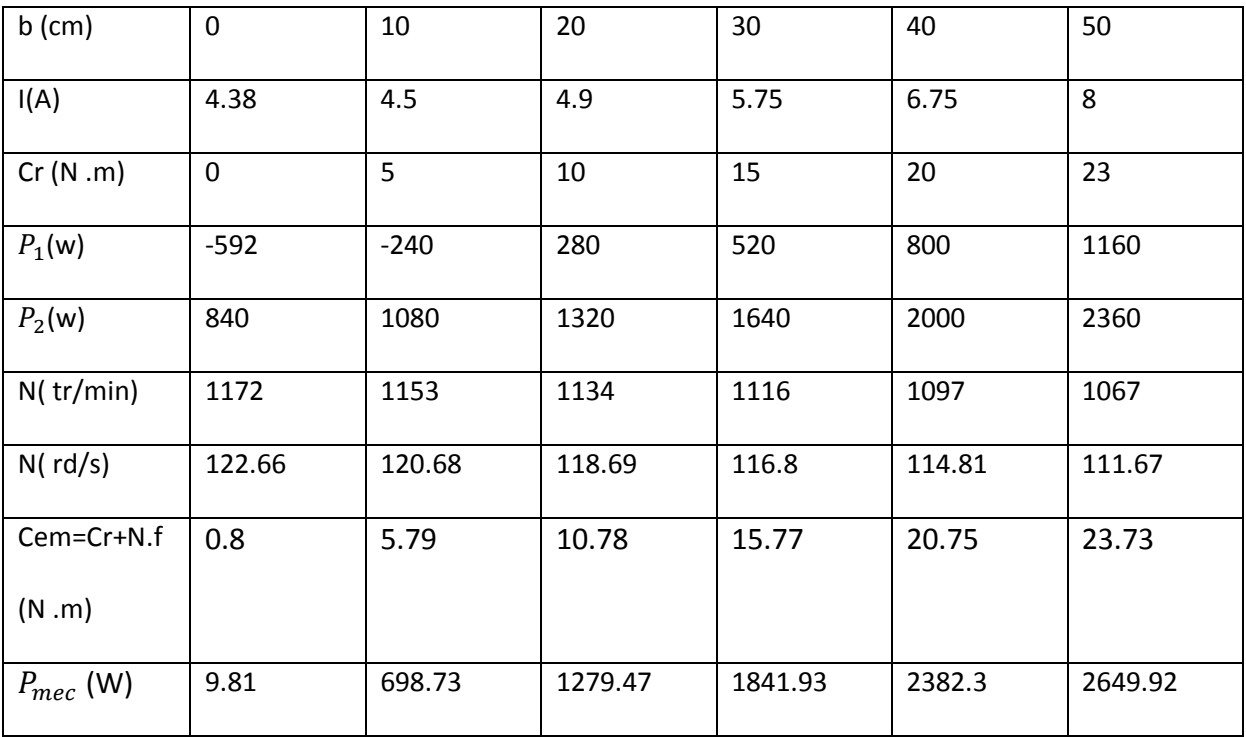

**Tableaux (III-17)** : Valeurs des grandeurs mesurées à 40HZ, U= 360 V

 $\checkmark$  Essai 3

Fréquence =  $30$  HZ ; U=  $240$  V

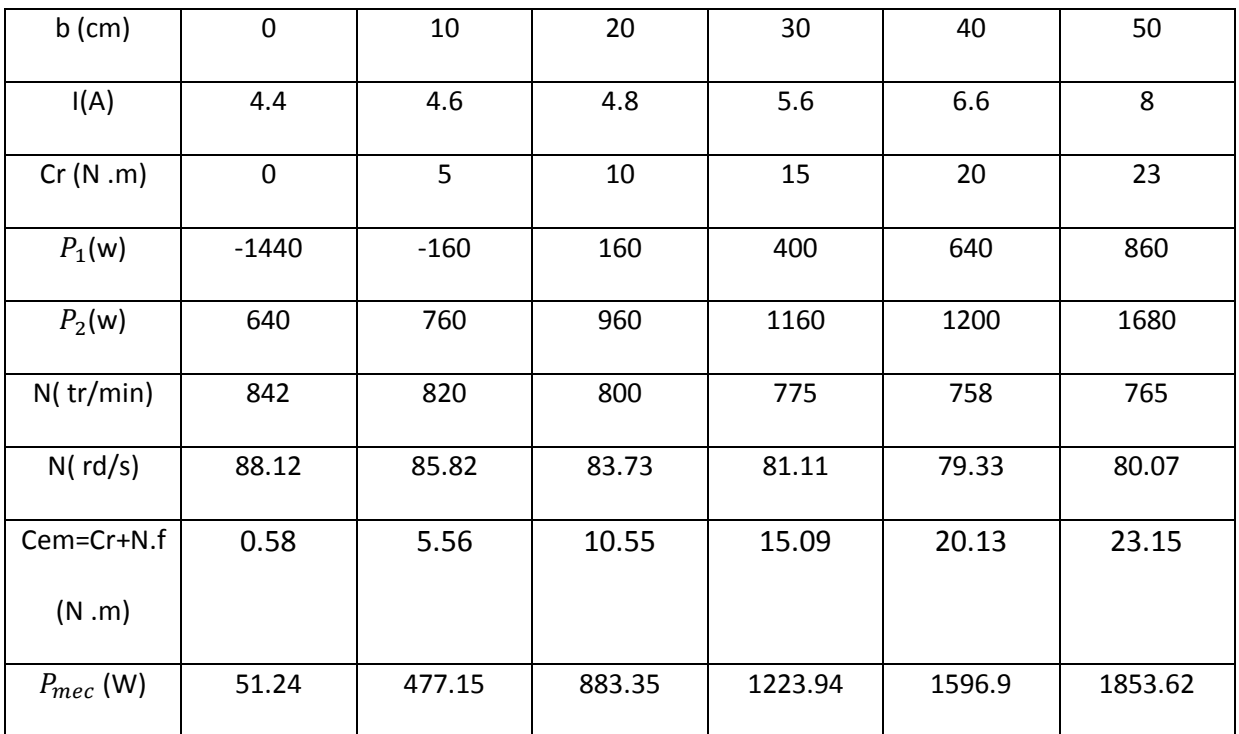

**Tableaux (III-18)** : Valeurs des grandeurs mesurées à 30HZ, U= 240 V

### **Conclusion :**

Dans ce chapitre, nous avons présenté les différents méthodes d'identification des paramètres électriques .on constate que ces méthodes ne sont pas précises au point d'avoir la même valeur d'un paramètre à différents essais, mais elles sont très utiles dans le cas où le cahier de charge de la machine n'est pas disponible.

On remarque aussi que dans tous les essais effectués, l'identification des paramètres est différente d'un paramètre à un autre et d'un essai à un autre et généralement au deuxième ou au troisième chiffre après la virgule. Ces erreurs sont dues à plusieurs facteurs internes et externes par rapport à la machine

# **Introduction :**

Le but de cette dernière partie est d'effectuer des simulations, des essais afin de vérifier les paramètres du moteur asynchrone obtenus dans le chapitre précédent.

Pour simuler, nous avons eu recours au logiciel MATLAB qui est un système interactif et convivial de calcul numérique et de visualisation graphique, destiné aux ingénieurs et scientifiques. Il permet d'exprimer les problèmes et les solutions d'une façon aisée.

Nous avons utilisé le programme SIMULINK ; une extension du MATLAB dans laquelle la définition des modèles se fait par des schémas blocs (diagramme structurel).

# **IV-SIMULATION DE LA MACHINE ASYNCHRONE**

# **IV- 1 Simulation à vide**

Pour notre travail, la structure du diagramme est basée sur le modèle mathématique de la machine dont le référentiel est lié au rotor.

La machine étant alimentée directement par un système de tension triphasée .On simule la machine asynchrone à rotor bobiné dont les paramètres sont calculés dans le chapitre III intitulé : Mesures des paramètres du moteur asynchrone.

Les figures ci- dessous représentent le résultat de la simulation du démarrage à vide de la machine avec les paramètres trouvés.

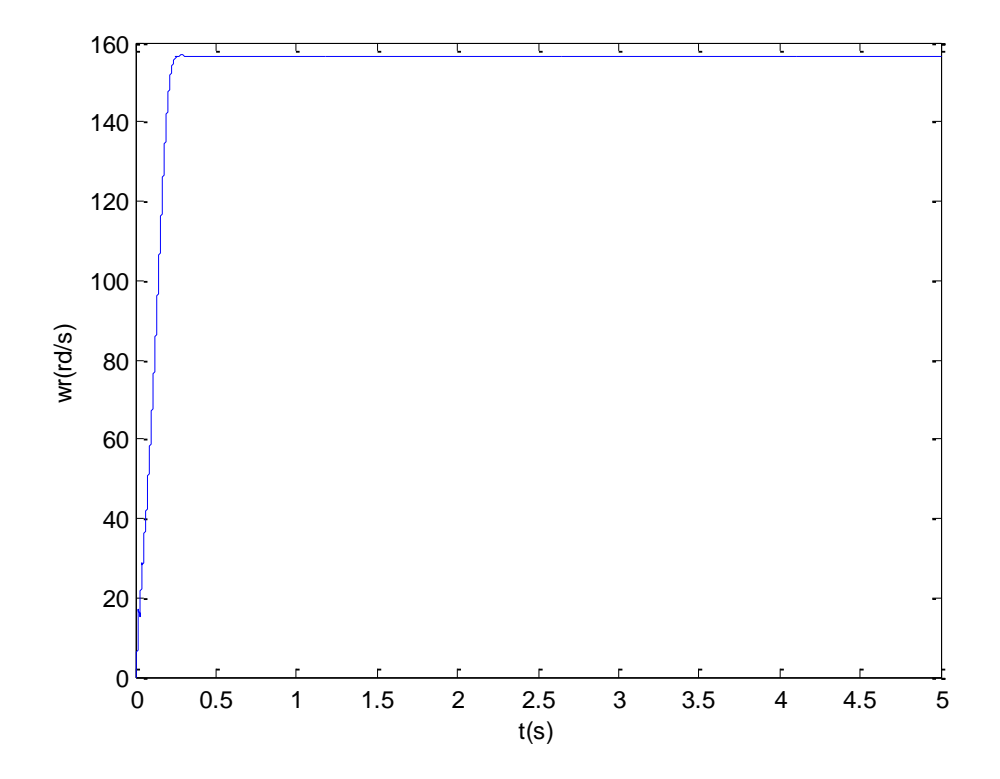

**Figure VI-1** : Evolution de la vitesse mécanique lors du démarrage à vide.

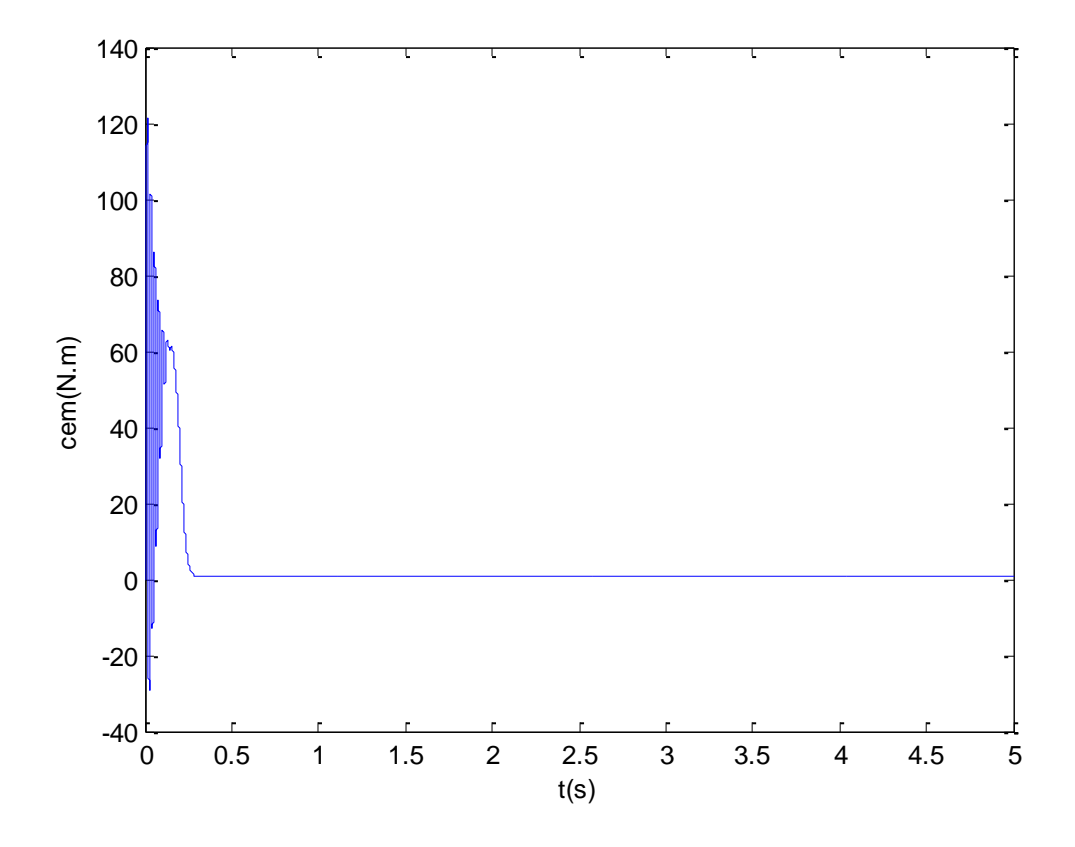

**Figure IV-2** : Evolution du couple électromagnétique lors du démarrage à vide.

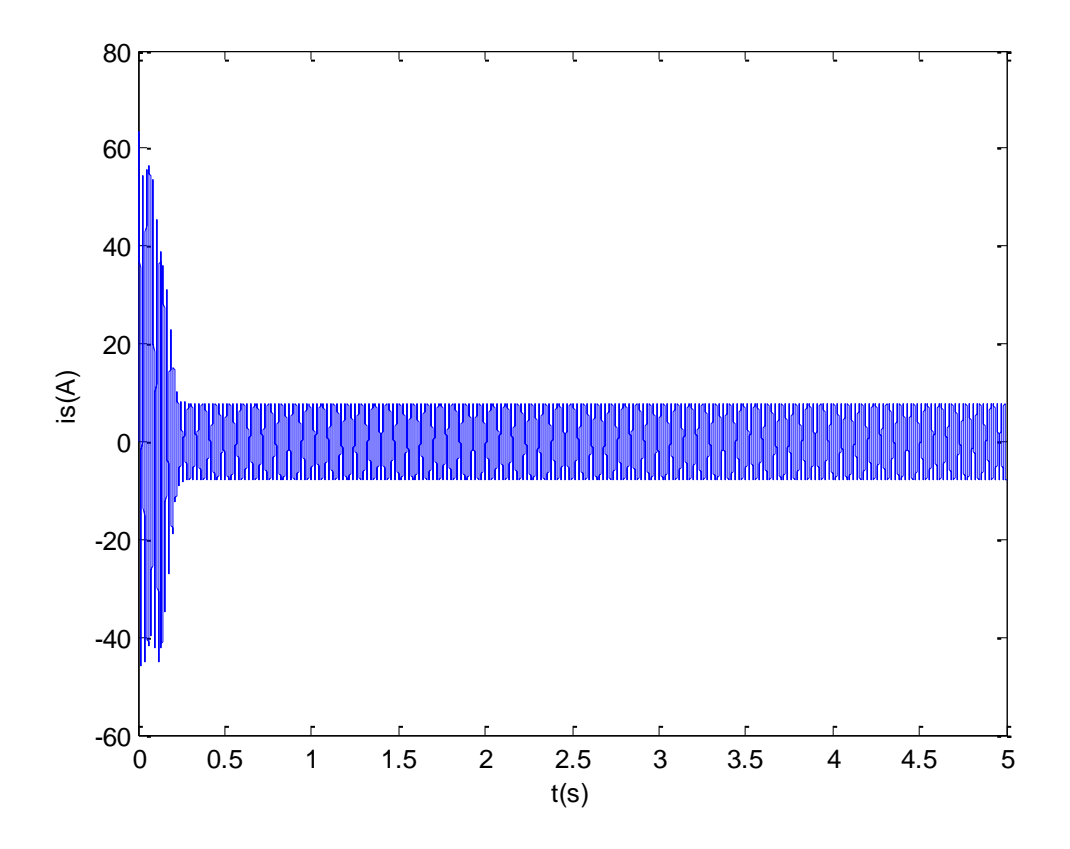

**Figure (IV-3)** : Evolution des courants statoriques lors du démarrage à vide.

# **Interprétation des courbes**

Pour la figure IV-1, nous remarquons un établissement rapide du régime permanent de la vitesse et cela au bout de 0.4s. La machine atteint la vitesse du régime permanent qui est de 154.06 rd/s. Cette dernière est proche de la vitesse de synchronisme qui est de 157 rd/s.

Pour la figure IV- 2, le couple électromagnétique représente au démarrage des oscillations atteignant une valeur maximale de 120 N.m ce qui est du à l'inertie de moteur, et se stabilise au régime permanent à une valeur de 2.5 Nm qui compense les pertes par ventilation et par frottement.

Pour la figure IV-3, on aperçoit un courant assez important qui est de 4 .5 A.

### **IV-2 Simulation en charge**

Les courbes ont été obtenues pour différentes valeurs de fréquence statorique f et de tension d'alimentation U respectivement : (50Hz, 40Hz, et 30Hz.) (440V ,360V ,240V).

On a fait la simulation juste pour deux valeurs de couple du charge ; 23 et 15 [N.M]

Pour un premier cas, on prend toujours le couple égale à 23[N.M].

 $\checkmark$  F=50 Hz; U=440 v

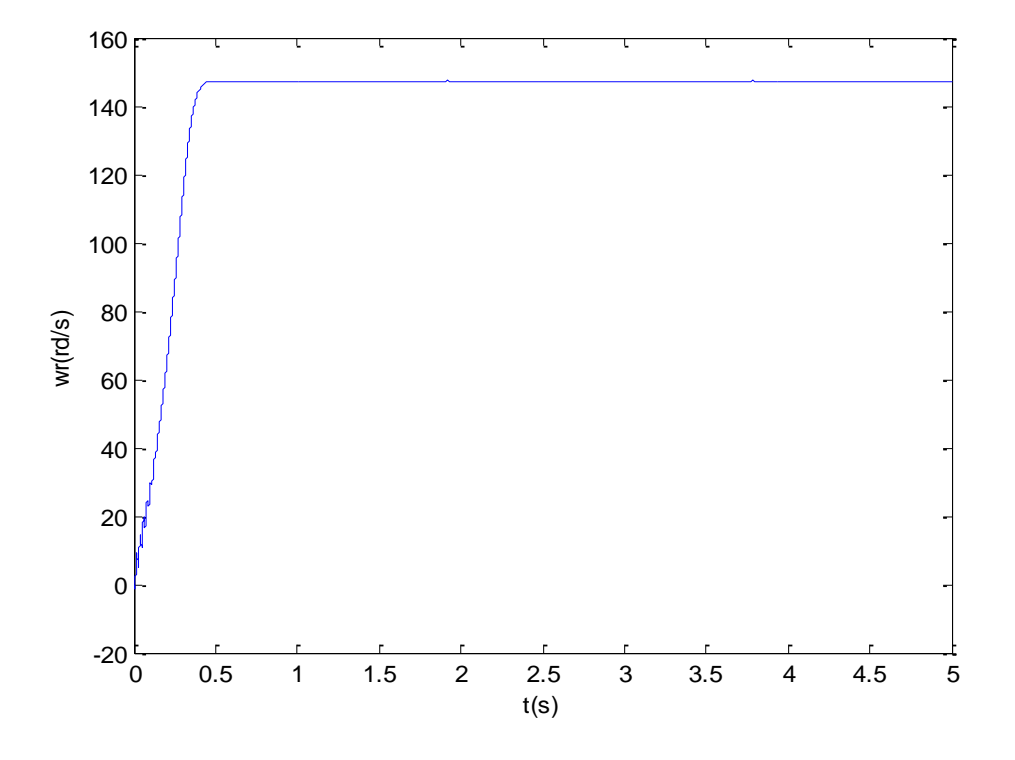

**Figure IV-4 :** Evolution de la vitesse mécanique

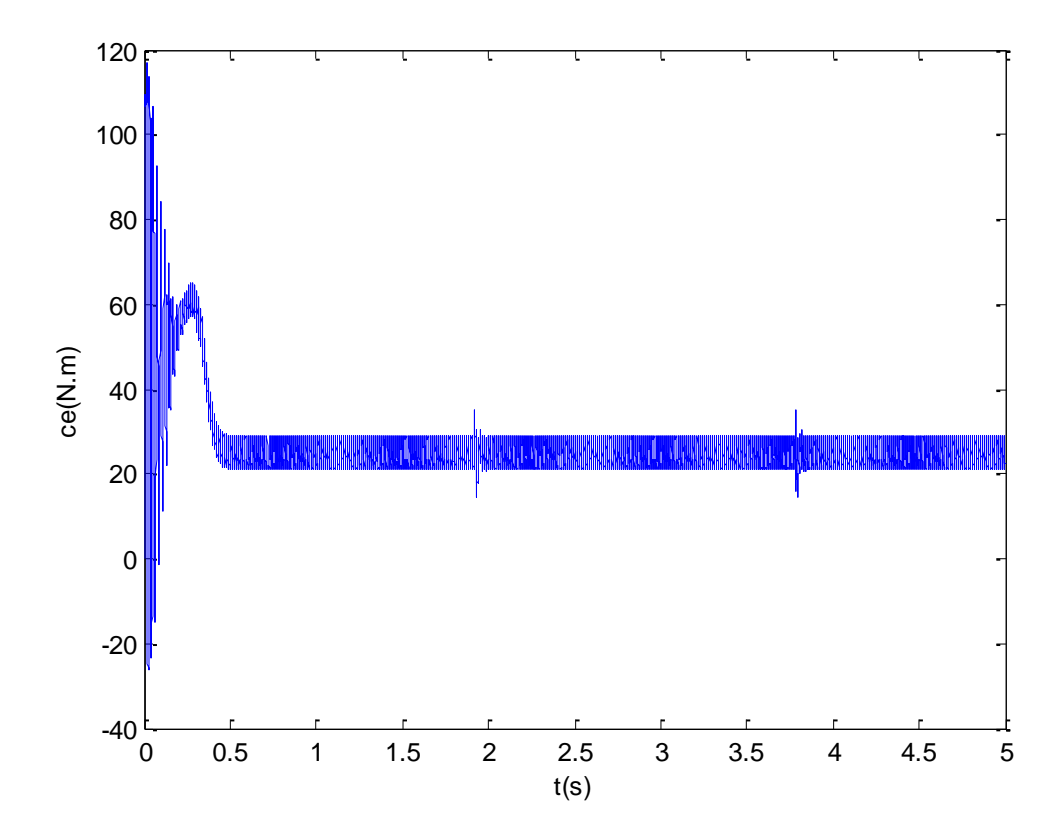

**Figure IV-5** : Evolution du couple électromagnétique.

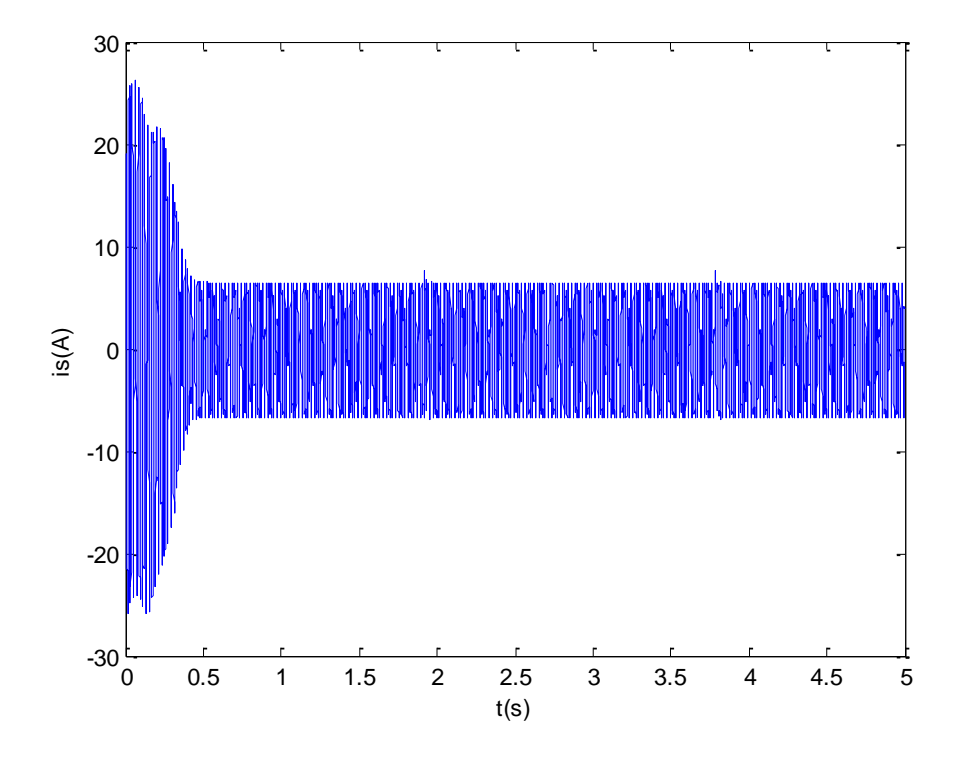

Figure IV-6 : Evolution du courant statorique.

 $\checkmark$  F=40 Hz; U=360 v;

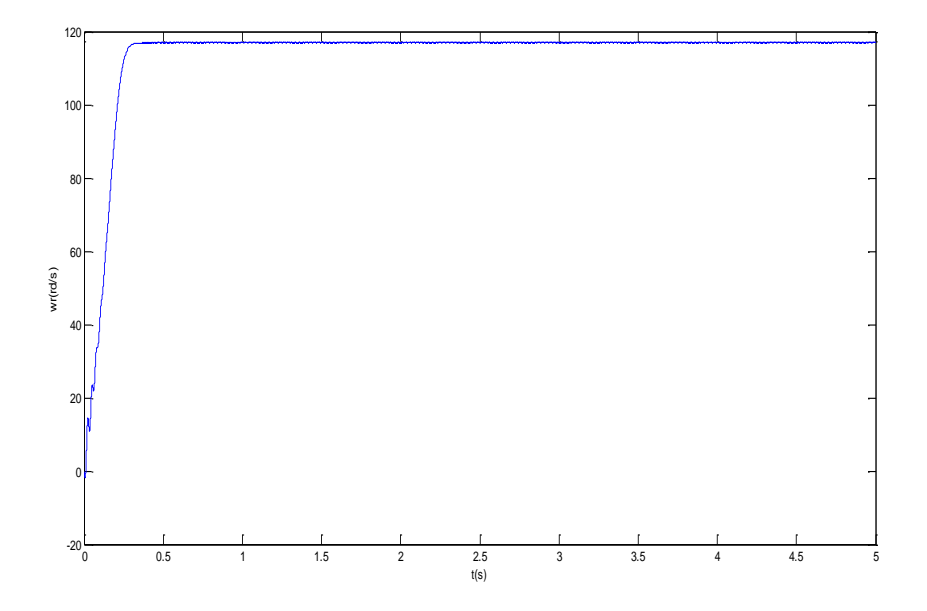

**Figure IV-7** : Evolution de la vitesse mécanique

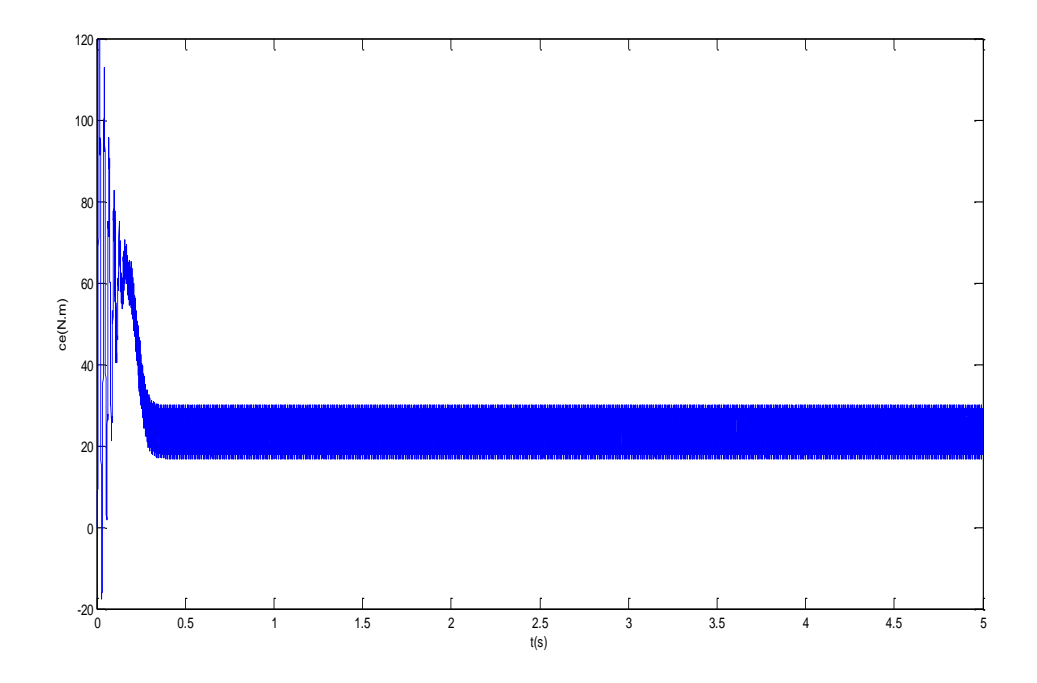

**Figure IV-8** : Evolution de couple électromagnétique.
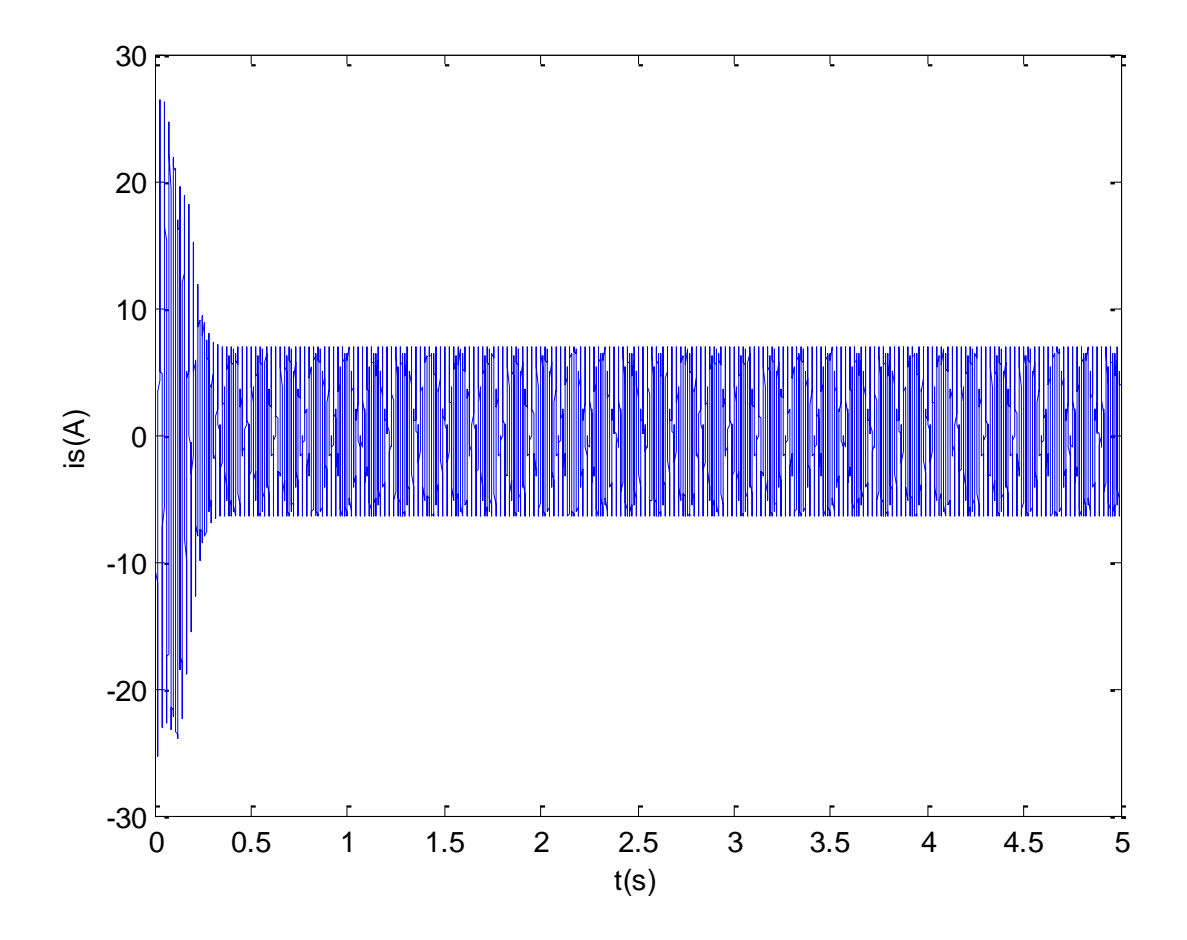

**Figure IV-9** : Evolution du courant statorique.

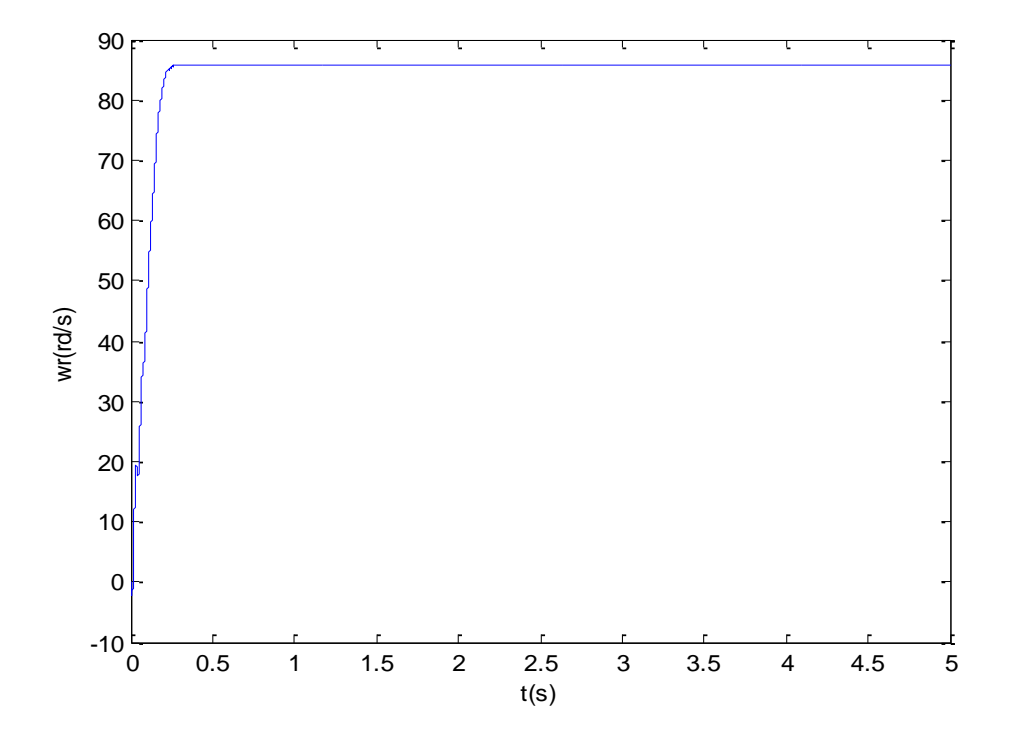

**Figure IV-10** : Evolution de la vitesse mécanique

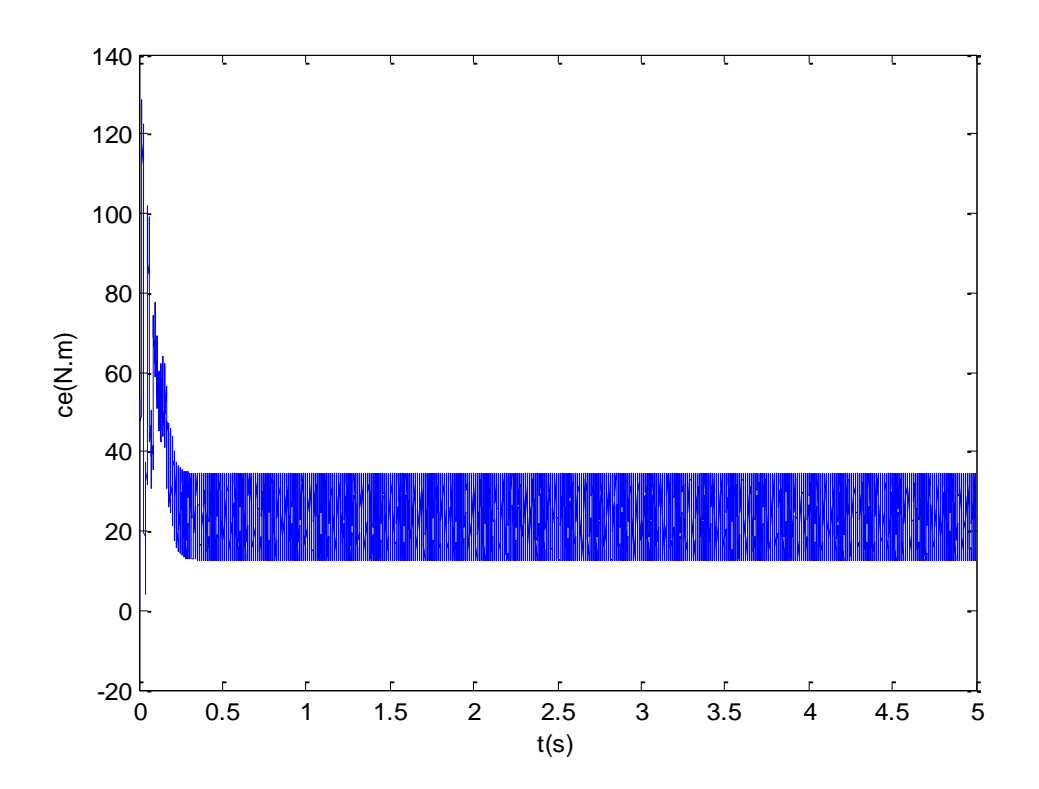

Figure IV-11 : Evolution du couple électromagnétique.

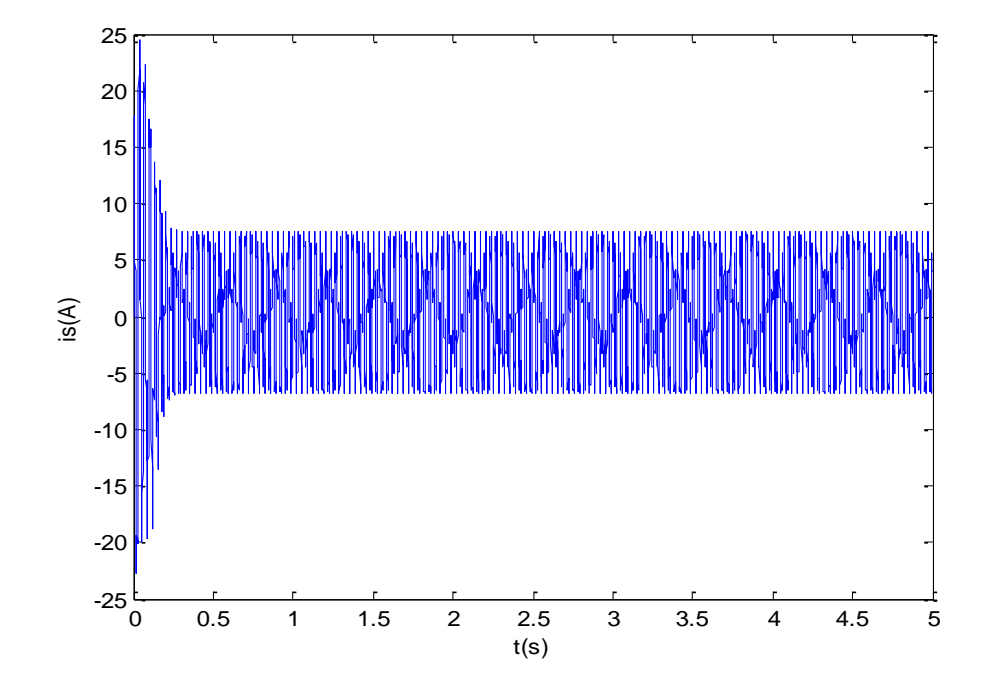

**Figure IV-12** : Evolution du courant statorique.

Pour un deuxième cas, on prend toujours le couple égale à 15[N.M].

```
\checkmark F=50 Hz; U=440 v
```
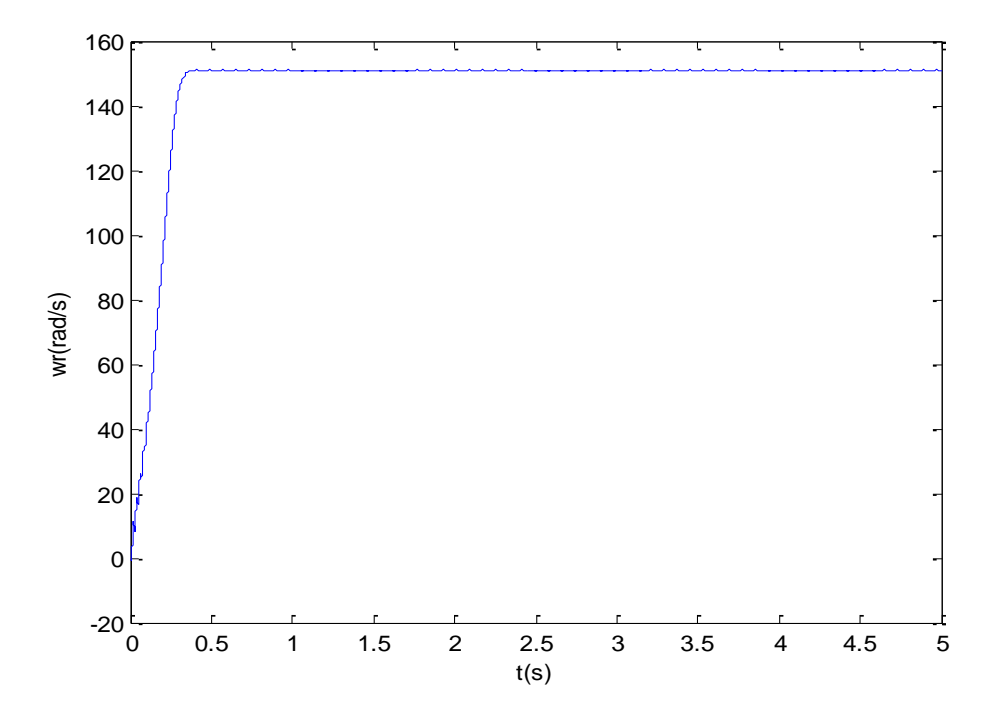

**Figure IV-13** : Evolution de la vitesse mécanique

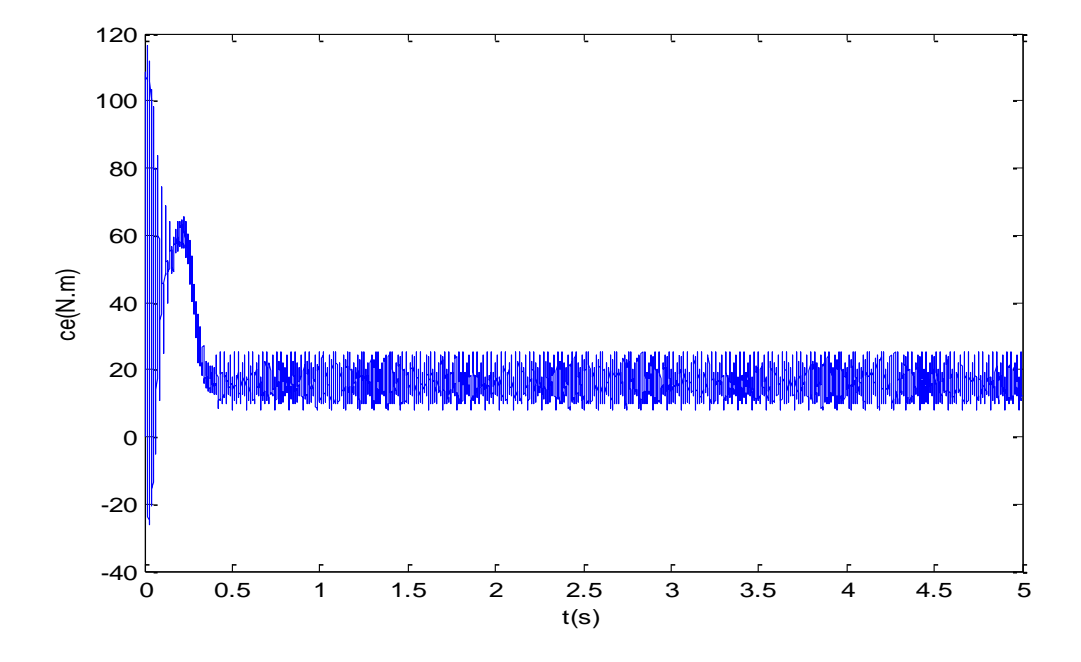

Figure IV-14 : Evolution du couple électromagnétique

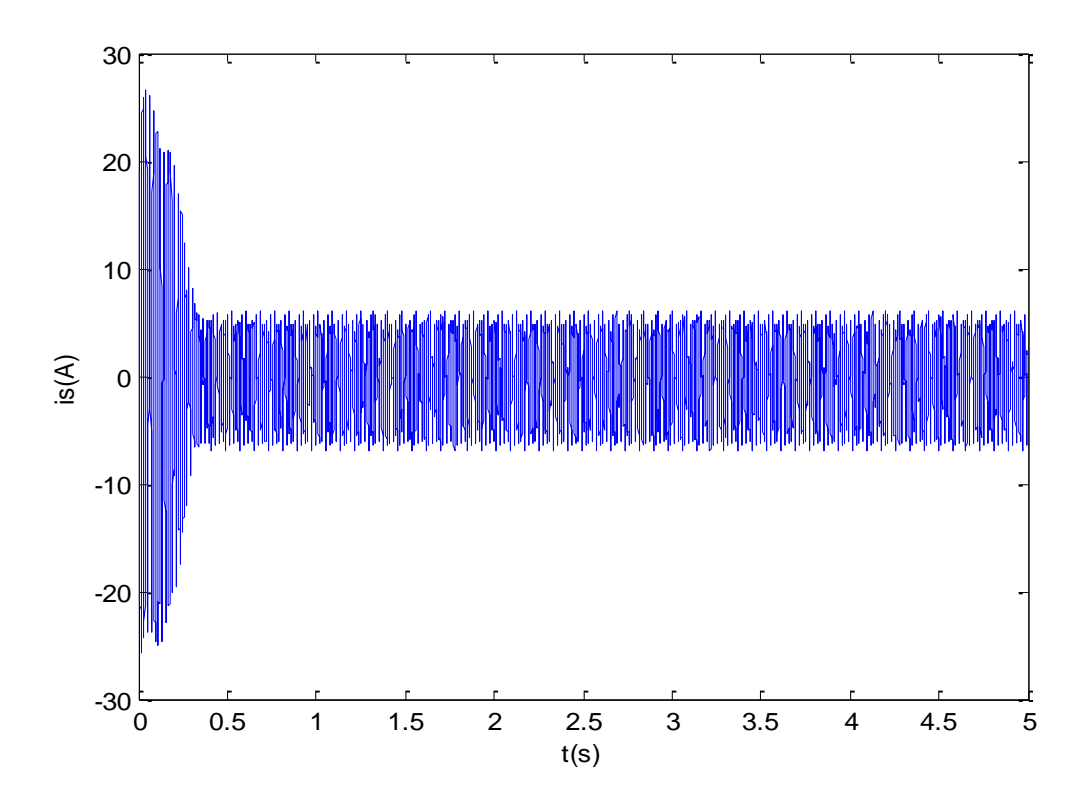

**Figure IV-15** : Evolution de courant statorique.

 $\checkmark$  F =40 Hz, U=360 V

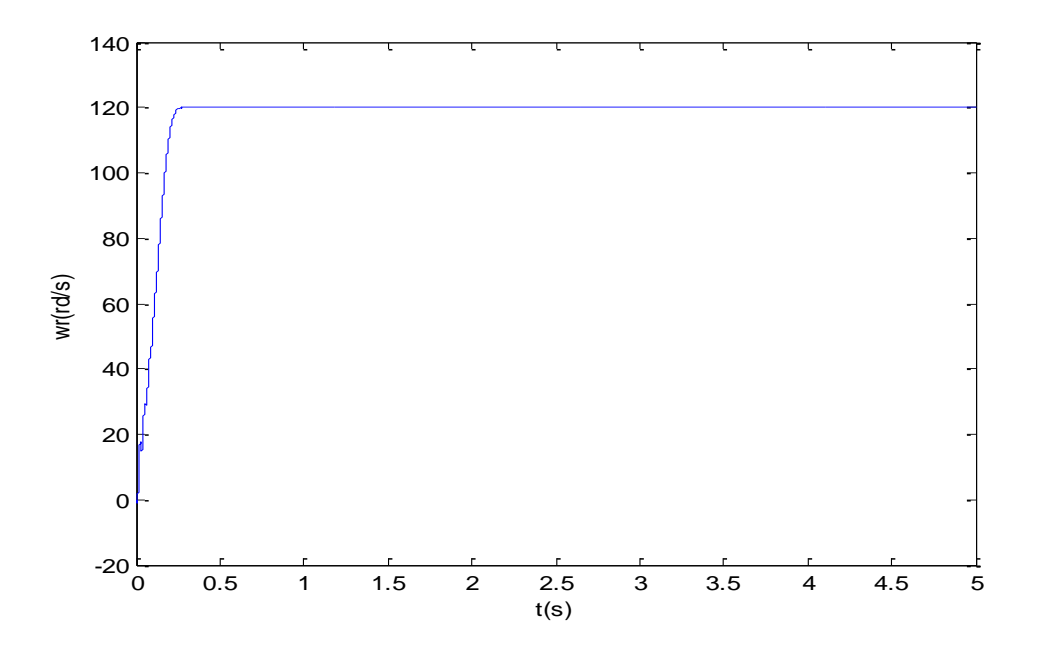

**Figure IV-16**: Evolution de la vitesse mécanique

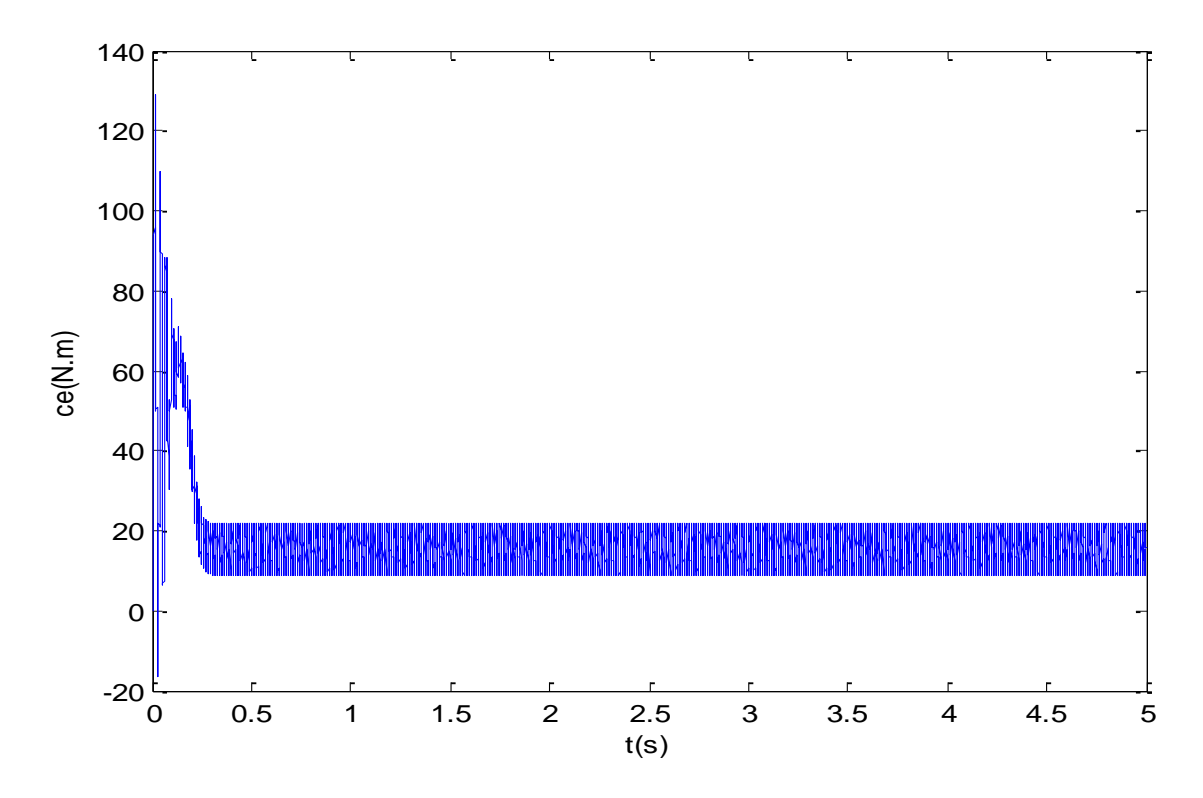

**Figure IV-17** : Evolution de couple électromagnétique

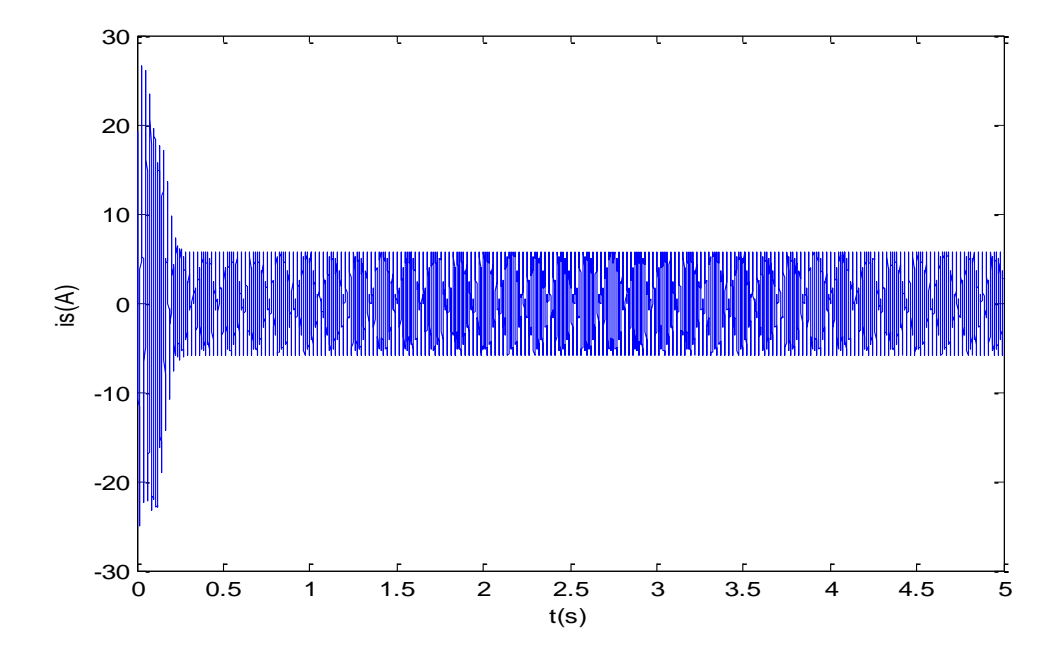

**Figure IV-18** : Evolution de courant statorique.

 $\checkmark$  F = 30 Hz, U=230 V

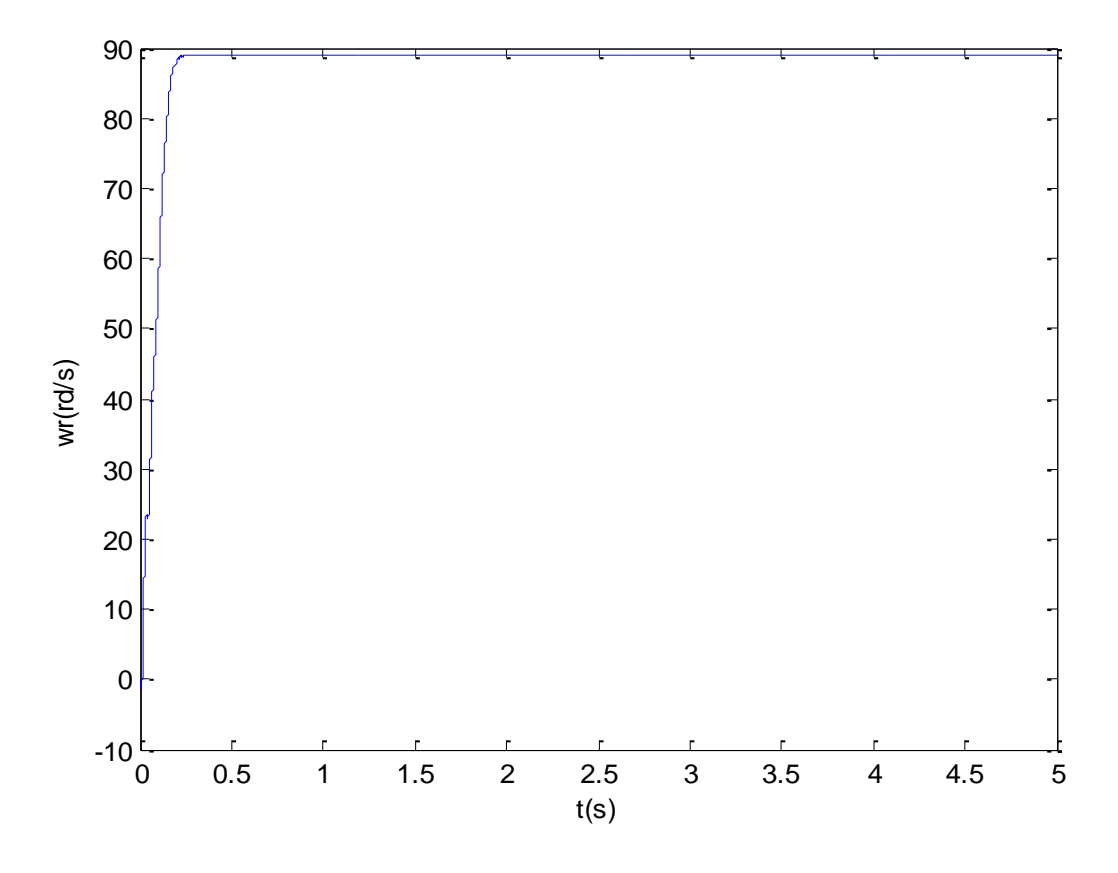

**Figure IV-19** Evolution de la vitesse mécanique

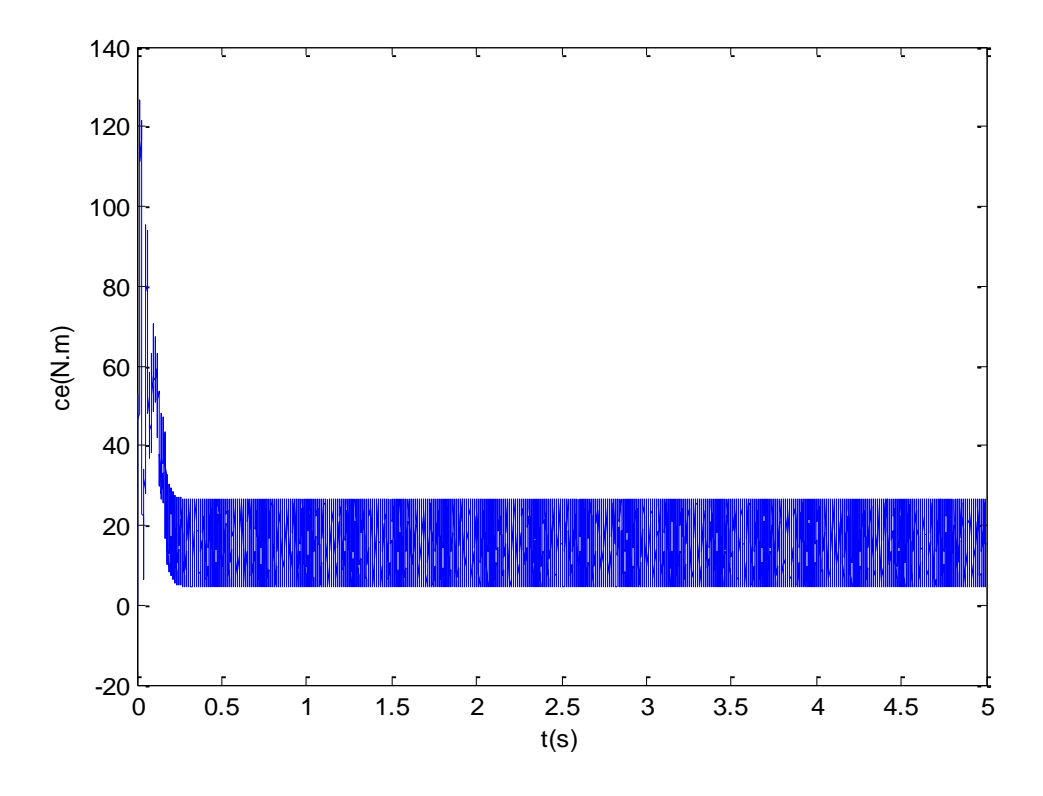

**Figure IV-20** : Evolution de couple électromagnétique.

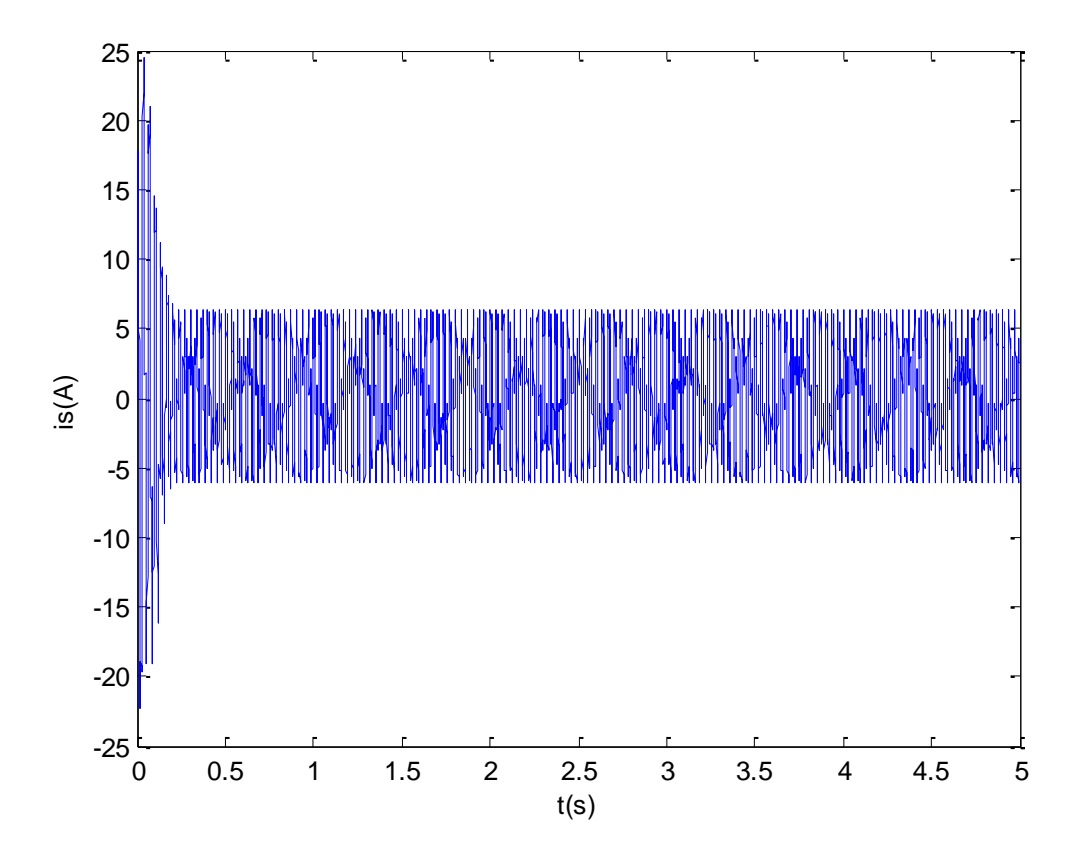

**Figure IV-21** : Evolution du courant statorique

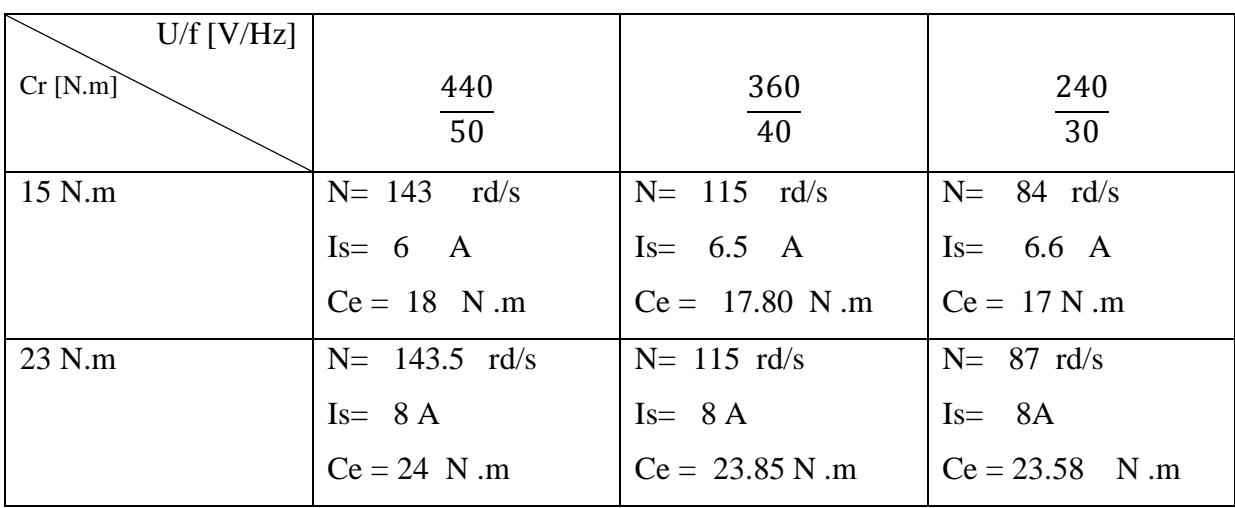

Les résultats de la simulation sont représentés dans le tableau suivant :

**Tableau IV-1**: Résultats de la simulation.

## **Interprétation des courbes**

Les figures (IV-1) ,(IV-4) et ( IV-7) illustrent la variation de la vitesse du moteur asynchrone , on constate que la vitesse varie proportionnellement au rapport U/f , en effet elle est maximal pour U/f=440V/50Hz . (Avec un régime permanent établit au bout du 0.4 s).

Les figures (IV-3), (IV-6) et (IV-9) illustrent la variation du courant de phase statorique en fonction du temps, on s'aperçoit que le pic du courant de démarrage est inversement proportionnel aux valeurs de fréquences, la durée de la phase transitoire diminuent d'avantages. En régime permanent, le courant statorique a bien la forme sinusoïdale mais présente des oscillations dues aux harmoniques de la tension à l'entrée de la machine.

Les courbes qui illustrent le couple présentées dans les figures (IV-2), (IV-5) et (IV-8) nous permet du constater que le moteur asynchrone développe un couple légèrement supérieur au couple résistant appliqué Cr ,et cette différence est du au frottement .

### **IV-3 Comparaison entre l'essai en charge et la simulation** :

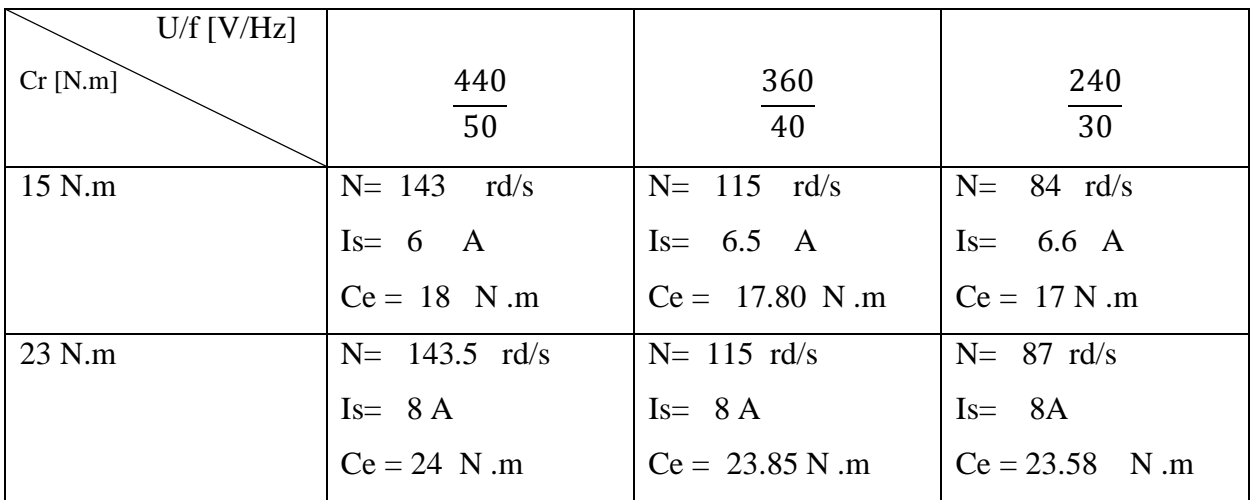

 $\checkmark$  Les résultats de la simulation sont donnés dans le tableau suivant :

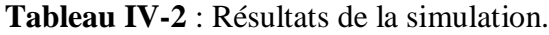

 $\checkmark$  Les résultats de l'essai en charge sont donnés dans le tableau suivant :

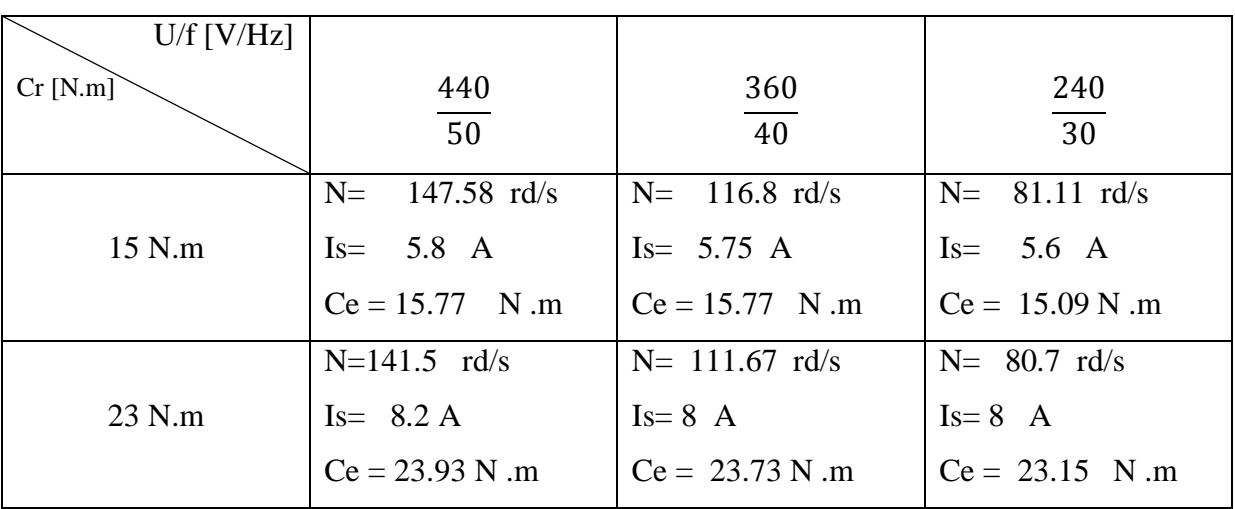

## **Tableau IV-3** : Résultats de l'essai en charge.

## **Conclusion**

Cette partie de comparaison a eu pour but la comparaison entre l'essai en charge et la simulation, on aperçoit qu'on a aboutit à des résultats très proche. La petite différence revient aux erreurs de lecture, précisions des appareils, vieillissement des moteurs asynchrones et aussi la sensibilité des rapports entres les valeurs des inductances rotoriques et statoriques .

On a été obligé de toucher au troisième chiffre après la virgule pour avoir des résultats logiques.

Enfin, on conclut qu'on comparant les résultats présentés dans les tableaux (IV-2 et IV-3), qu'ils sont très proche de la réalité ce qui confirme la justesse des paramètres du moteur asynchrone que nous avons mesurés .

Le travail présenté dans ce mémoire traite de la modéliosation et l'identification paramétrique du moteur asynchrone triphasé , le but étant d'estimer au mieux les paramétres du moteur .

la modélisation de la machine asynchrone triphasée a été effectuée par modèle d'état pour répondre aux exigeances de l'identification , le modèle repose sur des équations différentielles décrites dans le référentiel de PARK . toute la modélisation a été effectuée dans l'environnement Simulin de Matlab .

Les méthodes d'identifications sont basées sur trois essais à savoir , l'essai à vide , l'essai à rotor bloqué et l'essai en charge . ces méthodes ne décrivent pas d'une maniére satisfaisante le comportement réel de la machine et elles s'avérent imprécise , ce qui fait que les résultats de la simulation et de l'expérimentation diffèrent sensiblement.

L'identification paramétrique a beaucoup d'intérêts :

Améliorer les performances en fournissant de bons paramètres.

Facilite l'utilisation des variateurs de vitesse en fournissant simplement les paramètres de la machine qui est connectée.

# **BIBLIOGRAPHIE**

 [1] : LUC MUTREL, « Le moteur asynchrone : régime statique et dynamique ». Édition Ellipses, Septembre 1999 .

[2] : SYLVAIN CANAT, « Contribution à la modélisation dynamique d'ordre non entier de la machine asynchrone à cage », Thèse Doctorat, Institut nationale polytechnique de Toulouse, Juillet 2005.

[3] : PHILIPPE BARRET, « Régime transitoires des machines tournantes électrique »

Edition Eyrolles , Paris ,1987 .

[4] : MAMADOU LAMINE DOUMBI, ABDOULAYE TRAORE, « Modélisation et simulation d'une machine asynchrone à cage à l'aide du logiciel MATLAB /SIMULINK ».

[5] : FRANÇOIS MALRAIT, « Problème d'identification et d'observabilité du moteur à induction pour la variation industrielle 'sans capteur' », Thèse Doctorat, Ecole des mines de Paris (France), Février 2001.

[6] : ABDELLI Farida, « Calcul du rendement global d'un système commande –Machine asynchrone- convertisseur », Thèse Magister, université MOULOUD MAMMERI de

TIZI -OUZOU, Décembre 2007.

 [7] : FREDERIC POITIERS, « Étude et commande de génératrice asynchrones pour l'utilisation de l'énergie éolienne », Thèse Doctorat, Université de Nantes » 2003.

 [8] : GHANES MALEK, « Observation et commande de la machine asynchrone sans capteur mécanique »Thèse de Doctorat, Université de NANTES, 2005.

 [9] : M .MOUSSA ZERBO« Identification des paramètres et commande vectorielle adaptative à orientation du flux rotorique de la machine asynchrone à cage », Thèse de Doctorat, Université de NANTES, Janvier 2008.

 [10] CHEKROUN SOUFYANE, « Commande Neuro-Floue sans capteur de vitesse d'une machine asynchrone triphasé ».

Thèse de Doctorat ; ENSET D'ORAN, Octobre 2009.